# **Root DNSSEC KSK Ceremony 51**

### Thursday 30 November 2023

Root Zone KSK Operator Key Management Facility<br>18155 Technology Drive, Culpeper, VA 22701, USA

This ceremony is executed in accordance with the DNSSEC Practice Statement for the Root Zone KSK Operator 6th Edition (2020-11-04)

### **Abbreviations**

- AUD = Third Party Auditor  $=$  External Witness EW
- = Internal Witness IW
- OP  $=$  Operator
- RKOS = RZ KSK Operations Security
- **SKR** = Signed Key Response
- **SSC** = Safe Security Controller
- 
- $FD = Flash Drive$ KMF = Key Management Facility  $PTI = Public Technical Identities$ RZM = Root Zone Maintainer  $SMK = Storage Master Key$  $SW = Staff\t; Witness$

 $CA = C$ eremony Administrator

 $co$ 

 $KSR = Key$  Signing Request **RKSH** = Recovery Key Share Holder

HSM = Hardware Security Module

= Crypto Officer

- **SA** = System Administrator
- **SO** = Security Officer
- $TCR$  = Trusted Community Representative
- TEB = Tamper Evident Bag (AMPAC: #GCS1013, #GCS0912, #GCS1216 or MMF Industries: #2362010N20, #2362011N20)

### **Participants**

Key Ceremony roles are described on https://www.iana.org/help/key-ceremony-roles Instructions: At the end of the ceremony, participants sign IW's script. IW records time of completion.

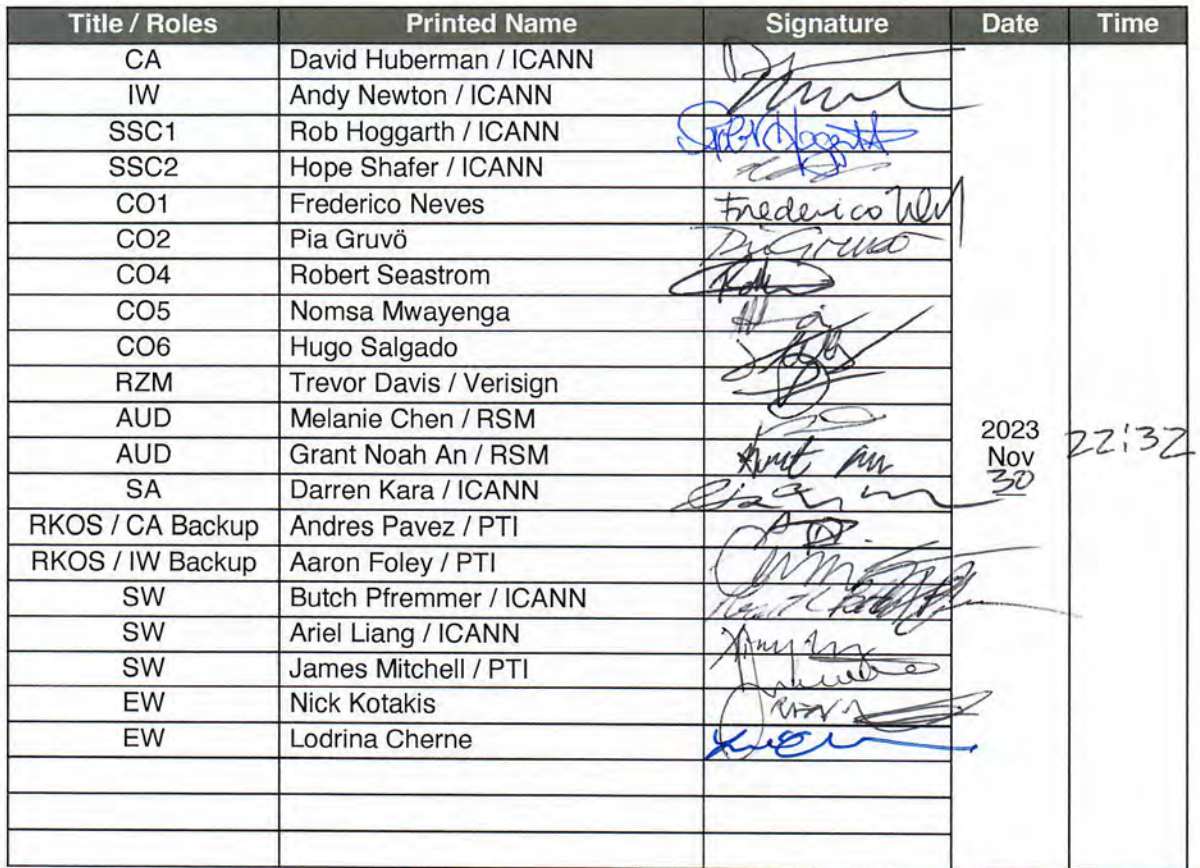

By signing this script, you are declaring that this document is a true and accurate record of the Root DNSSEC KSK ceremony to the best of your knowledge, and you agree that your<br>personal data will be processed in accordance with the ICANN Privacy Policy available at https://www.icann.org/privacy/policy

### **Instructions for a Root DNSSEC KSK Ceremony**

The Root DNSSEC Key Signing Key (KSK) Ceremony is a scripted meeting where individuals with specific roles generate or access the private key component of the root zone DNSSEC KSK. The process is audited by a third party firm for compliance with SOC 3 framework. The script and recordings are published online for the wider Internet community to review.

#### **Ceremony Guidelines:**

- The CA leads the ceremony
- Only a CA, IW, or SA can enter and escort other participants into Tier 4 (Key Ceremony Room)
- Dual Occupancy is enforced. IW with CA or SA must remain inside Tier 4 (Key Ceremony Room) if participants are present in the room
- During a ceremony a CA, IW, or SA may escort participants out of Tier 4 (Key Ceremony Room) at the CA's discretion if Tier 5 (Safe Room) is not occupied
- All participants are required to sign in and out of Tier 4 (Key Ceremony Room) using the visitor log located in Tier 3
- The SA starts filming before the majority of participants enter Tier 4 (Key Ceremony Room)
- Ceremony participants follow the script step by step in order to attest to the ceremony's proper  $\ddot{\phantom{0}}$ performance<br>The CA reads each step aloud prior to its performance
- 
- Upon the successful completion of a step, the IW will announce and record its time of completion,  $\bullet$ and initials that step in their script
- A ceremony participant who has cause for concern or detects an issue is encouraged to interrupt the ceremony for discussion. The issue is brought to resolution before the ceremony resumes
- Questions and suggestions for improvement are welcome and can be discussed at any time or after the ceremony during the ceremony debrief

Unplanned events (exceptions) during the ceremony are evaluated, documented, and acted upon. It is the CA's sole responsibility to decide on proper actions after consulting with the IW. In either case, an exception is regarded as an incident, and incident handling procedures are enacted.

Key Management Facility Tiers:

- Tiers 1-3: Consist of the facility areas between the outside environment and the Key Ceremony Room
- Tier 4: Consists of the Key Ceremony Room and is subject to Dual Occupancy
- Tier 5: Consists of the Safe Room (a cage only accessible from the Key Ceremony Room) and is subject to Dual Occupancy<br>Tier 6: Consists of Safe #1 (Equipment Safe) and Safe #2 (Credentials Safe)
- 
- Tier 7: Consists of the HSM stored in Safe #1 (Equipment Safe) and the safe deposit boxes installed in Safe #2 (Credentials Safe)

Some steps during the ceremony may require the participants to recite and/or confirm identifiers comprised of numbers and letters. When spelling identifiers, the phonetic alphabet shown below should be used:

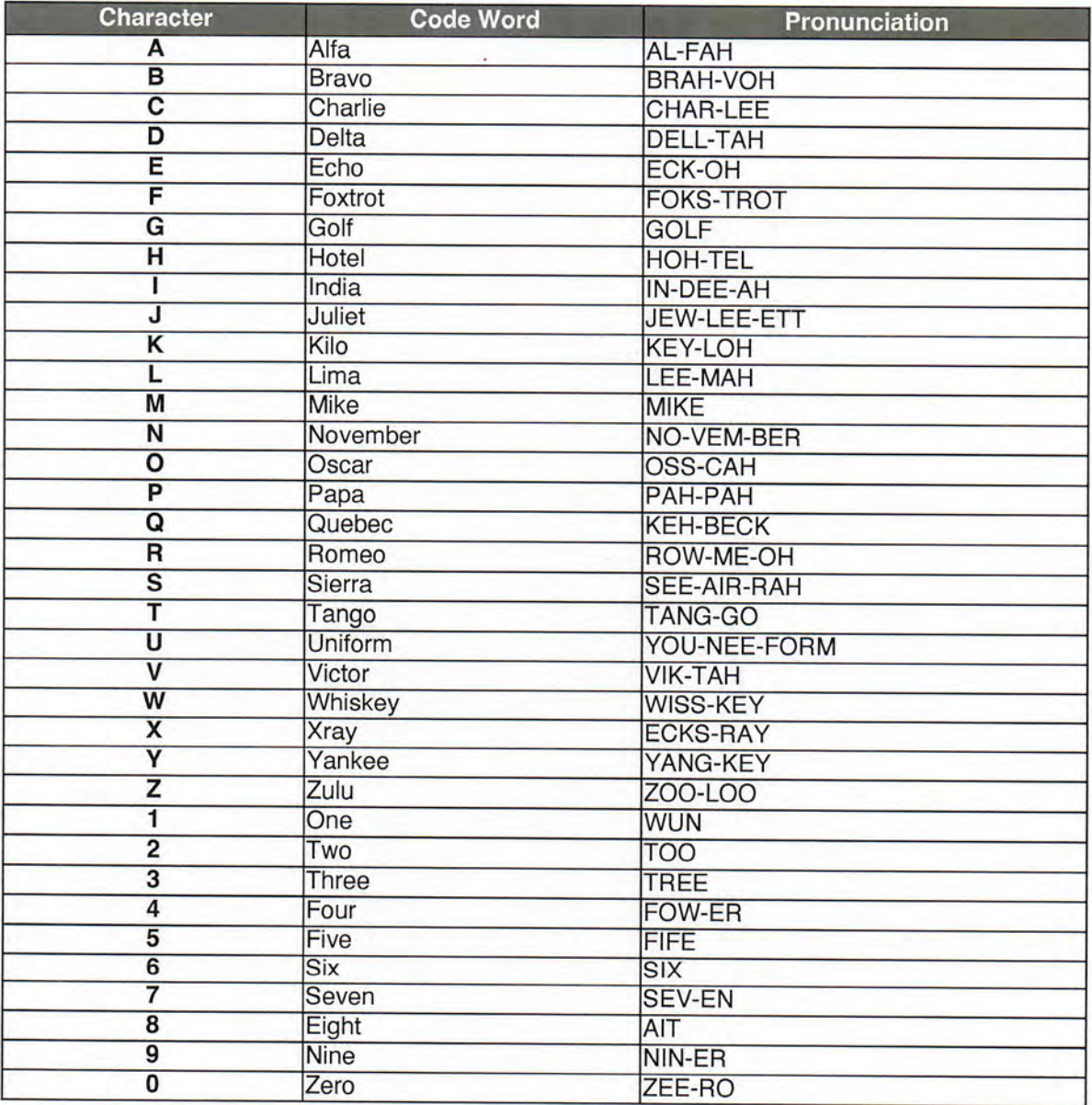

# **Act 1: Initiate Ceremony and Retrieve Materials**

The CA initiates the ceremony by performing the steps below:

- Verify that the audit cameras are recording and the online video streaming is enabled<br>• Confirm that all of the ceremony attendees have signed in using the visitor log in Tier 3<br>• Review emergency evacuation procedures
- 
- 
- 
- Explain the use of personal devices and the purpose of this ceremony<br>• Verify the time and date so that all entries into the script follow a common time source

The CA and IW will then escort the SSCs and COs into Tier 5 (Safe Room) to retrieve the following materials:

- · Safe #1: HSM, laptop, OS media, etc
- · Safe #2: The COs' cards required to operate the HSM

### Sign into Tier 4 (Key Ceremony Room)

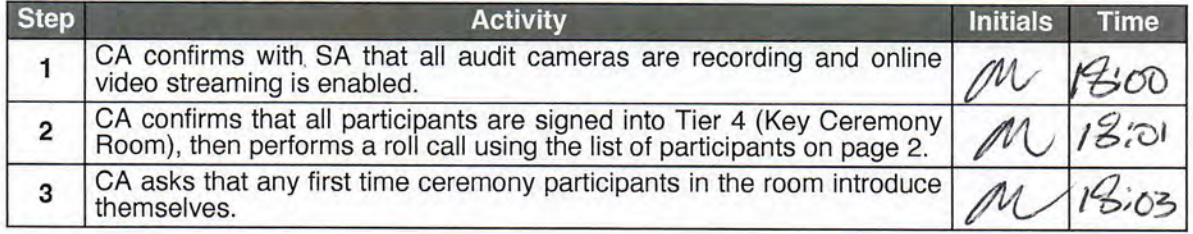

### **Emergency Evacuation Procedures and Electronics Policy**

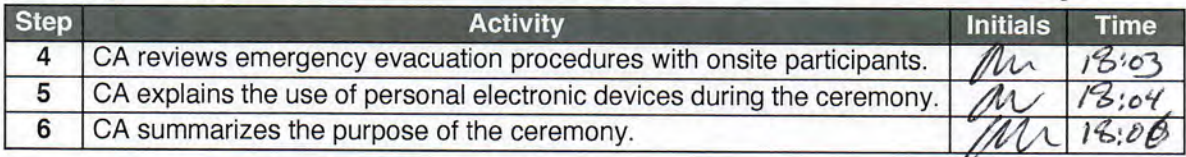

### **Verify the Time and Date**

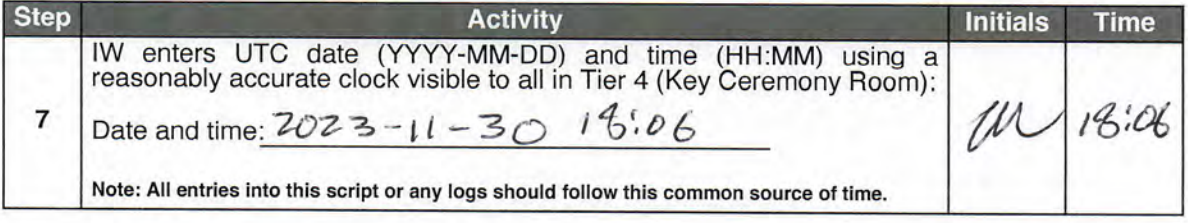

# Open Safe #2 (Tier 6, Credentials Safe)

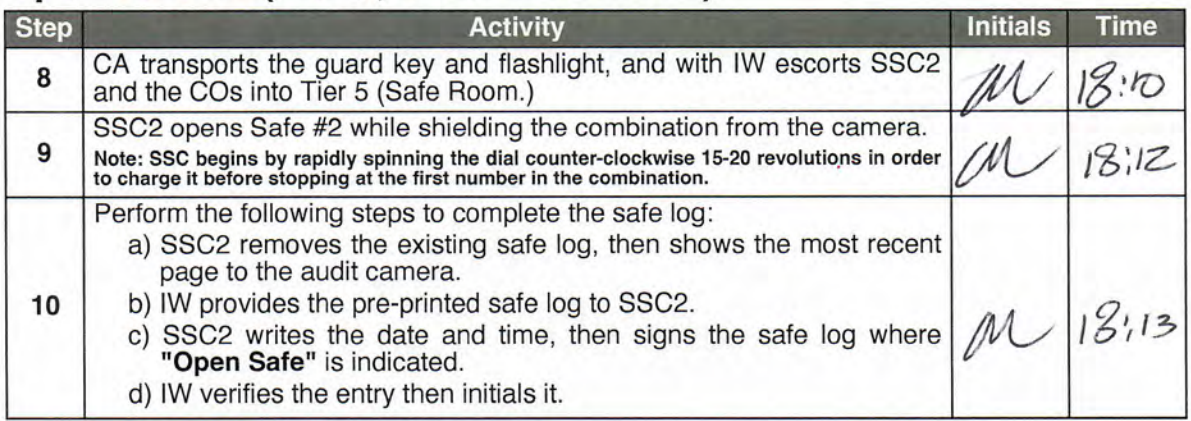

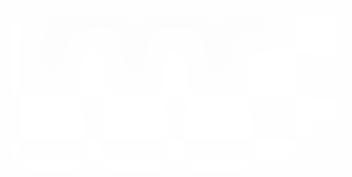

### COs Access the Credentials in Safe Deposit Boxes (Tier 7)

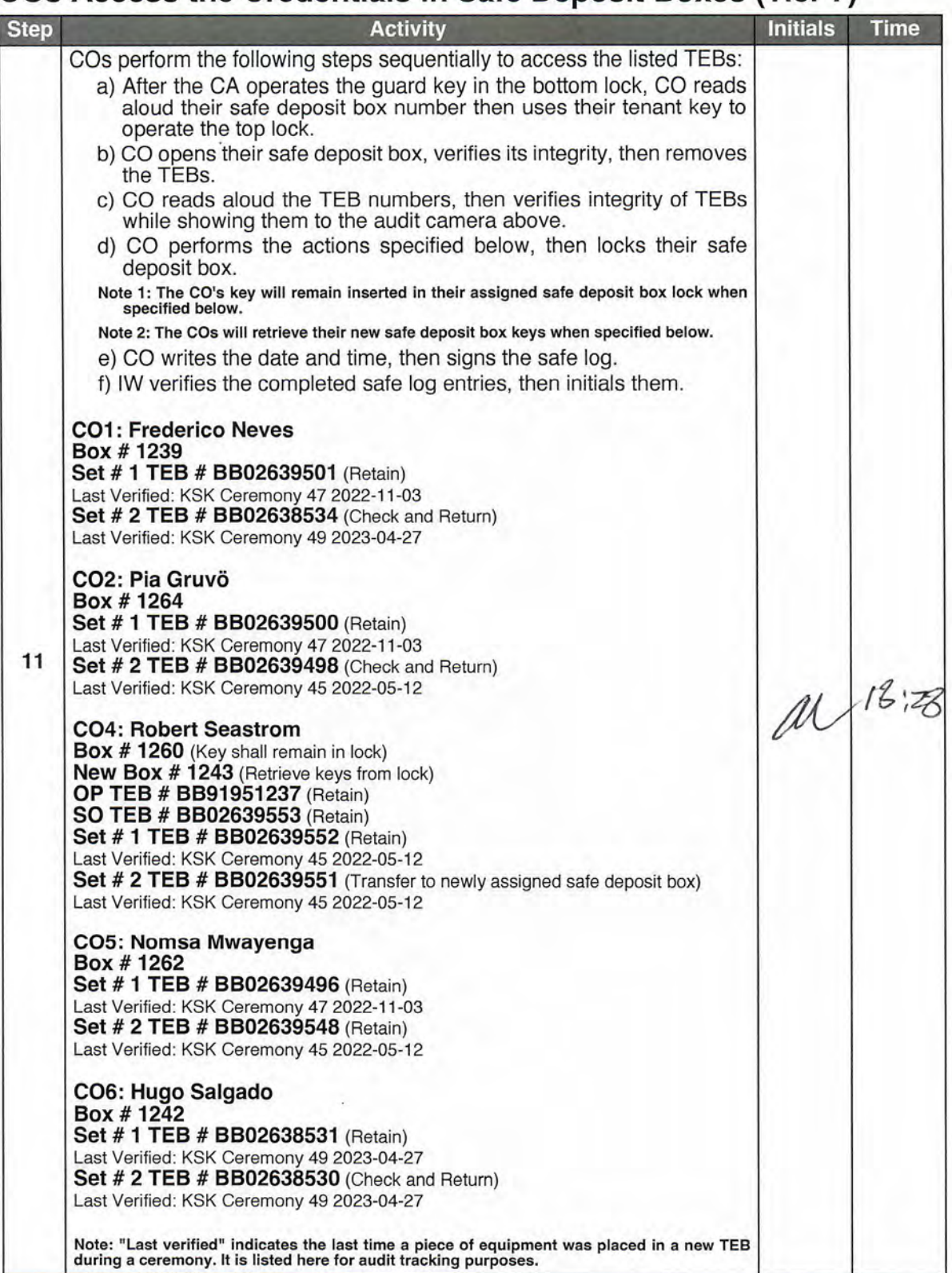

 $\bar{t}$ 

## Close Safe #2 (Tier 6, Credentials Safe)

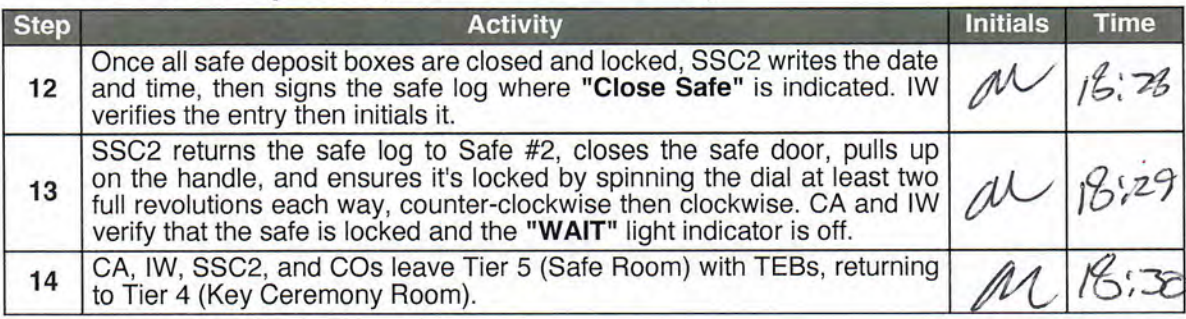

# Open Safe #1 (Tier 6, Equipment Safe)

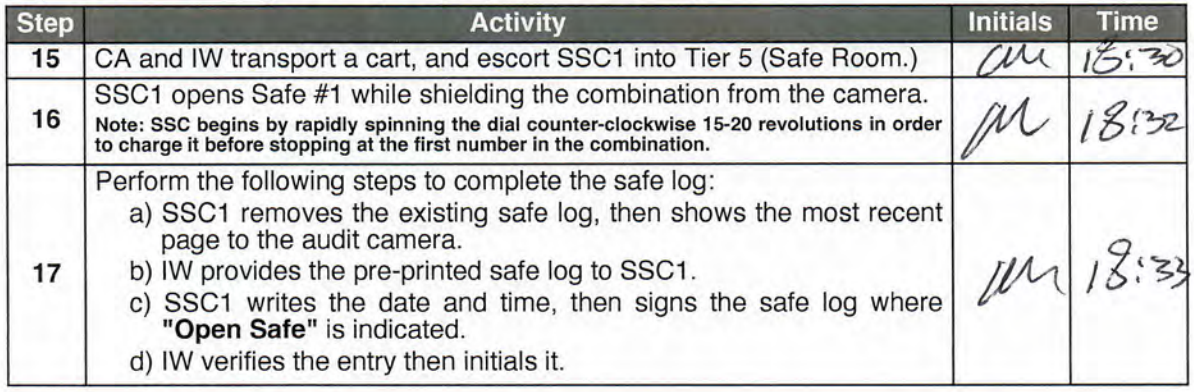

# Remove Equipment from Safe #1 (Tier 6, Equipment Safe)

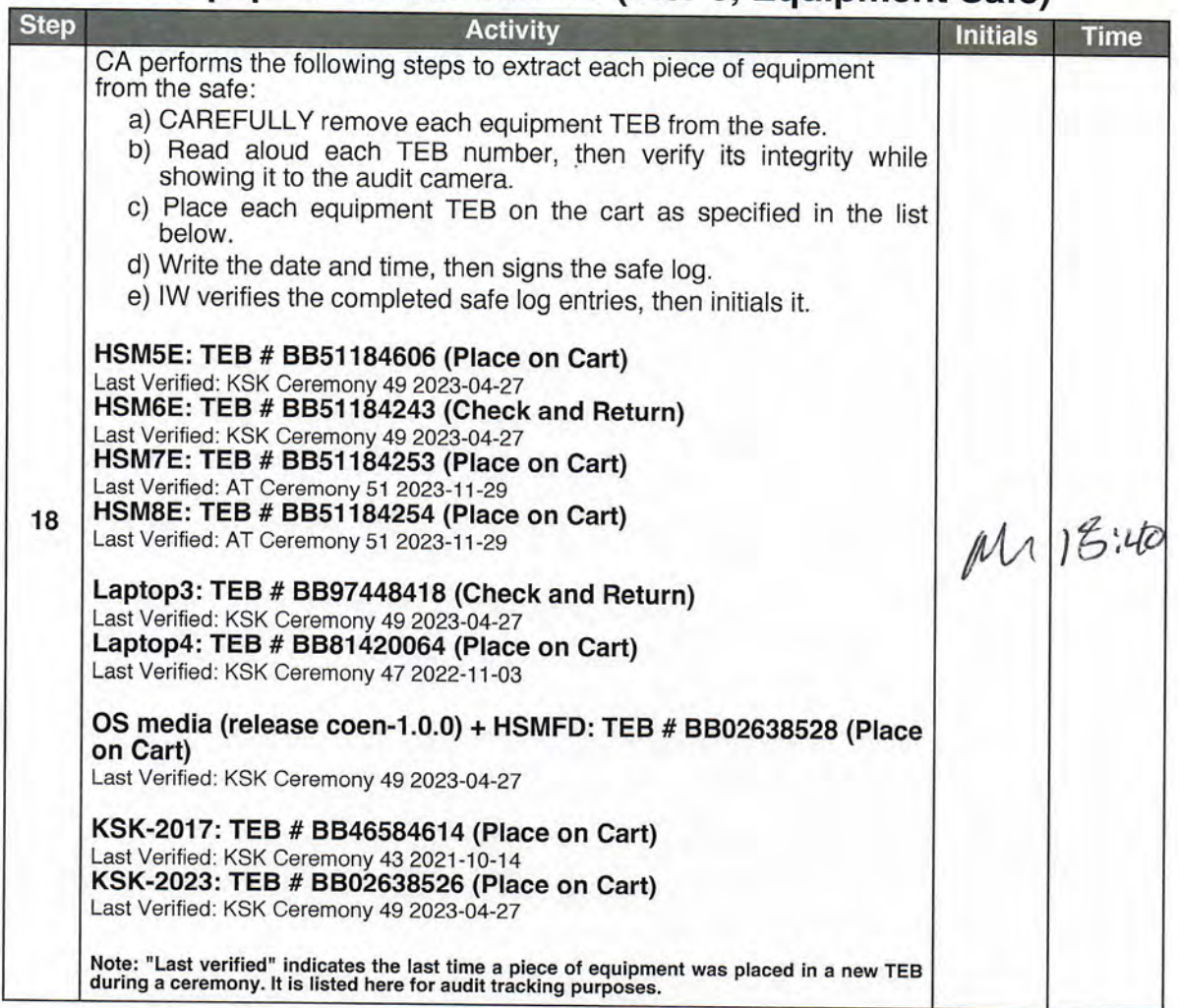

# Close Safe #1 (Tier 6, Equipment Safe) Exit Tier 5 (Safe Room)

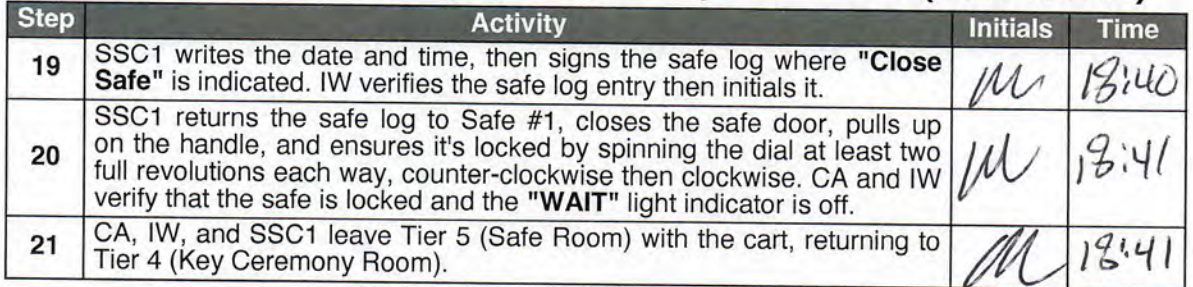

# **Root DNSSEC Script Exception**

### **Exception Details**

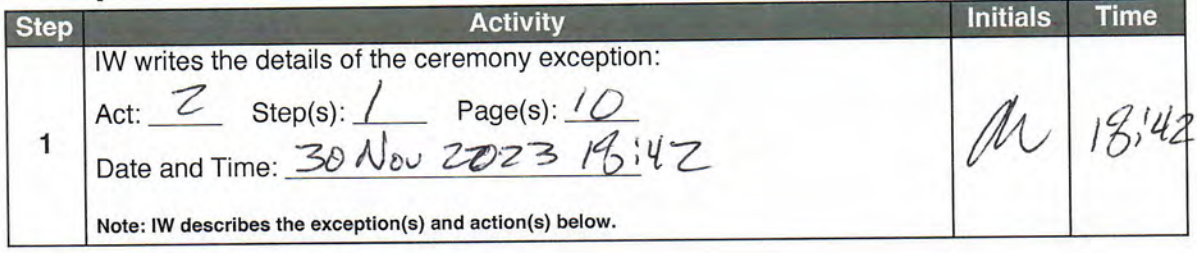

Melanie Chen was escorted out of tier 3<br>by Andres Pavez.

# **Act 2: Equipment Setup**

The CA will set up the equipment by performing the following steps:

- Boot the laptop using the OS media (the laptop has no permanent storage device)<br>
Set up the printer<br>
Synchronize the laptop date and time<br>
Connect the HSMFD<br>
Start the log sessions<br>
Power ON the HSM (Tier 7)
- 
- 
- 
- 
- 

### **Laptop Setup**

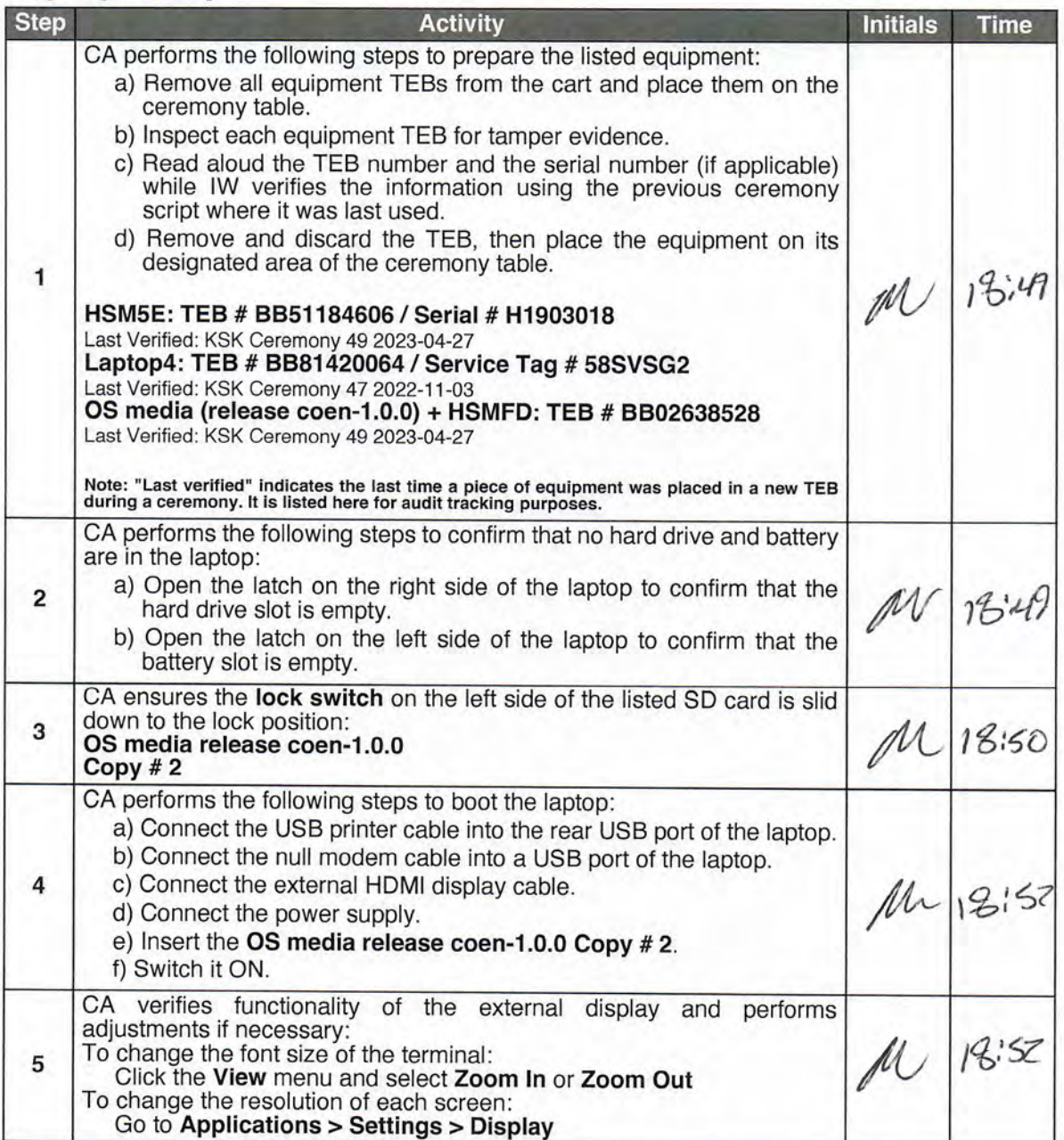

# **OS Media Checksum Verification**

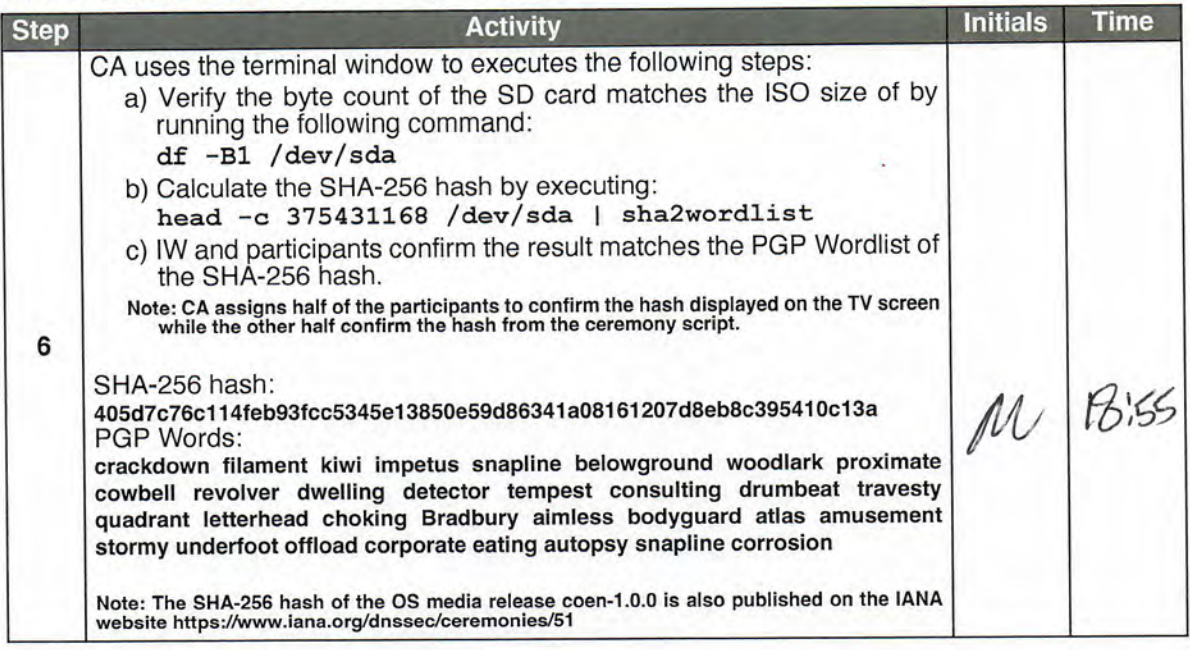

# **Printer Setup**

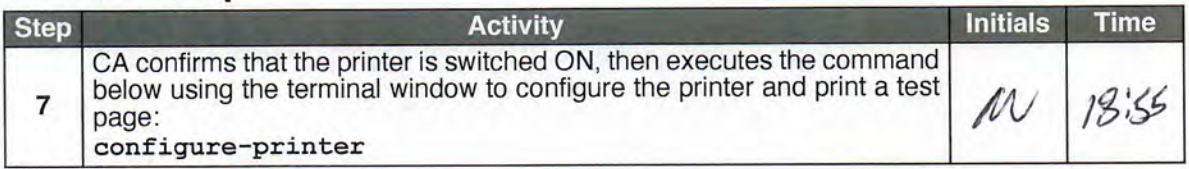

### **Date Setup**

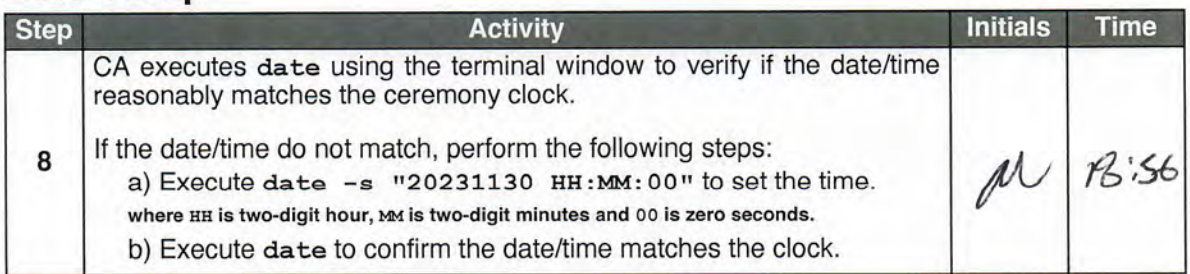

### **Connect the HSMFD**

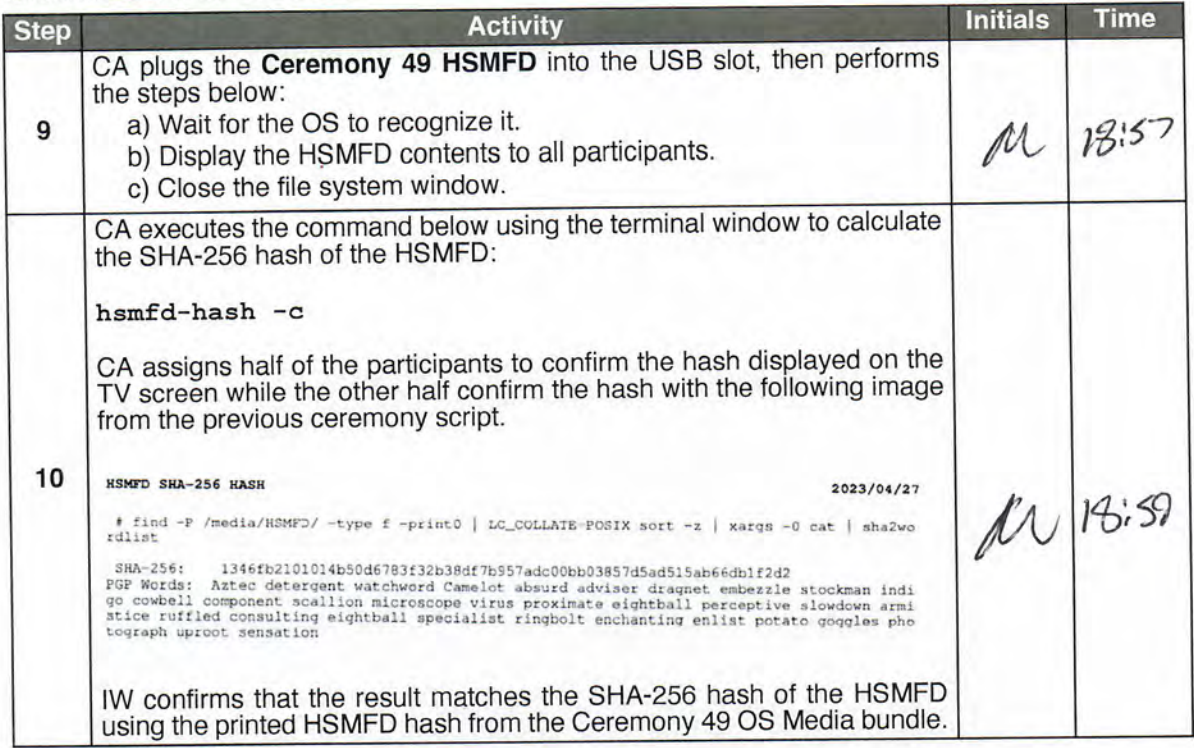

### **Distribute Previous HSMFD**

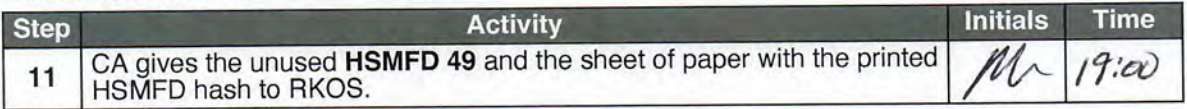

# **Start the Terminal Session Logging**

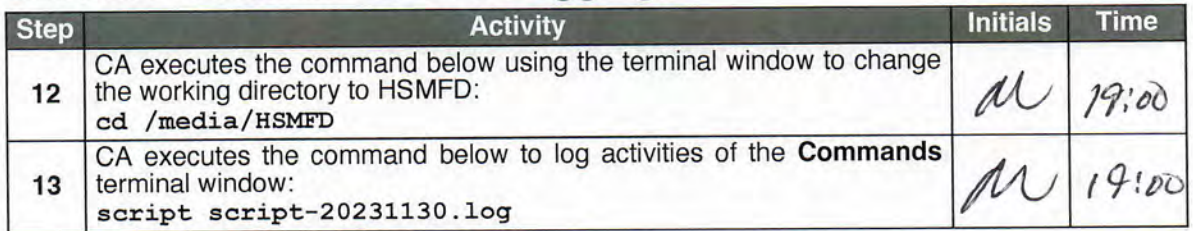

# **Start the HSM Output Logging**

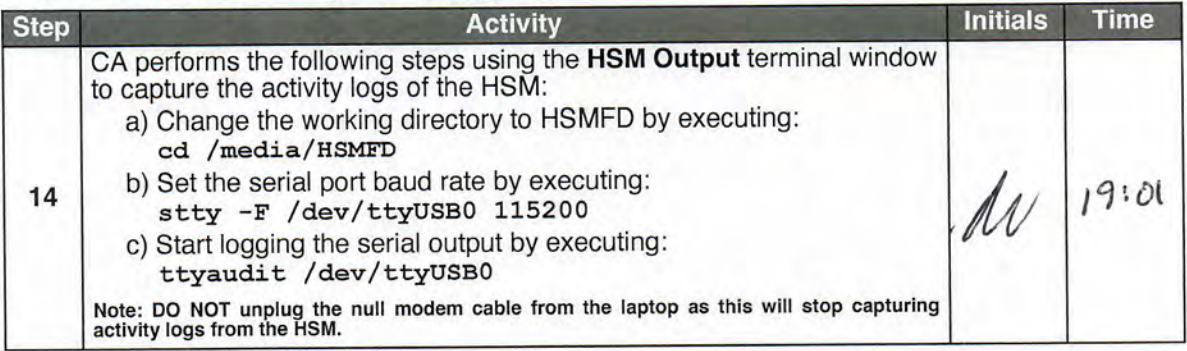

# Power ON the HSM (Tier 7)

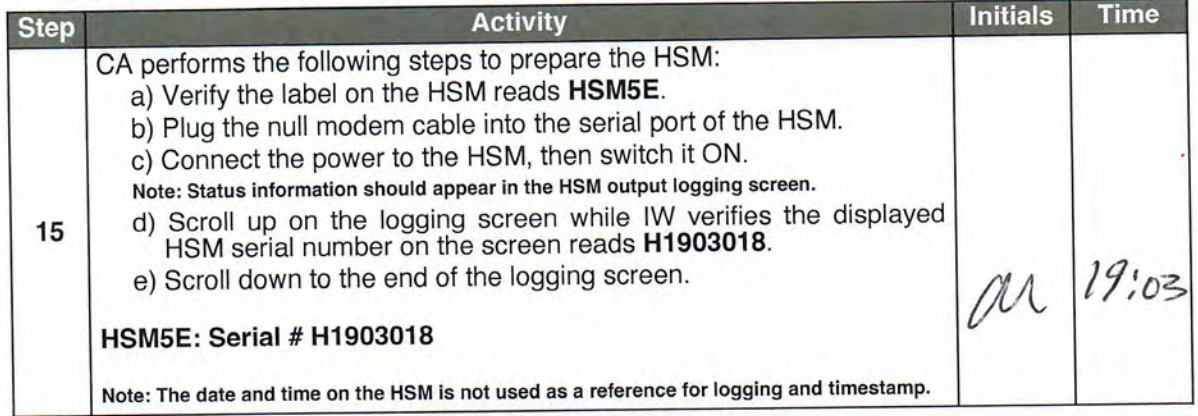

## Act 3: Activate HSM (Tier 7) and Generate Signatures

Using the ksr signer application the CA takes the Key Signing Requests (KSRs) to generates the Signed Key Responses (SKRs) by performing the steps below.

- 
- 
- The CA activates the HSM using the COs' cards<br>
After connectivity is confirmed the flash drive containing the KSRs is inserted into the laptop<br>
The ksr signer application uses the private key stored in the HSM to gen
- 

### **Crypto Officer Credentials Verification**

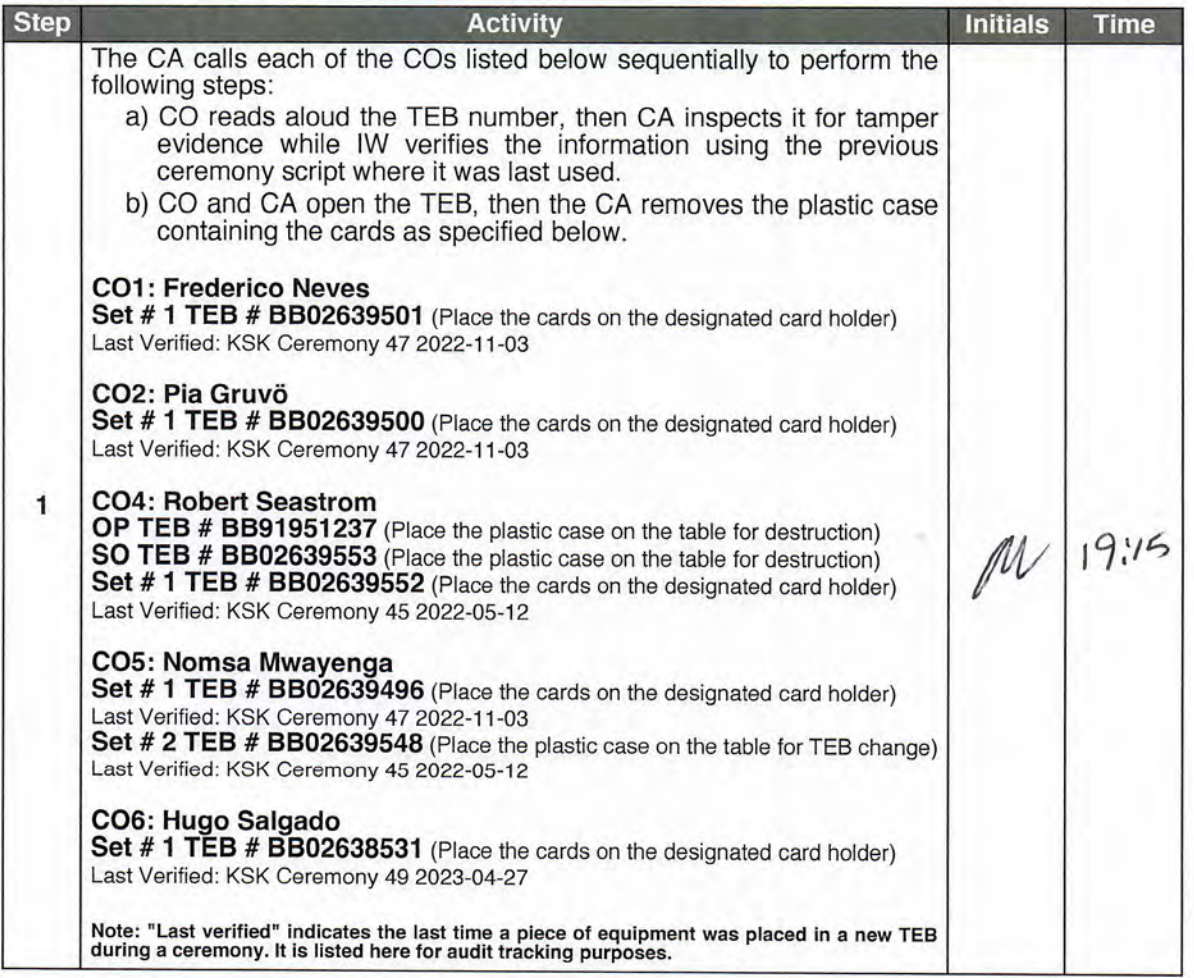

### Enable/Activate the HSM (Tier 7)

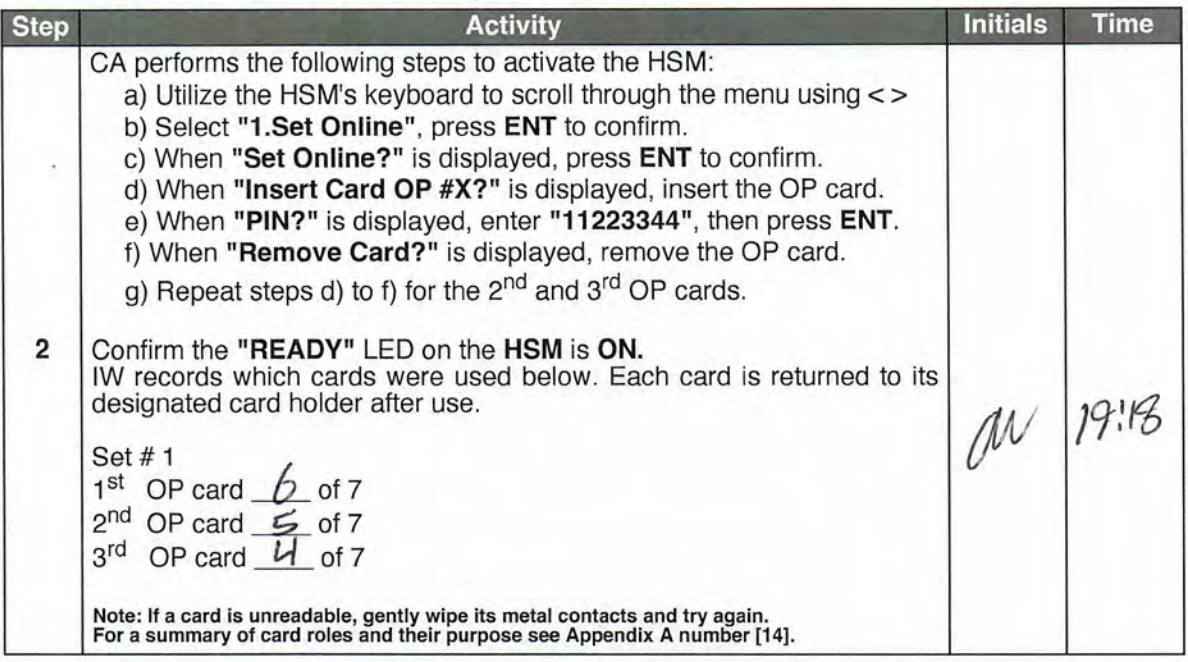

### Check the Network Connectivity Between Laptop and HSM

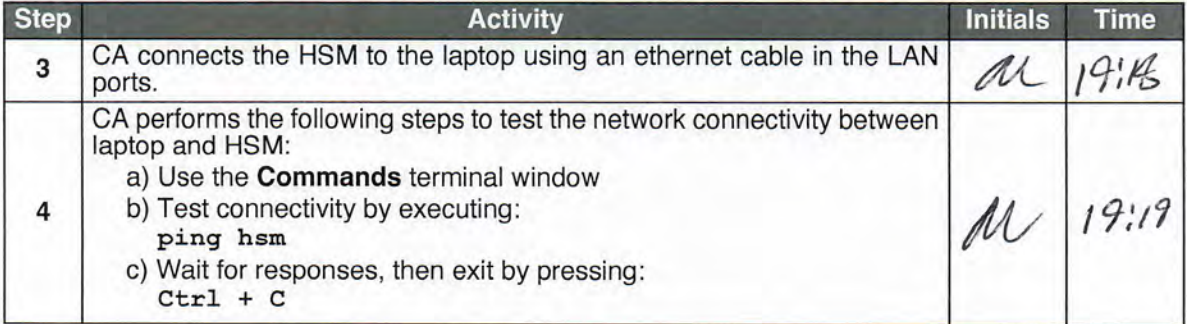

### **Insert the KSRFD**

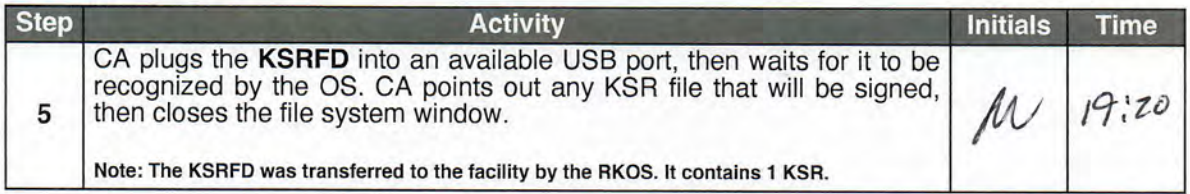

## Execute the KSR Signer for KSR 2024 Q1

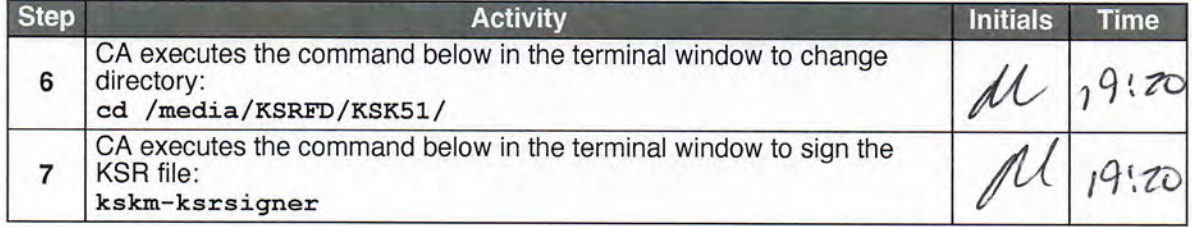

January 18, 2023

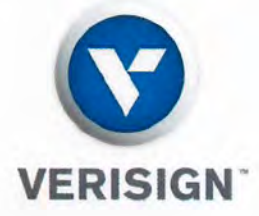

To Whom It May Concern:

This is a letter of Verification of Employment for Trevor Davis. VeriSign, Inc. ("Verisign") has employed Trevor Davis full-time/40 hours per week since September 29, 2014, currently as a Manager - Engineering in Verisign's Production Operations department.

Verisign, a global provider of domain name registry services and internet infrastructure, enables internet navigation for many of the world's most recognized domain names. Verisign enables the security, stability, and resiliency of key internet infrastructure and services, including providing root zone maintainer services, operating two of the 13 global internet root servers, and providing registration services and authoritative resolution for the com and net top-level domains, which support the majority of global ecommerce. To learn more about what it means to be Powered by Verisign, please visit Verisian.com.

For more than 25 years, Verisign has maintained 100 percent operational accuracy and stability for .com and .net-managing and protecting the DNS infrastructure for over 163.7 million .com and .net domain names and processing more than 219 billion query transactions daily-keeping the world connected online, seamlessly and securely. Verisign is experienced in and provides support for both IPv6 and DNSSEC.

Should you have further questions, please contact me at the number below.

Sincerely,

ave And January 18, 2023

Dave Carney HR Specialist - Verisign

Dave Carney | HR Specialist - Verisign | dcarney@verisign.com | (703) 948-4143

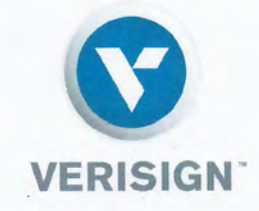

30 November 2023

The SHA256 hash of the 2024 Q1 KSR file is:

ksr-root-2024-q1-0.xml:

d31f96ec28d5296641aad3bced5fec3675f9e7675a074032be83ab9070232af5

The PGP wordlist for the hash above is:

PGP Words: stapler businessman prefer unicorn breadline specialist breakup gossamer cranky pedigree stapler pyramid tunnel forever tumor congregate indulge Waterloo transit graduate enlist amusement crackdown component skydive Jamaica rhythm millionaire guidance cannonball brickyard visitor

Attested on behalf of VeriSign by:

Trevor Davis Senior Manager Cryptographic Business Operations VeriSign, Inc.

12061 Bluemont Way, Reston, VA 20190 t: 703-948-3200 verisign.com

#### kskm-ksrsigner-20231130-192047-894.log

#### Page 1 of 2

Loaded configuration from file ksrsigner.yaml SHA-256 0f716d1970db983479735e132e858eeea2dae3e250f0cec ca41335e94cd43350 WORDS artist hideaway goggles bottomless guidance suspicious printer confidence jaw bone hurricane eyeglass barbecue buzzard leprosy orca universe rebirth surrender tissue tomorrow drum beat upcoming spyglass revolver regain barbecue chopper ultimate drainage souvenir chisel embezzle Configuration validated

Loaded SKR from file skr-root-2023-q4-0.xml SHA-256 7d8087f4bdaf0c70f264a88leb07ec16ae15d8fb3764f05a9 ff119e6cc5aed49 WORDS klaxon intention Neptune Virginia skullcap pharmacy ammo hesitate uproot getawa y retouch inventive trouble amusement tumor bodyguard robust bifocals stormy Wichita clamshell getawa y unearth existence quota vacancy bedlamp trombonist spigot existence tunnel dinosaur Previous SKR:

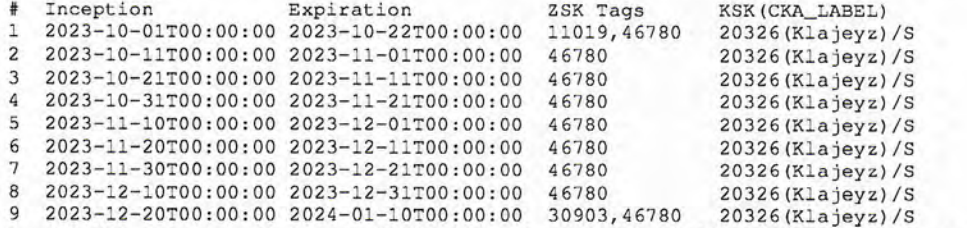

Loaded KSR from file ksr-root-2024-q1-0.xml SHA-256 d31f96ec28d5296641aad3bced5fec3675f9e7675a074032b e83ab9070232af5 WORDS stapler businessman prefer unicorn breadline specialist breakup gossamer cranky pedigree stapler pyramid tunnel forever tumor congregate indulge Waterloo transit graduate enlist am usement crackdown component skydive Jamaica rhythm millionaire guidance cannonball brickyard visitor Validating KSR using request policy:

\_dataclass\_placeholder: None acceptable\_domains: ['.'] approved\_algorithms: ['RSASHA256'] check\_bundle\_intervals: True check\_bundle\_overlap: True check\_chain\_keys: True check\_chain\_keys\_in\_hsm: True check\_chain\_overlap: True check\_cycle\_length: True check\_keys\_match\_ksk\_operator\_policy: True check\_keys\_publish\_safety: True check\_keys\_retire\_safety: True dns\_ttl: 172800 enable\_unsupported\_ecdsa: False keys\_match\_zsk\_policy: True max\_bundle\_interval: 11 days, 0:00:00 max\_cycle\_inception\_length: 81 days, 0:00:00 min\_bundle\_interval: 9 days, 0:00:00 min\_cycle\_inception\_length: 79 days, 0:00:00 num bundles: 9 num\_different\_keys\_in\_all\_bundles: 3 num\_keys\_per\_bundle: [2, 1, 1, 1, 1, 1, 1, 1, 2] rsa\_approved\_exponents: [65537] rsa\_approved\_key\_sizes: [2048] rsa\_exponent\_match\_zsk\_policy: True signature\_algorithms\_match\_zsk\_policy: True signature\_check\_expire\_horizon: True signature\_horizon\_days: 180 signature\_validity\_match\_zsk\_policy: True validate\_signatures: True KSR-DOMAIN: Verified domain '.' KSR-ID: Will be checked later, when SKR is available KSR-BUNDLE-UNIQUE: All 9 bundles have unique ids KSR-BUNDLE-KEYS: All 3 unique keys in the bundles accepted by policy KSR-BUNDLE-POP: All 9 bundles contain proof-of-possession KSR-BUNDLE-COUNT: Number of bundles (9) accepted KSR-BUNDLE-CYCLE-DURATION: The cycle length is in accordance with the KSK operator policy KSR-POLICY-KEYS: Validated number of keys per bundle, and for all bundles KSR-POLICY-ALG: All 1 ZSK operator signature algorithms accepted by policy KSR-POLICY-SIG-OVERLAP: All bundles overlap in accordance with the stated ZSK operator policy KSR-POLICY-SIG-VALIDITY: All 9 bundles have 21 days <= validity >= 21 days KSR-POLICY-SIG-HORIZON: All signatures expire in less than 180 days KSR-POLICY-BUNDLE-INTERVALS: All bundles intervals in accordance with the KSK operator policy Request: # Inception Expiration ZSK Tags KSK (CKA\_LABEL) 1 2024-01-01T00:00:00 2024-01-22T00:00:00 30903,46780 2024-01-11T00:00:00 2024-02-01T00:00:00  $\overline{2}$ 30903 3 2024-01-21T00:00:00 2024-02-11T00:00:00 30903

2024-01-31T00:00:00 2024-02-21T00:00:00 30903

5 2024-02-10T00:00:00 2024-03-02T00:00:00 30903

#### kskm-ksrsigner-20231130-192047-894.log

6 2024-02-20T00:00:00 2024-03-12T00:00:00 30903 7 2024-03-01T00:00:00 2024-03-22T00:00:00 30903 8 2024-03-11T00:00:00 2024-04-01T00:00:00 30903 9 2024-03-21T00:00:00 2024-04-11T00:00:00 5613,30903 Initializing PKCS#11 module aep using /opt/Keyper/PKCS11Provider/pkcs11.linux\_gcc\_4\_1\_2\_glibc\_2\_5\_x86  $64.so.5.02$ HSM First slot: **TCANNKSK** HSM ManufacturerID: Ultra Electronics AEP Networks Keyper 9860-2 HSM Model: H1903018 HSM Serial: Checking coherence between SKR(n-1) and this KSR KSR-CHAIN-KEYS: The last keys in SKR (n-1) matches the first keys in this KSR KSR-CHAIN-OVERLAP: Overlap with last bundle in SKR(n-1) 9 days is in accordance with the KSR policy KSR-CHAIN-KEYS: All 1 signatures in the last bundle of the last SKR were made with keys present in th  $e$  HSM $(s)$ KSR-POLICY-SAFETY: PublishSafety validated KSR-POLICY-SAFETY: RetireSafety validated Generated SKR: KSK (CKA\_LABEL) ZSK Tags Expiration # Inception 20326(Klajeyz)/S 1 2024-01-01T00:00:00 2024-01-22T00:00:00 30903,46780 20326(Klajeyz)/S 2 2024-01-11T00:00:00 2024-02-01T00:00:00 30903 20326(Klajeyz)/S 3 2024-01-21T00:00:00 2024-02-11T00:00:00 30903 20326(Klajeyz)/S 2024-01-31T00:00:00 2024-02-21T00:00:00 30903 4 20326(Klajeyz)/S 2024-02-10T00:00:00 2024-03-02T00:00:00 30903 5 6 2024-02-20T00:00:00 2024-03-12T00:00:00 30903 20326(Klajeyz)/S 2024-03-01T00:00:00 2024-03-22T00:00:00 30903<br>8 2024-03-11T00:00:00 2024-04-01T00:00:00 30903 20326(Klajeyz)/S 20326(Klajeyz)/S 20326(Klajeyz)/S 2024-03-21T00:00:00 2024-04-11T00:00:00 30903,5613 Wrote SKR to file skr-root-2024-q1-0.xml SHA-256 0f2922c76d8ac758dedff603d0c2e44e13369c1938d56ef75094 25abf8f0b48f WORDS artist certify blockade retraction goggles maverick soybean everyday tactics thera pist village aggregate stagnate repellent tonic distortion Aztec congregate python bottomless classic

specialist goldfish voyager drumbeat molecule bombast Pegasus Vulcan upcoming scenic midsummer

### Verify the KSR Hash for KSR 2024 Q1

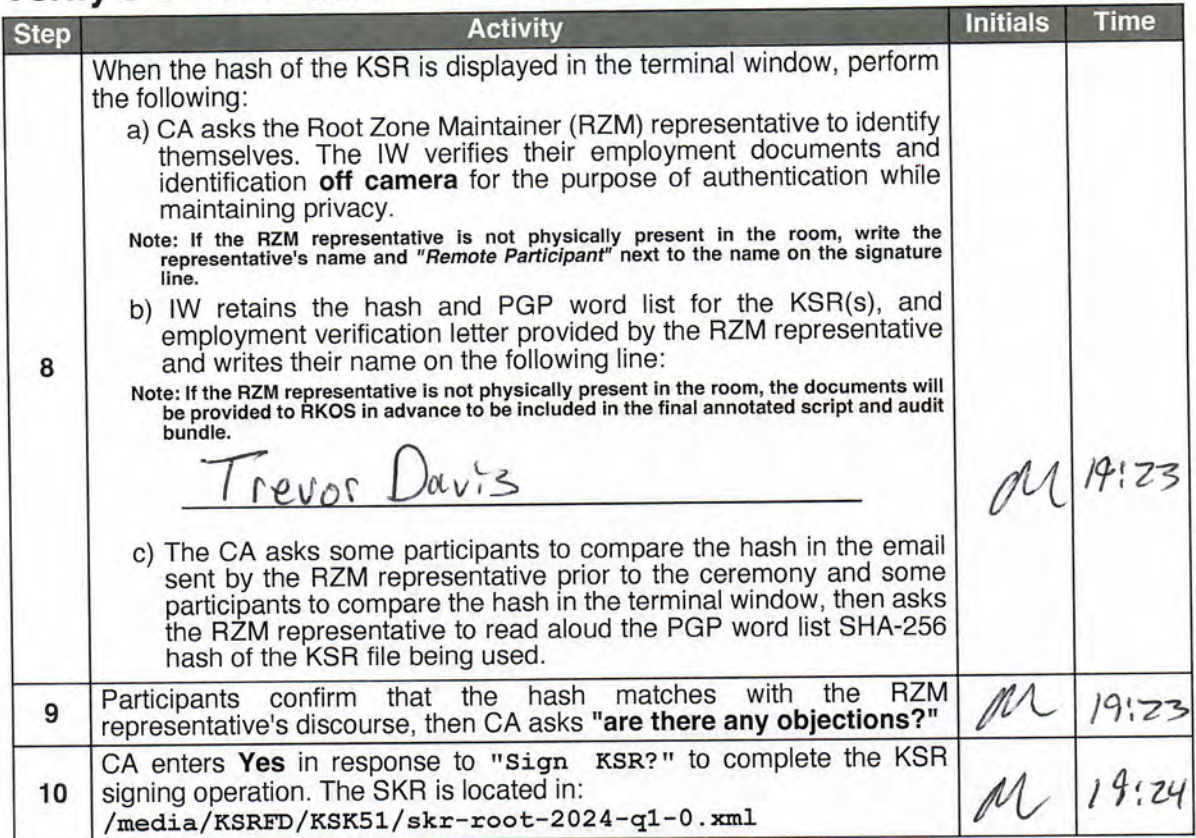

# **Print Copies of the KSR Signer Log**

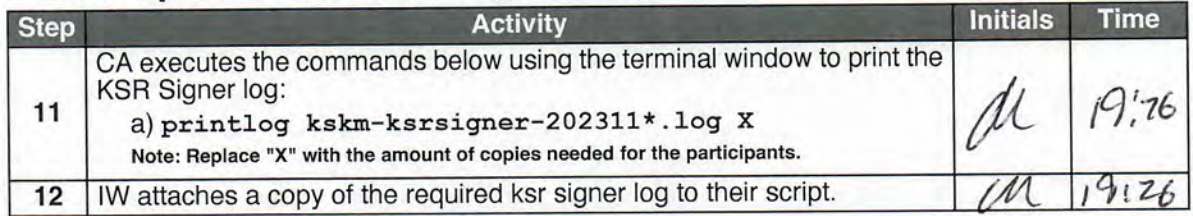

## Disable/Deactivate the HSM (Tier 7)

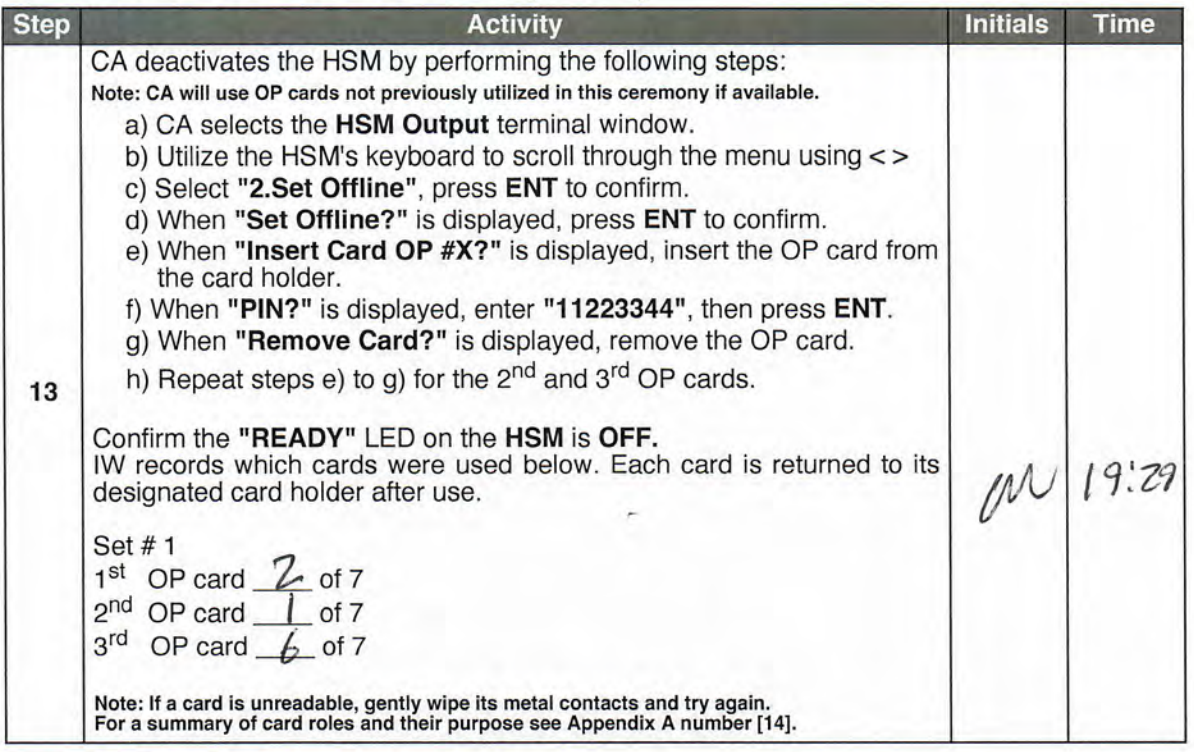

# **OS Media Checksum Verification**

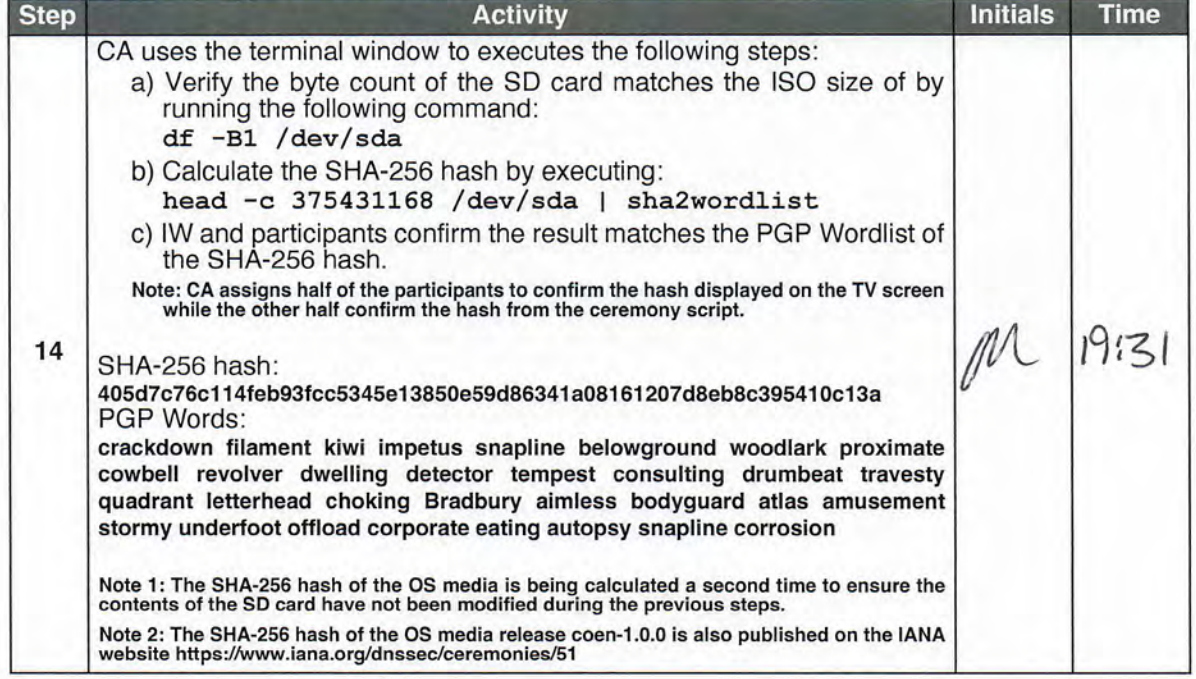

## Act 4: Destroy OP and SO Cards

The Operator (OP) and Security Officer (SO) cards were originally issued in 2010 and have reached the end of their operational period. New OP and SO card sets were previously generated as replacements, and the original car

The CA will destroy the OP and SO cards by performing the steps below:

- Clear the cards using an HSM's designated clear card function  $\bullet$
- · Slice through the cards' chips then place the cards in the shredder

### **Clear and Destroy OP and SO Cards**

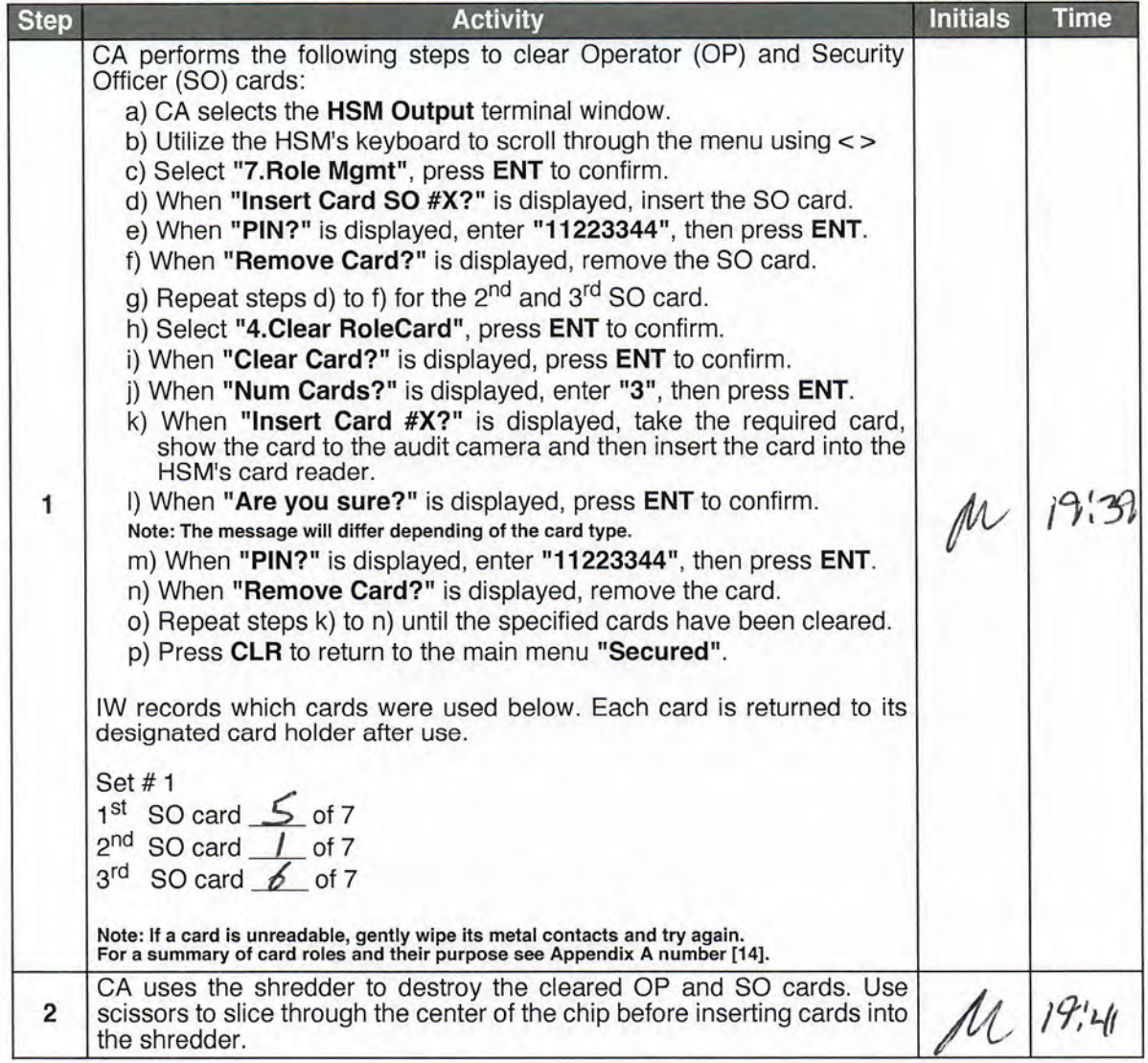

### Act 5: Issue Temporary Adapter Authorization Key (AAK) **Cards**

When a ceremony includes the introduction of a new HSM, it is necessary to generate temporary AAK cards to allow existing CO credentials perform signing and administrative operations in the new HSM. These temporary cards will be used and subsequently destroyed before the completion of the ceremony.

Note: For a summary of card roles and their purpose see Appendix A number [14].

### **Issue Temporary Adapter Authorization Key (AAK) Cards**

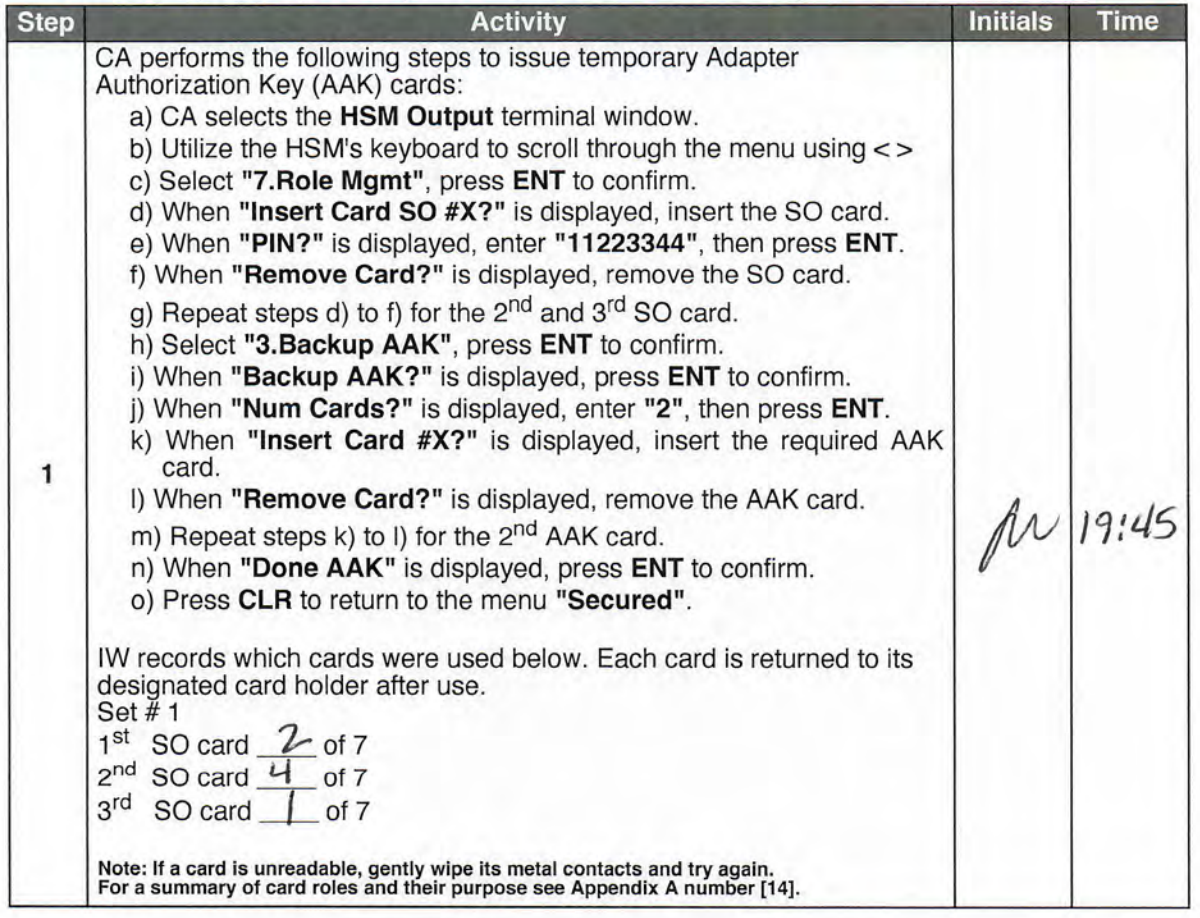

# Place the HSM (Tier 7) into a TEB

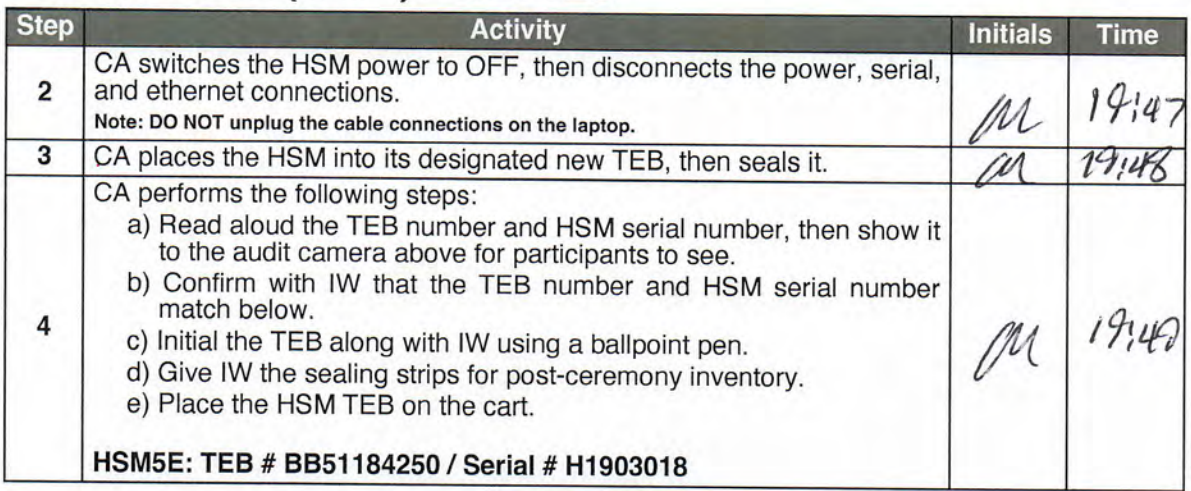

# **Act 6: Introduce New HSM**

The CA will introduce a new HSM by performing the following steps:

- 
- 
- 
- 
- 
- 
- Verify new HSM serial number<br>• Import the Adapter Authorization Key (AAK)<br>• Configure the HSM to a secure state<br>• Change and verify API settings<br>• Import Storage Master Key (SMK)<br>• Import App Key (KSK)<br>• Verify connectiv
- 

### **HSM7E (Tier 7) Setup**

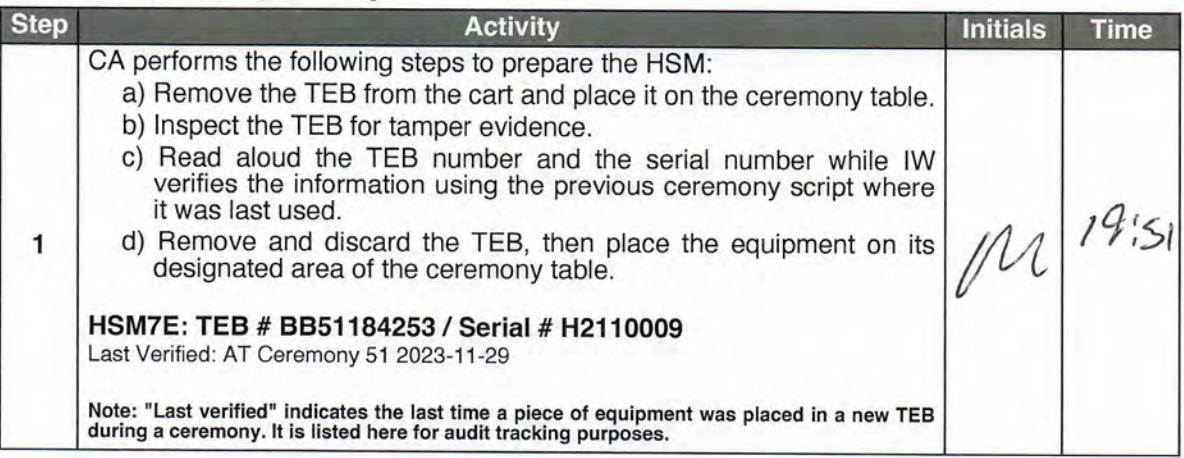

### Power ON the HSM7E (Tier 7)

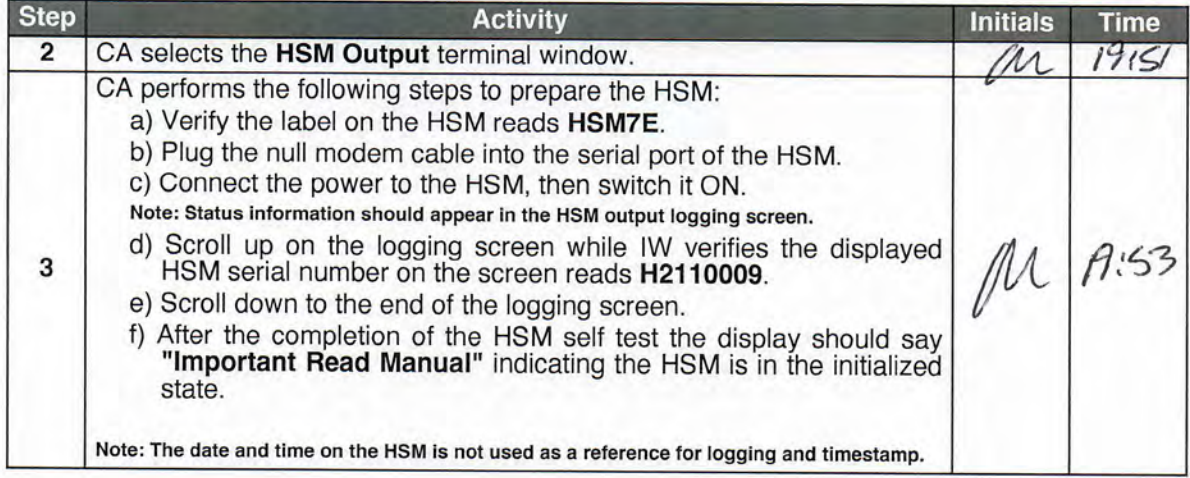

# **Import the AAK**

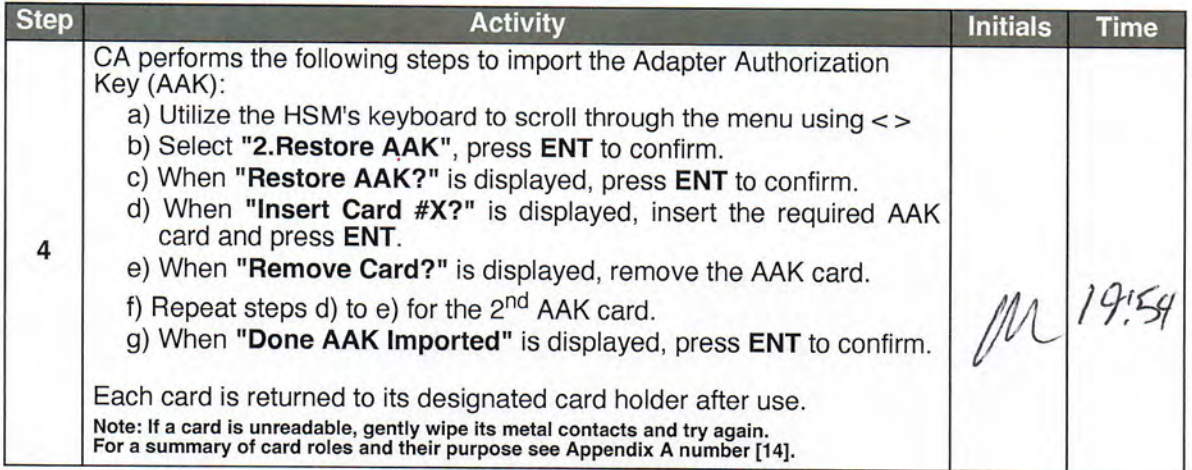

# **Configure the HSM to Secure State**

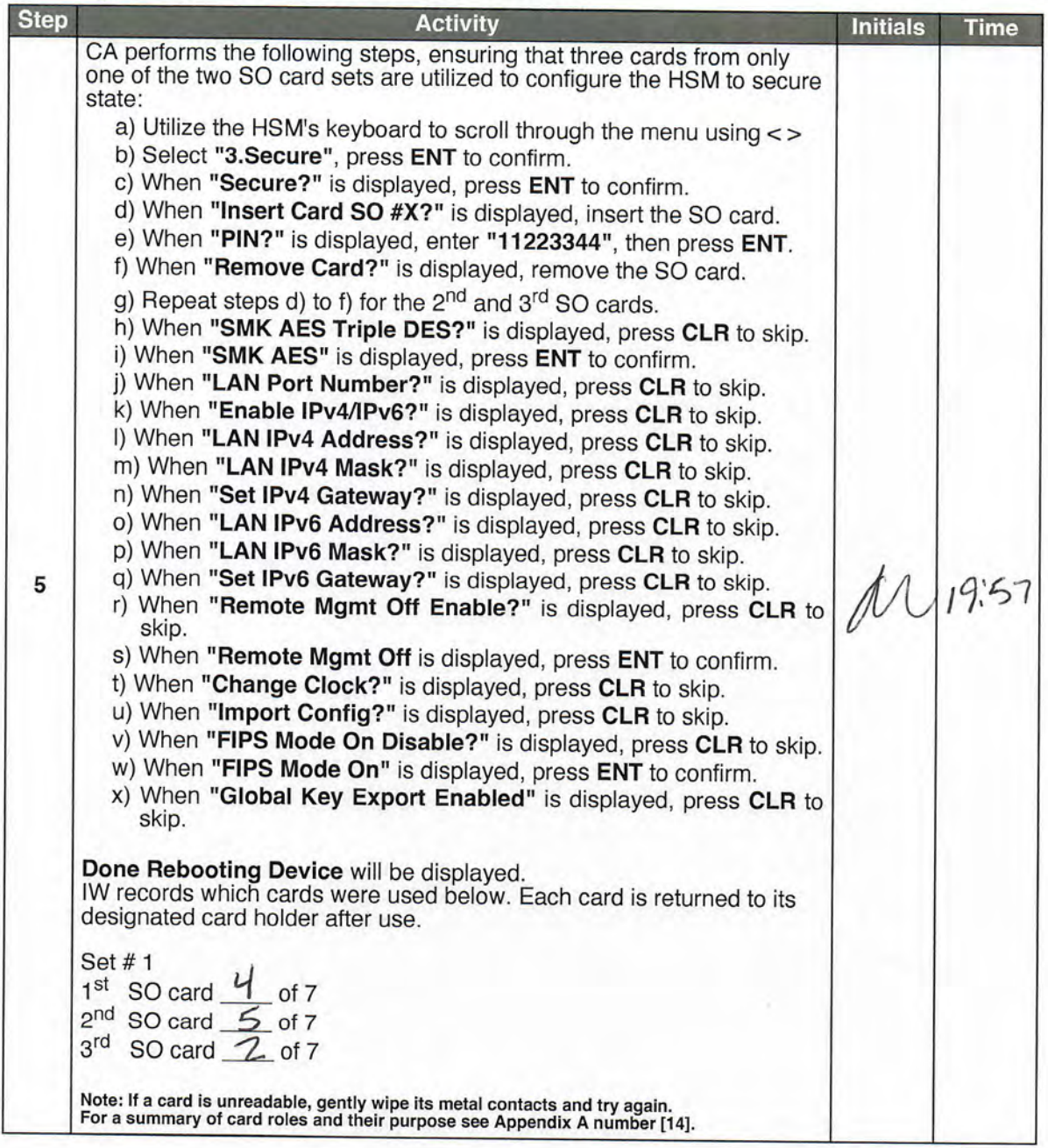

# **Change the API Settings**

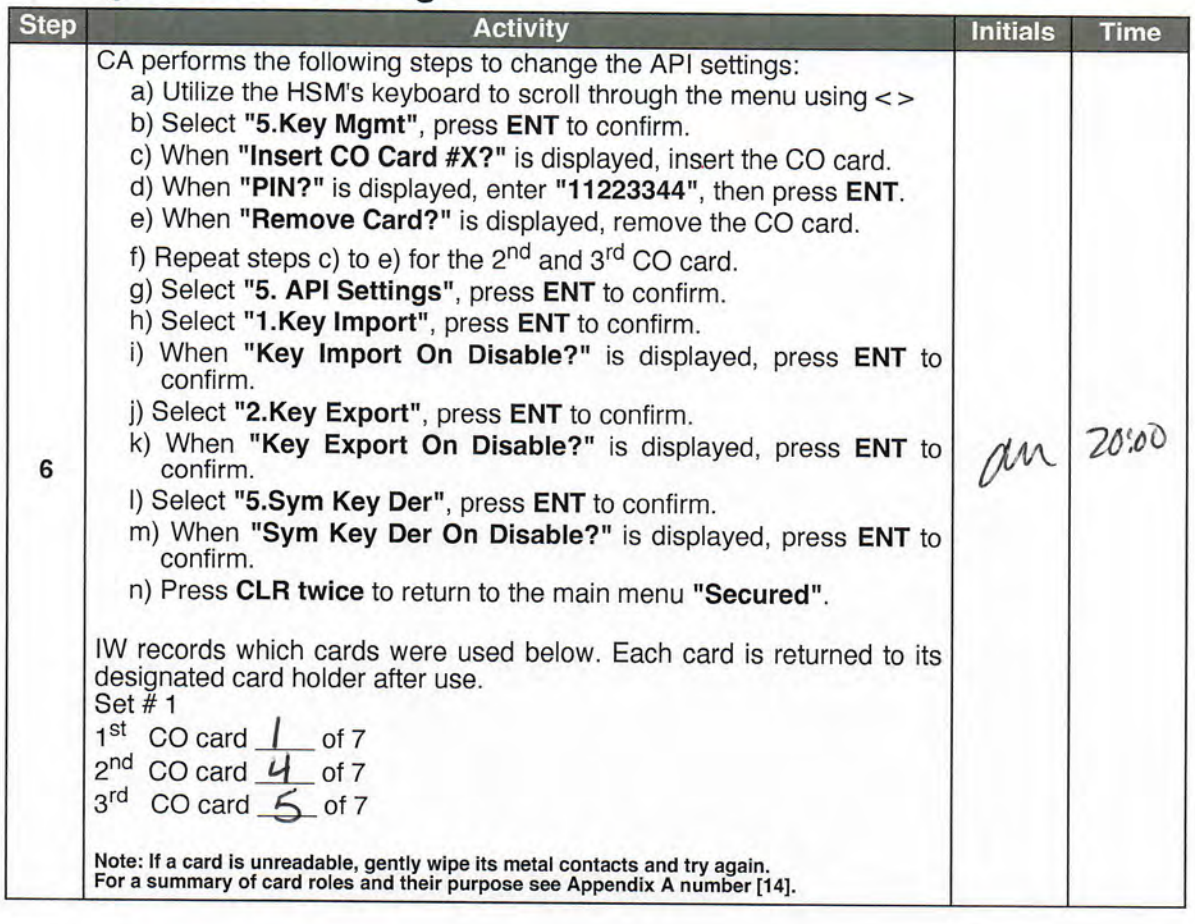

# **Verify API Settings**

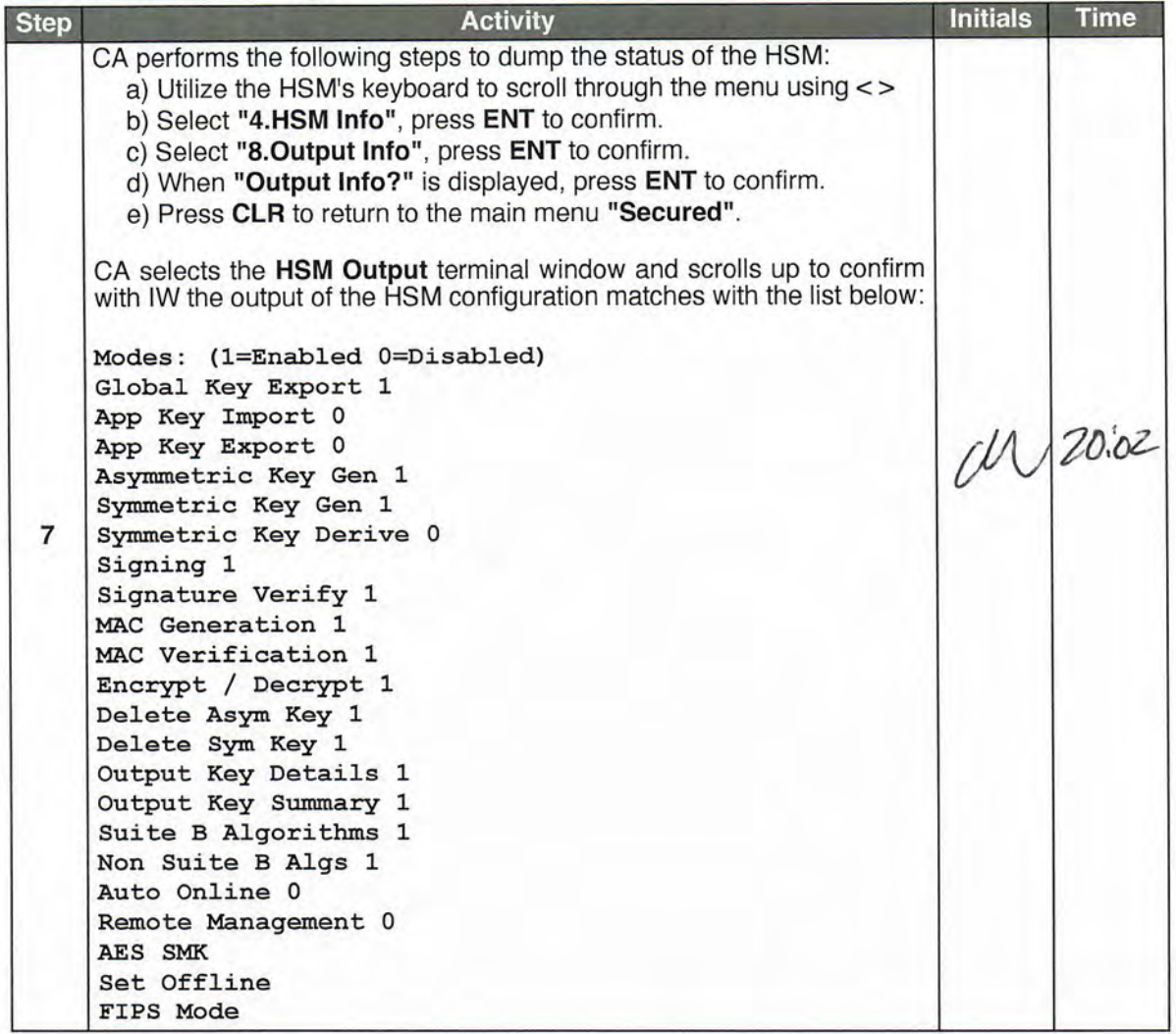

# **App Key Backups**

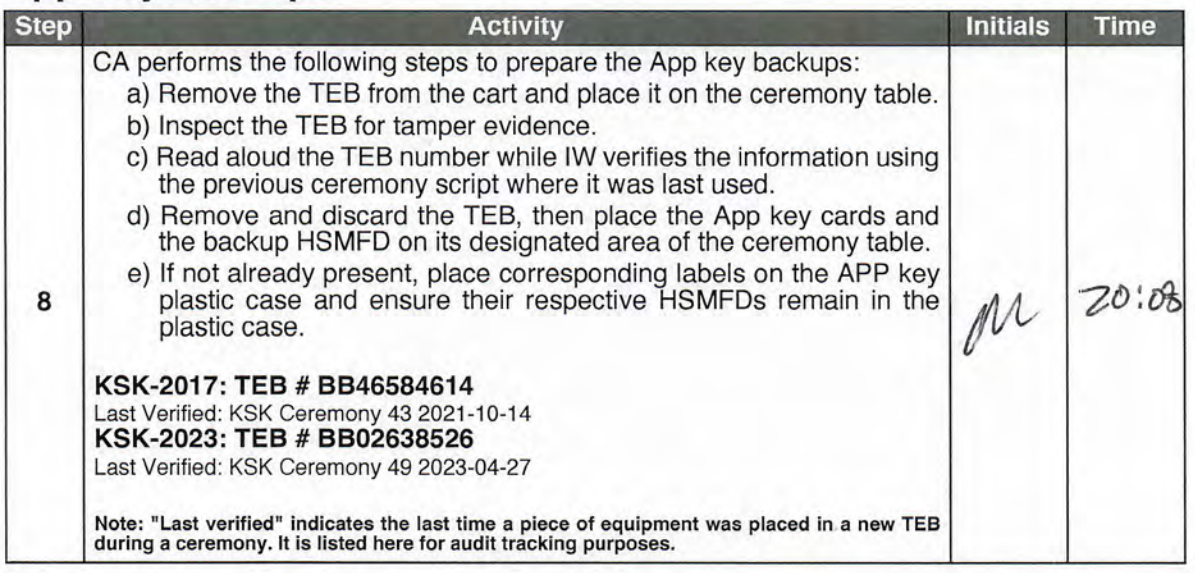

# Import the SMK and the KSK

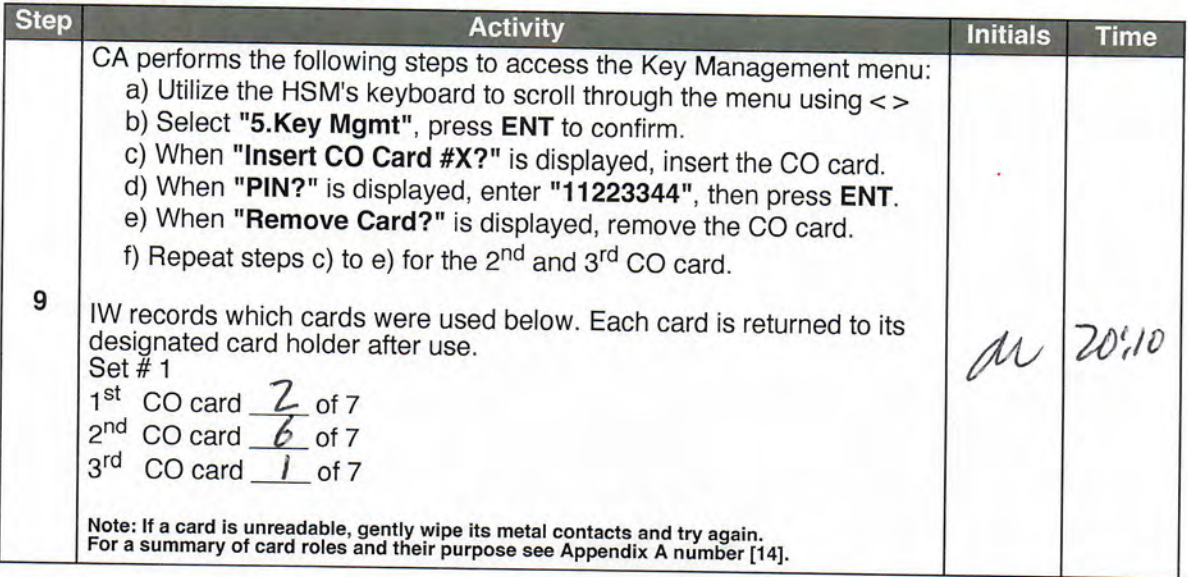

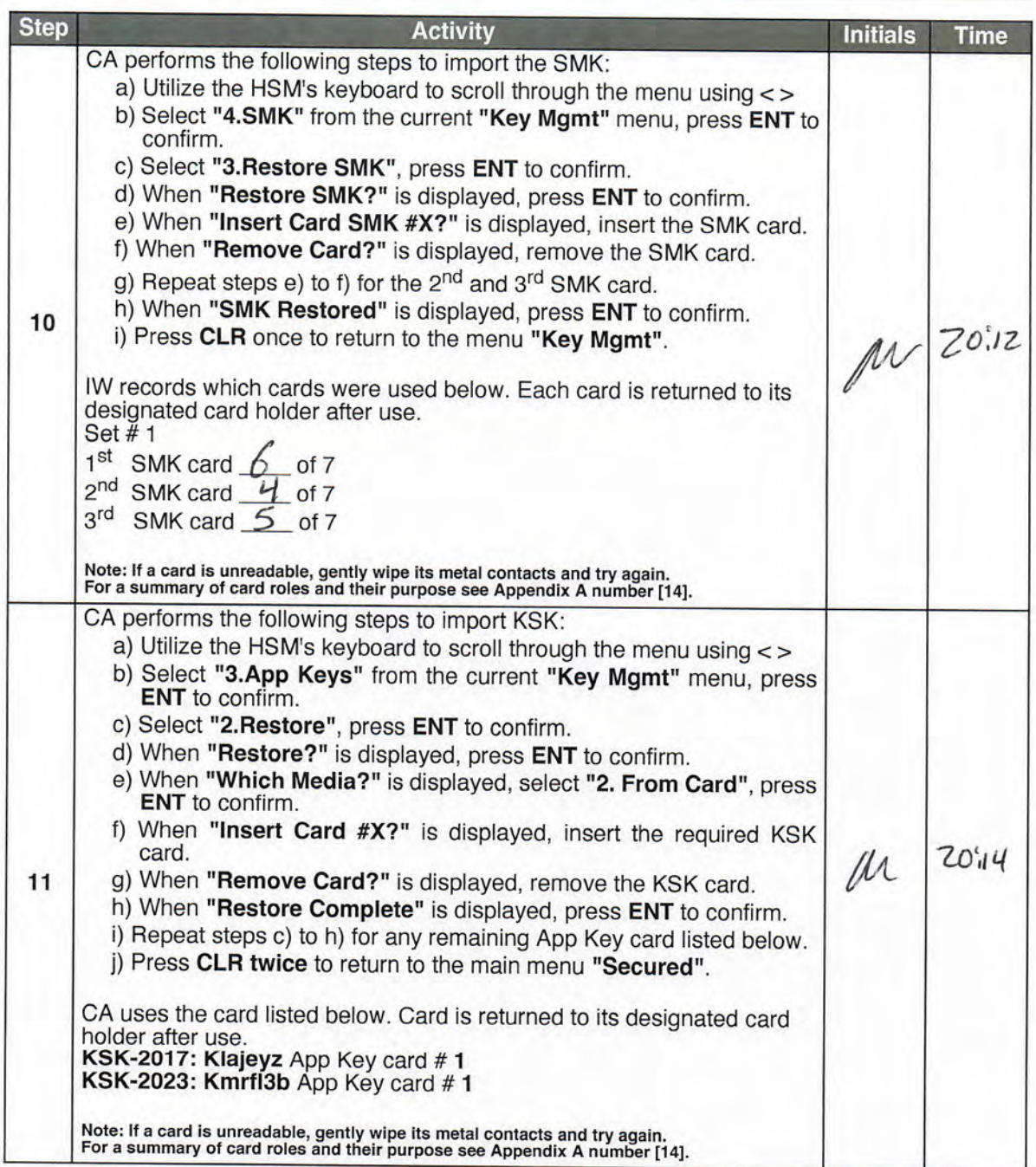

### Enable/Activate the HSM (Tier 7)

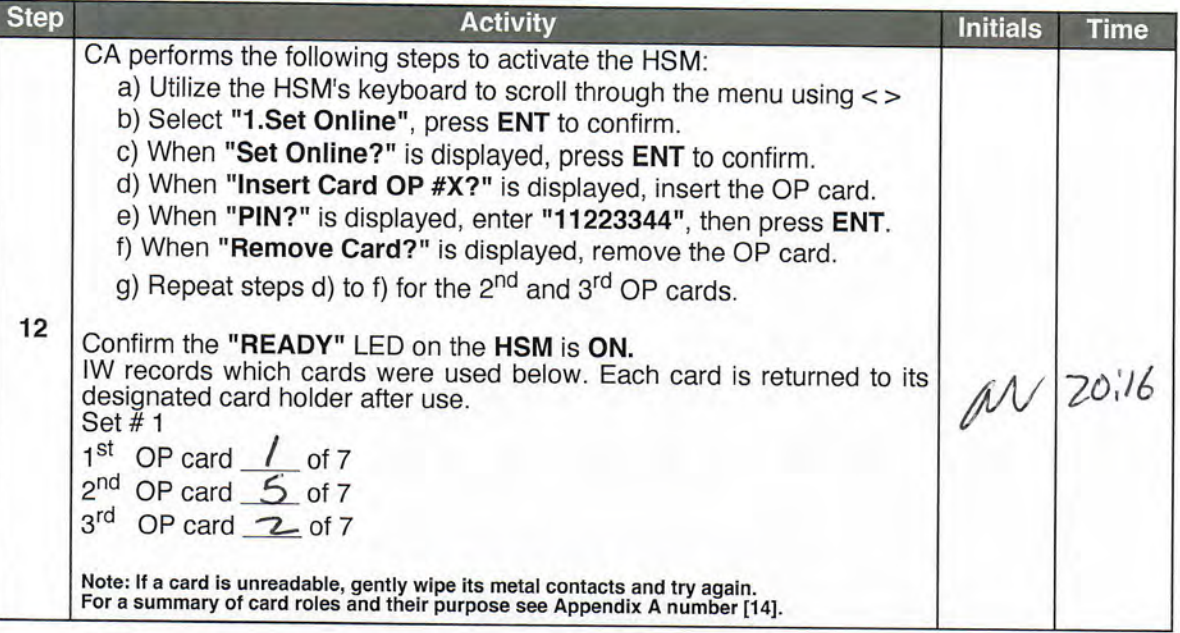

# Check the Network Connectivity Between Laptop and HSM

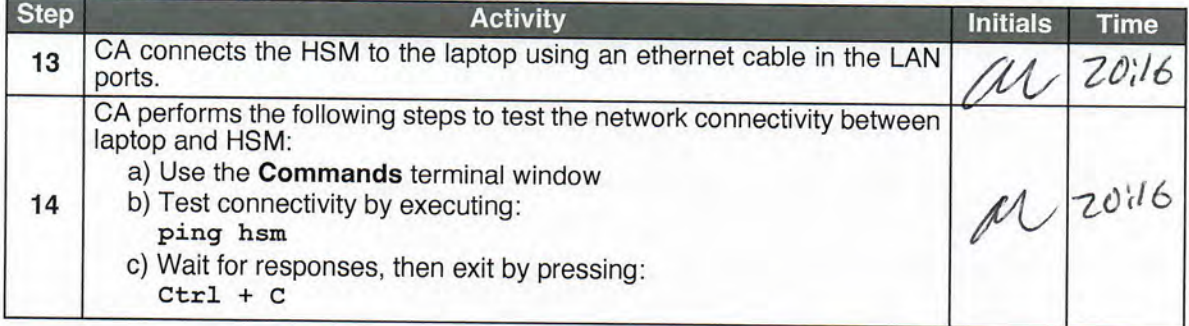

# Execute the KSR Signer for KSR 2024 Q1

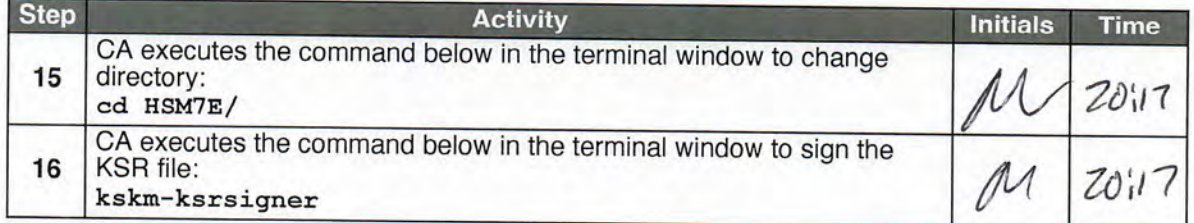

#### kskm-ksrsigner-20231130-201730-997.log

Page 1 of 2

Loaded configuration from file ksrsigner.yaml SHA-256 432a513b007acc8ae97057bccefca01f36dd334d00e7cac 0462df3abc3a69388 WORDS crucial chambermaid drunken councilman aardvark infancy spigot maverick tread mill hesitate eightball pyramid spyglass Wilmington ragtime businessman Christmas tambourine chisel d isruptive aardvark truncated spellbind recipe cubic clergyman upset Pegasus snowcap paragon playhouse maritime

#### Configuration validated

Loaded SKR from file skr-root-2023-q4-0.xml SHA-256 7d8087f4bdaf0c70f264a881eb07ec16ae15d8fb3764f05a9 ff119e6cc5aed49 WORDS klaxon intention Neptune Virginia skullcap pharmacy ammo hesitate uproot getawa y retouch inventive trouble amusement tumor bodyguard robust bifocals stormy Wichita clamshell getawa y unearth existence quota vacancy bedlamp trombonist spigot existence tunnel dinosaur Previous SKR:

# Inception Expiration ZSK Tags KSK (CKA\_LABEL) 1 2023-10-01T00:00:00 2023-10-22T00:00:00 46780,11019  $20326$  (Klajeyz) /S 2 2023-10-11T00:00:00 2023-11-01T00:00:00 46780 20326(Klajeyz)/S 3 2023-10-21T00:00:00 2023-11-11T00:00:00 46780 20326(Klajeyz)/S 4 2023-10-31T00:00:00 2023-11-21T00:00:00 46780 20326(Klajeyz)/S 5 2023-11-10T00:00:00 2023-12-01T00:00:00 46780 20326(Klajeyz)/S 6 2023-11-20T00:00:00 2023-12-11T00:00:00 46780 20326(Klajeyz)/S  $\overline{7}$ 2023-11-30T00:00:00 2023-12-21T00:00:00 46780 20326(Klajeyz)/S 8 2023-12-10T00:00:00 2023-12-31T00:00:00 46780 20326(Klajeyz)/S 9 2023-12-20T00:00:00 2024-01-10T00:00:00 46780,30903 20326(Klajeyz)/S Loaded KSR from file ksr-root-2024-q1-0.xml SHA-256 d31f96ec28d529664laad3bced5fec3675f9e7675a074032b e83ab9070232af5 WORDS stapler businessman prefer unicorn breadline specialist breakup gossamer cranky pedigree stapler pyramid tunnel forever tumor congregate indulge Waterloo transit graduate enlist am usement crackdown component skydive Jamaica rhythm millionaire guidance cannonball brickyard visitor Validating KSR using request policy: \_dataclass\_placeholder: None acceptable\_domains: ['.'] approved\_algorithms: ['RSASHA256'] check\_bundle\_intervals: True check\_bundle\_overlap: True check\_chain\_keys: True check\_chain\_keys\_in\_hsm: True check\_chain\_overlap: True check\_cycle\_length: True check\_keys\_match\_ksk\_operator\_policy: True check\_keys\_publish\_safety: True check\_keys\_retire\_safety: True dns\_ttl: 172800 enable\_unsupported\_ecdsa: False keys\_match\_zsk\_policy: True max\_bundle\_interval: 11 days, 0:00:00 max\_cycle\_inception\_length: 81 days, 0:00:00 min\_bundle\_interval: 9 days, 0:00:00 min\_cycle\_inception\_length: 79 days, 0:00:00 num\_bundles: 9 num\_different\_keys\_in\_all\_bundles: 3 num\_keys\_per\_bundle: [2, 1, 1, 1, 1, 1, 1, 1, 2] rsa\_approved\_exponents: [65537] rsa\_approved\_key\_sizes: [2048] rsa\_exponent\_match\_zsk\_policy: True signature\_algorithms\_match\_zsk\_policy: True signature\_check\_expire\_horizon: True signature\_horizon\_days: 180 signature\_validity\_match\_zsk\_policy: True validate\_signatures: True KSR-DOMAIN: Verified domain '.' KSR-ID: Will be checked later, when SKR is available KSR-BUNDLE-UNIQUE: All 9 bundles have unique ids KSR-BUNDLE-KEYS: All 3 unique keys in the bundles accepted by policy KSR-BUNDLE-POP: All 9 bundles contain proof-of-possession KSR-BUNDLE-COUNT: Number of bundles (9) accepted KSR-BUNDLE-CYCLE-DURATION: The cycle length is in accordance with the KSK operator policy KSR-POLICY-KEYS: Validated number of keys per bundle, and for all bundles KSR-POLICY-ALG: All 1 ZSK operator signature algorithms accepted by policy KSR-POLICY-SIG-OVERLAP: All bundles overlap in accordance with the stated ZSK operator policy KSR-POLICY-SIG-VALIDITY: All 9 bundles have 21 days <= validity >= 21 days KSR-POLICY-SIG-HORIZON: All signatures expire in less than 180 days KSR-POLICY-BUNDLE-INTERVALS: All bundles intervals in accordance with the KSK operator policy Request: Inception Expiration ZSK Tags KSK (CKA\_LABEL)  $\begin{array}{cccc} 1 & 2024 - 01 - 01 \texttt{T00:00:00} & 2024 - 01 - 22 \texttt{T00:00:00} & 46780, 30903 \\ 2 & 2024 - 01 - 11 \texttt{T00:00:00} & 2024 - 02 - 01 \texttt{T00:00:00} & 30903 \end{array}$ 2024-01-21T00:00:00 2024-02-11T00:00:00 30903 4 2024-01-31T00:00:00 2024-02-21T00:00:00 30903

5 2024-02-10T00:00:00 2024-03-02T00:00:00 30903 6 2024-02-20T00:00:00 2024-03-12T00:00:00 30903  $\begin{array}{cccccc} 7 & 2024-03-01 \texttt{T00:00:00} & 2024-03-22 \texttt{T00:00:00} & 30903 \\ 8 & 2024-03-11 \texttt{T00:00:00} & 2024-04-01 \texttt{T00:00:00} & 30903 \end{array}$ 9 2024-03-21T00:00:00 2024-04-11T00:00:00 5613,30903 Initializing PKCS#11 module aep using /opt/Keyper/PKCS11Provider/pkcs11.linux\_gcc\_4\_1\_2\_glibc\_2\_5\_x86  $-64.so.5.02$ HSM First slot: ICANNKSK HSM ManufacturerID: Ultra Electronics AEP Networks HSM Model: Keyper 9860-2 HSM Serial: H2110009 Checking coherence between SKR(n-1) and this KSR KSR-CHAIN-KEYS: The last keys in SKR (n-1) matches the first keys in this KSR KSR-CHAIN-OVERLAP: Overlap with last bundle in SKR(n-1) 9 days is in accordance with the KSR policy KSR-CHAIN-KEYS: All 1 signatures in the last bundle of the last SKR were made with keys present in th  $e$  HSM $(s)$ KSR-POLICY-SAFETY: PublishSafety validated KSR-POLICY-SAFETY: RetireSafety validated Generated SKR: # Inception Expiration ZSK Tags KSK (CKA\_LABEL) 1 2024-01-01T00:00:00 2024-01-22T00:00:00 46780,30903 20326(Klajeyz)/S 2 2024-01-11T00:00:00 2024-02-01T00:00:00 30903 20326(Klajeyz)/S 3 2024-01-21T00:00:00 2024-02-11T00:00:00 30903 20326(Klajeyz)/S 2024-01-31T00:00:00 2024-02-21T00:00:00  $\Delta$ 30903 20326(Klajeyz)/S 2024-02-10T00:00:00 2024-03-02T00:00:00 30903 20326(Klajeyz)/S 6 2024-02-20T00:00:00 2024-03-12T00:00:00 30903 20326(Klajeyz)/S 7 2024-03-01T00:00:00 2024-03-22T00:00:00 30903 20326(Klajeyz)/S 8 2024-03-11T00:00:00 2024-04-01T00:00:00 30903 20326(Klajeyz)/S 9 2024-03-21T00:00:00 2024-04-11T00:00:00 5613,30903 20326(Klajeyz)/S

kskm-ksrsigner-20231130-201730-997.log

Wrote SKR to file HSM7E-skr-root-2024-q1-0.xml SHA-256 0f2922c76d8ac758dedff603d0c2e44e13369c1938d56e f7509425abf8f0b48f WORDS artist certify blockade retraction goggles maverick soybean everyday tactics therapist village aggregate stagnate repellent tonic distortion Aztec congregate python bottomless c lassic specialist goldfish voyager drumbeat molecule bombast Pegasus Vulcan upcoming scenic midsummer

# Verify the KSR Hash for KSR 2024 Q1

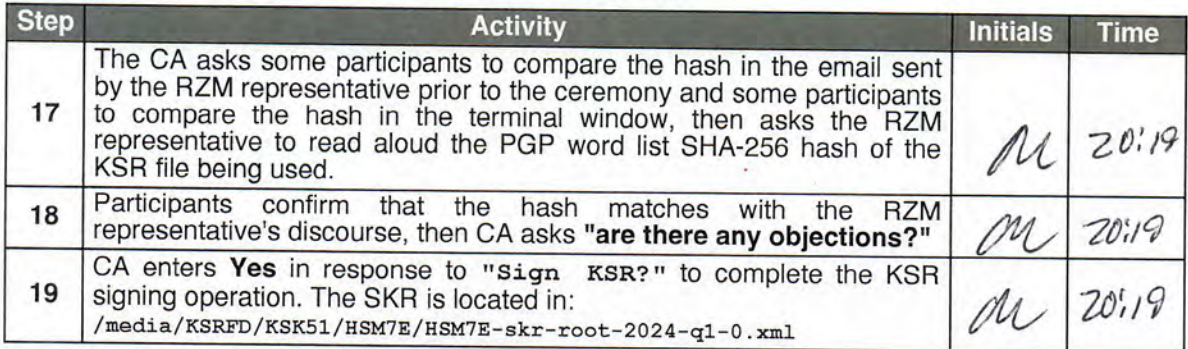

# Print Copies of the KSR Signer log

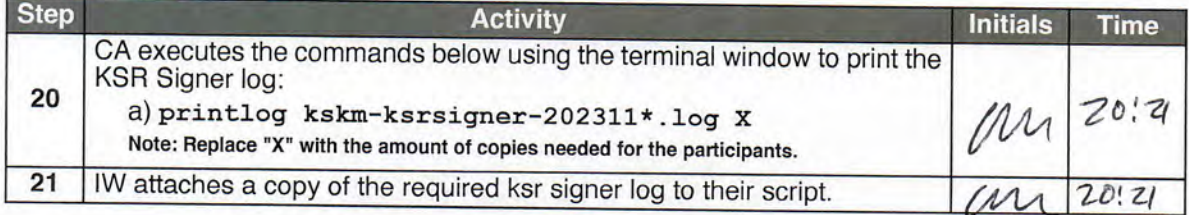

## **SKR Comparison**

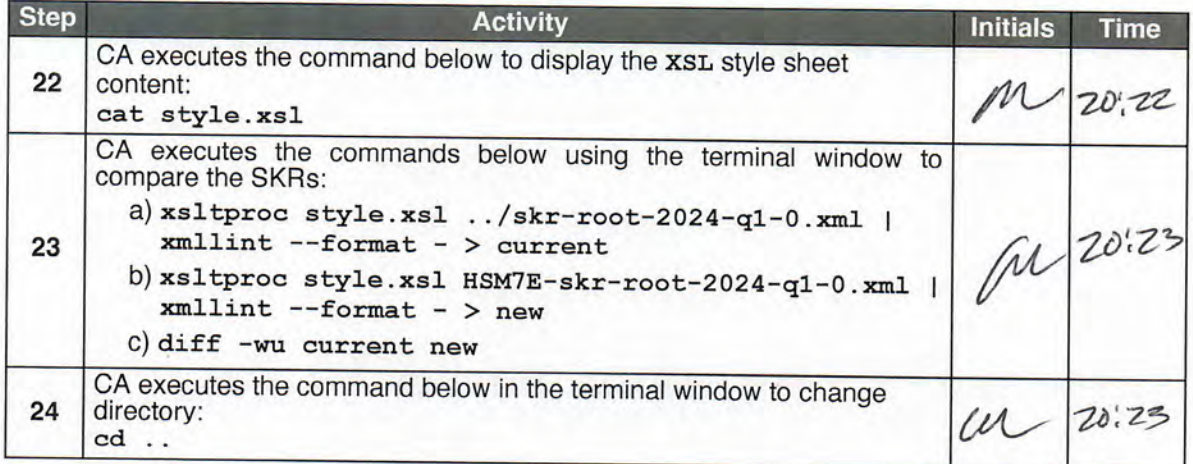
## Disable/Deactivate the HSM (Tier 7)

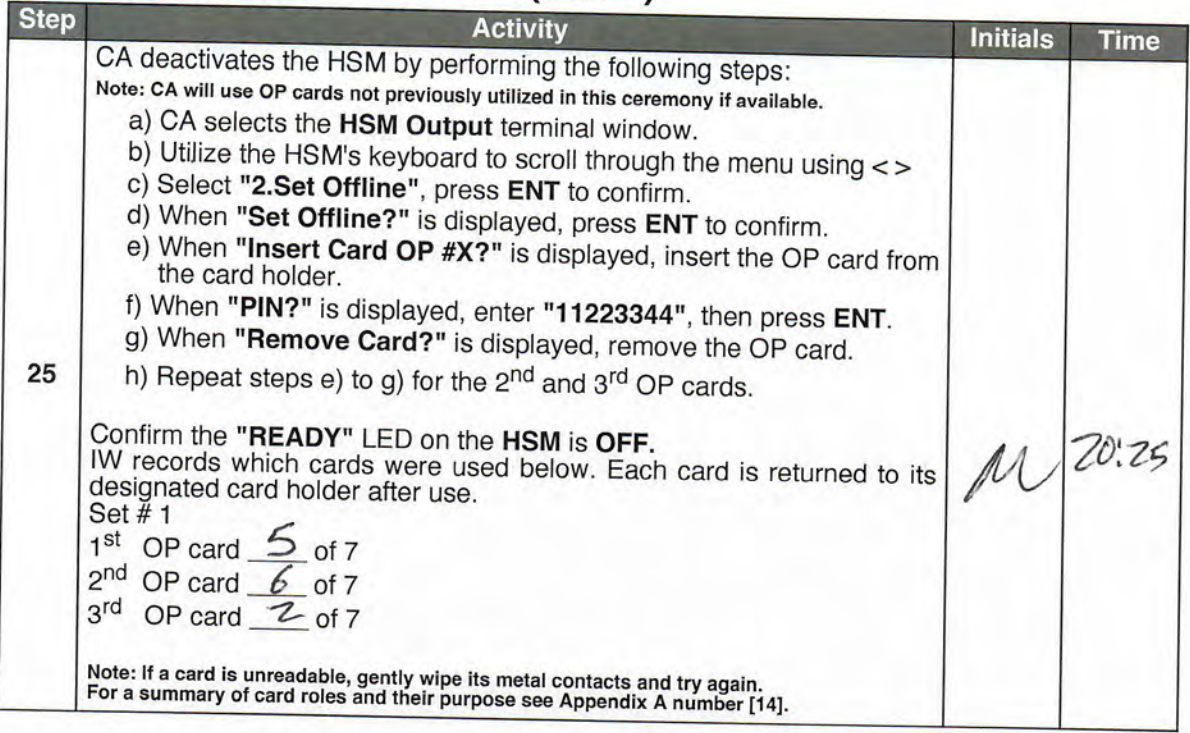

## Place the HSM (Tier 7) into a TEB

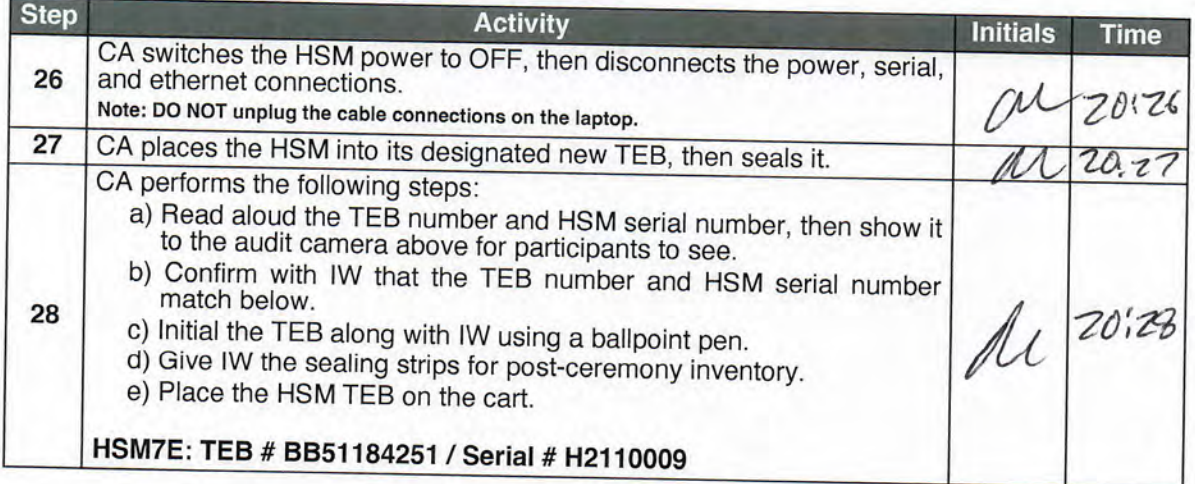

## HSM8E (Tier 7) Setup

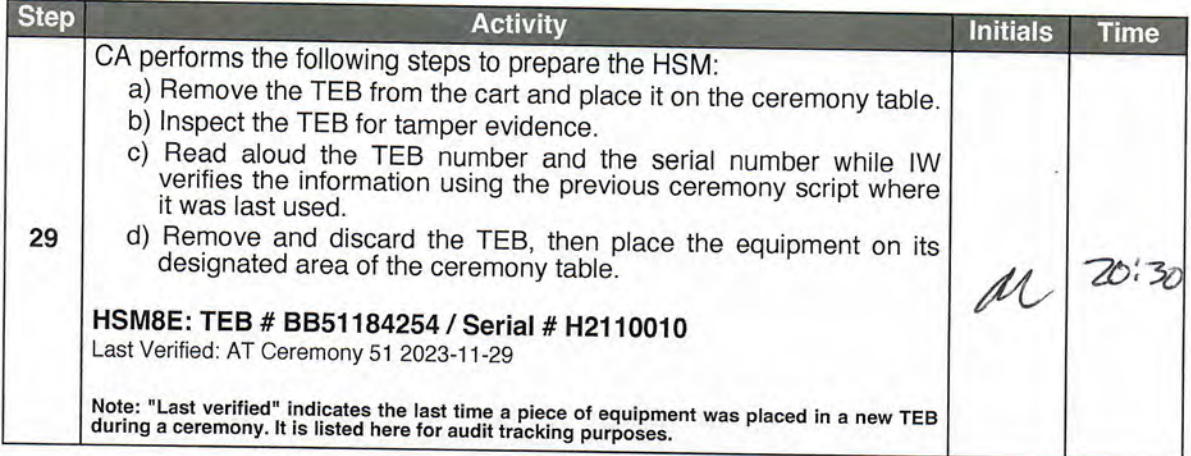

### Power ON the HSM8E (Tier 7)

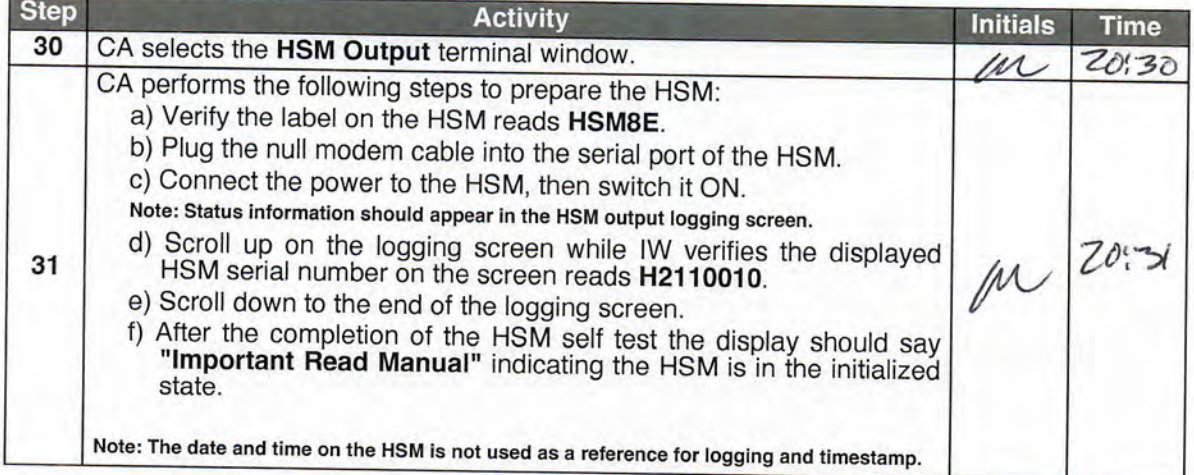

### **Import the AAK**

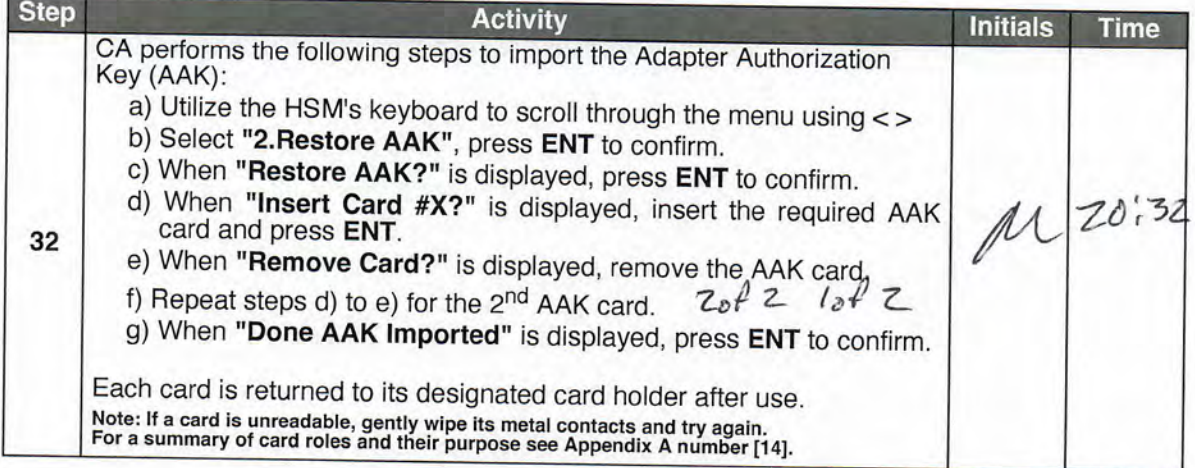

### **Configure the HSM to Secure State**

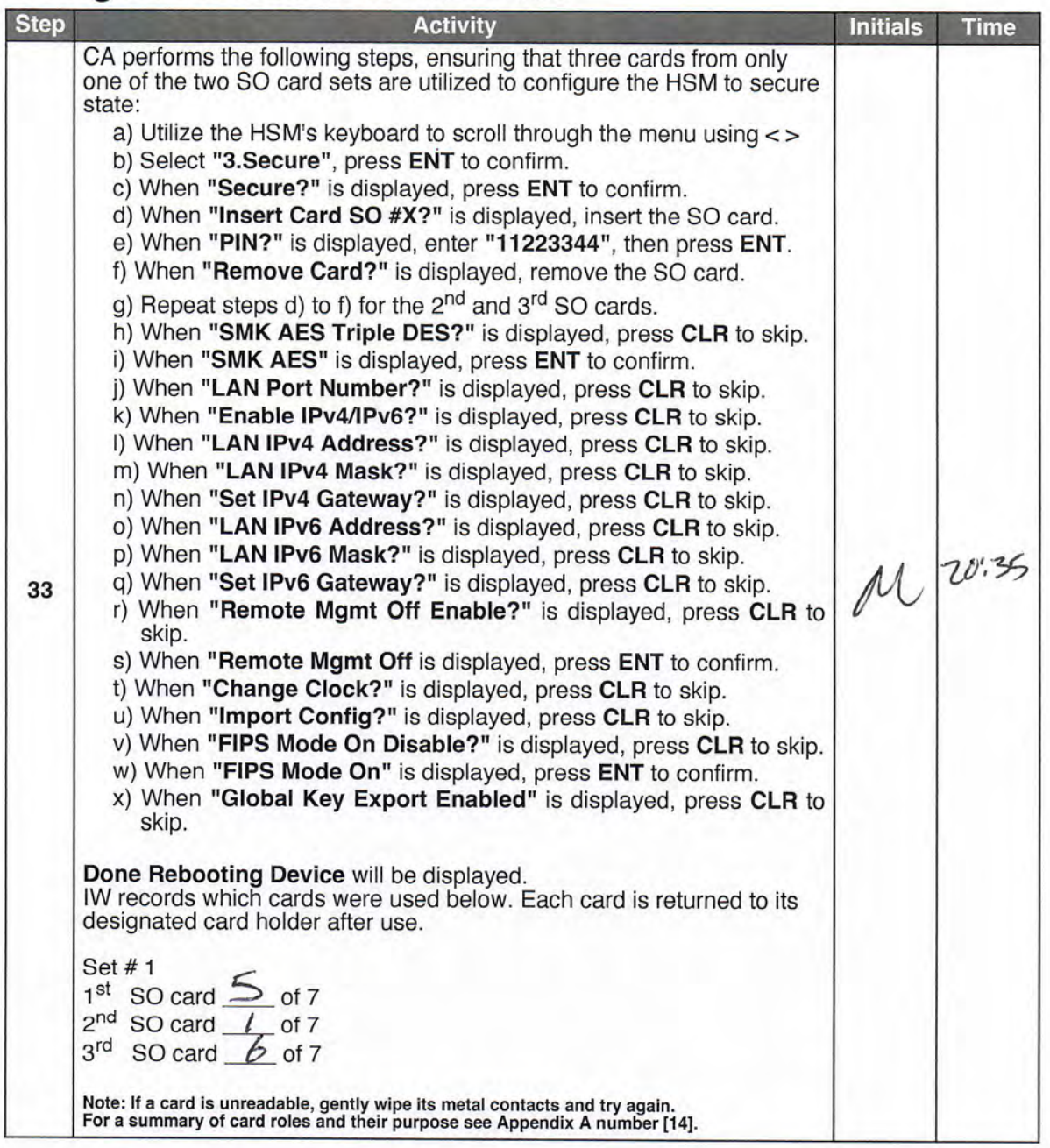

# **Change the API Settings**

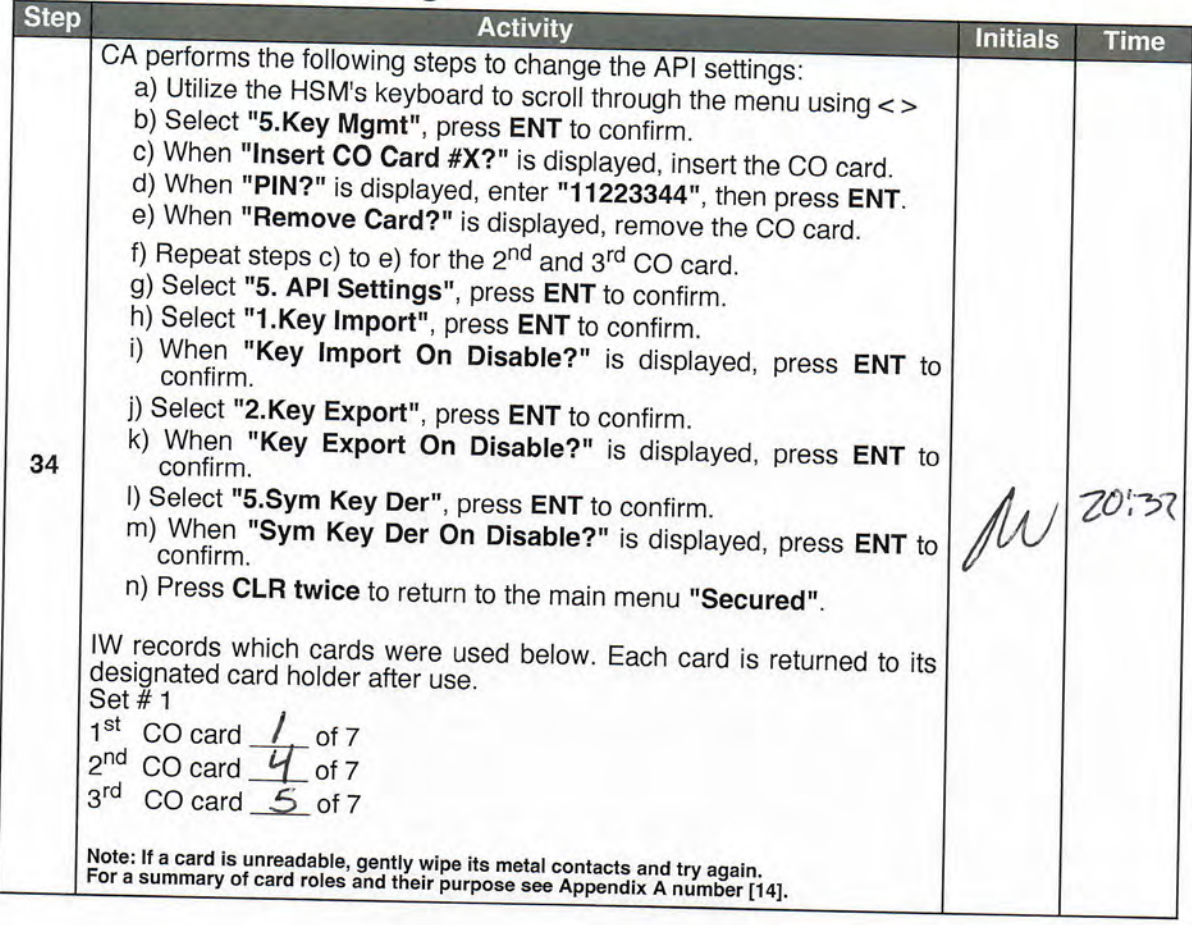

## **Verify API Settings**

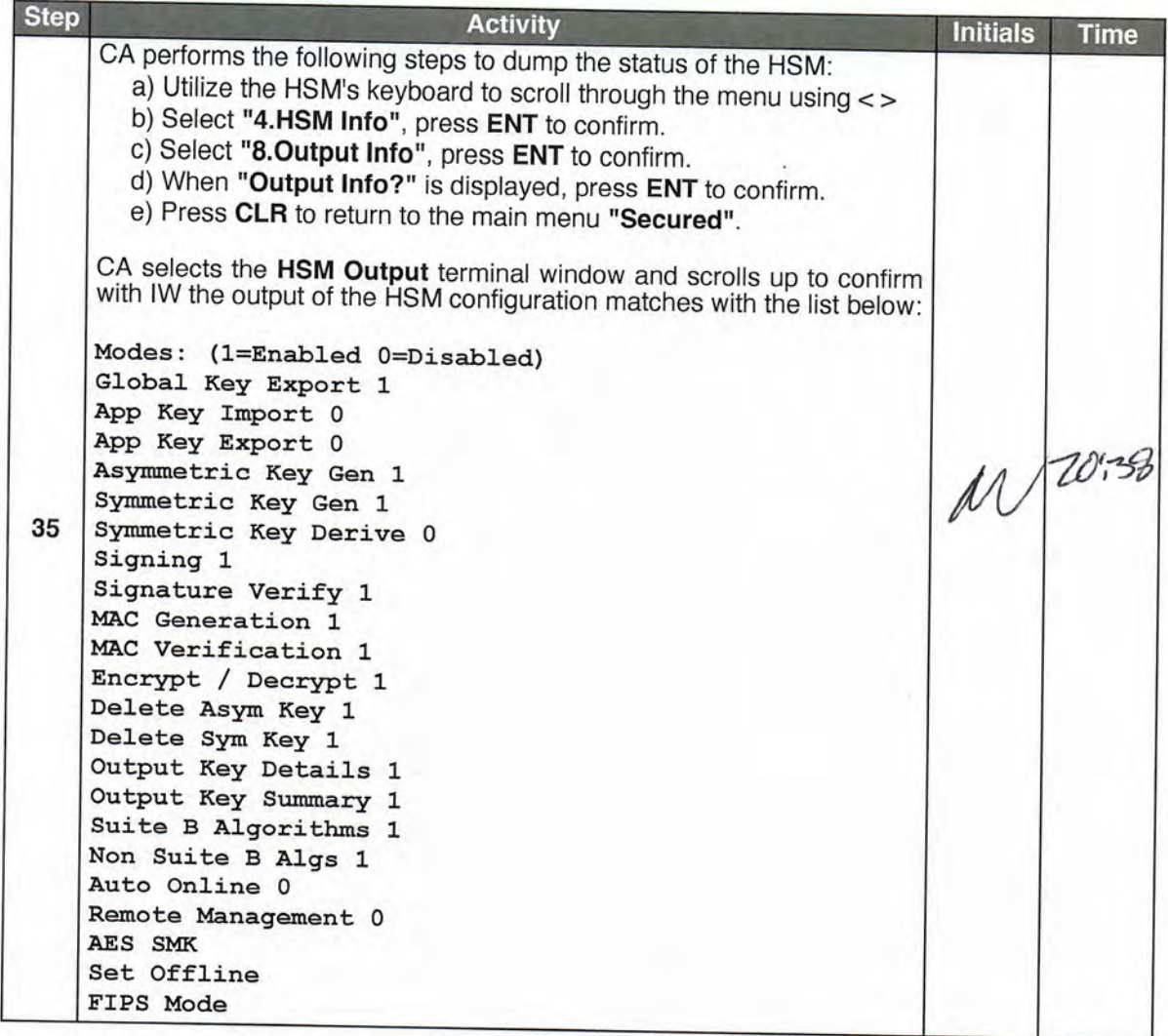

## Import the SMK and the KSK

![](_page_40_Picture_18.jpeg)

![](_page_41_Picture_10.jpeg)

## Enable/Activate the HSM (Tier 7)

![](_page_42_Picture_21.jpeg)

# **Check the Network Connectivity Between Laptop and HSM**

![](_page_42_Picture_22.jpeg)

## Execute the KSR Signer for KSR 2024 Q1

![](_page_42_Picture_23.jpeg)

#### kskm-ksrsigner-20231130-204716-1058.log

Page 1 of 2

Loaded configuration from file ksrsigner.yaml SHA-256 393blacd14c7dbdb975539ada03d4f7ce4822500c460f6f 3603a7e4ae4fd20b9 WORDS classroom councilman beehive sandalwood baboon retraction suspense suspicious preshrunk equipment classroom perceptive ragtime crucifix dropper informant tonic Istanbul bombast a droitness snowslide fortitude village vertigo facial corrosion locale direction tonic Wyoming bison p

Configuration validated

Loaded SKR from file skr-root-2023-q4-0.xml SHA-256 7d8087f4bdaf0c70f264a881eb07ec16ae15d8fb3764f05a9 ff119e6cc5aed49 WORDS klaxon intention Neptune Virginia skullcap pharmacy ammo hesitate uproot getawa y retouch inventive trouble amusement tumor bodyguard robust bifocals stormy Wichita clamshell getawa y unearth existence quota vacancy bedlamp trombonist spigot existence tunnel dinosaur

![](_page_43_Picture_147.jpeg)

oot-2024-q1-0.xml SHA-256 d31f96ec28d529664laad3bced5fec3675f9e7675a074032b e83ab9070232af5 WORDS stapler businessman prefer unicorn breadline specialist breakup gossamer cranky pedigree stapler pyramid tunnel forever tumor congregate indulge Waterloo transit graduate enlist am usement crackdown component skydive Jamaica rhythm millionaire guidance cannonball brickyard visitor Validating KSR using request policy:

\_dataclass\_placeholder: None acceptable\_domains: ['.'] approved\_algorithms: ['RSASHA256'] check\_bundle\_intervals: True check\_bundle\_overlap: True check\_chain\_keys: True check\_chain\_keys\_in\_hsm: True check\_chain\_overlap: True check\_cycle\_length: True check\_keys\_match\_ksk\_operator\_policy: True check\_keys\_publish\_safety: True check\_keys\_retire\_safety: True dns\_ttl: 172800 enable\_unsupported\_ecdsa: False keys\_match\_zsk\_policy: True max\_bundle\_interval: 11 days, 0:00:00 max\_cycle\_inception\_length: 81 days, 0:00:00 min\_bundle\_interval: 9 days, 0:00:00<br>min\_cycle\_inception\_length: 79 days, 0:00:00 num\_bundles: 9 num\_different\_keys\_in\_all\_bundles: 3 num\_keys\_per\_bundle: [2, 1, 1, 1, 1, 1, 1, 1, 2] rsa\_approved\_exponents: [65537] rsa\_approved\_key\_sizes: [2048] rsa\_exponent\_match\_zsk\_policy: True signature\_algorithms\_match\_zsk\_policy: True signature\_check\_expire\_horizon: True signature\_horizon\_days: 180 signature\_validity\_match\_zsk\_policy: True validate\_signatures: True KSR-DOMAIN: Verified domain '.' KSR-ID: Will be checked later, when SKR is available KSR-BUNDLE-UNIQUE: All 9 bundles have unique ids KSR-BUNDLE-KEYS: All 3 unique keys in the bundles accepted by policy KSR-BUNDLE-POP: All 9 bundles contain proof-of-possession KSR-BUNDLE-COUNT: Number of bundles (9) accepted KSR-BUNDLE-CYCLE-DURATION: The cycle length is in accordance with the KSK operator policy KSR-POLICY-KEYS: Validated number of keys per bundle, and for all bundles KSR-POLICY-ALG: All 1 ZSK operator signature algorithms accepted by policy KSR-POLICY-SIG-OVERLAP: All bundles overlap in accordance with the stated ZSK operator policy KSR-POLICY-SIG-VALIDITY: All 9 bundles have 21 days <= validity >= 21 days KSR-POLICY-SIG-HORIZON: All signatures expire in less than 180 days KSR-POLICY-BUNDLE-INTERVALS: All bundles intervals in accordance with the KSK operator policy # Inception Expiration ZSK Tags 2024-01-01T00:00:00 2024-01-22T00:00:00 46780,30903 KSK (CKA\_LABEL) 2024-01-11T00:00:00 2024-02-01T00:00:00 30903  $\mathbf{2}$ 

- 2024-01-21T00:00:00 2024-02-11T00:00:00 30903
- 2024-01-31T00:00:00 2024-02-21T00:00:00 30903

#### kskm-ksrsigner-20231130-204716-1058.log

5 2024-02-10T00:00:00 2024-03-02T00:00:00 30903 2024-02-20T00:00:00 2024-03-12T00:00:00 30903 6 2024-03-01T00:00:00 2024-03-22T00:00:00 30903 8 2024-03-11T00:00:00 2024-04-01T00:00:00 30903 9 2024-03-21T00:00:00 2024-04-11T00:00:00 30903,5613 Initializing PKCS#11 module aep using /opt/Keyper/PKCS11Provider/pkcs11.linux\_gcc\_4\_1\_2\_glibc\_2\_5\_x86 HSM First slot: ICANNKSK HSM ManufacturerID: Ultra Electronics AEP Networks HSM Model: Keyper 9860-2 HSM Serial: H2110010 Checking coherence between SKR(n-1) and this KSR KSR-CHAIN-KEYS: The last keys in SKR (n-1) matches the first keys in this KSR KSR-CHAIN-OVERLAP: Overlap with last bundle in SKR(n-1) 9 days is in accordance with the KSR policy KSR-CHAIN-KEYS: All 1 signatures in the last bundle of the last SKR were made with keys present in th KSR-POLICY-SAFETY: PublishSafety validated KSR-POLICY-SAFETY: RetireSafety validated Generated SKR:  $#$ Inception Expiration ZSK Tags 2024-01-01T00:00:00 2024-01-22T00:00:00 46780,30903 20326(Klajeyz)/S  $7$ 2 2024-01-11T00:00:00 2024-02-01T00:00:00 30903 20326(Klajeyz)/S 3 2024-01-21T00:00:00 2024-02-11T00:00:00 30903 20326(Klajeyz)/S 4 2024-01-31T00:00:00 2024-02-21T00:00:00 30903 20326(Klajeyz)/S 2024-02-10T00:00:00 2024-03-02T00:00:00 5 30903 20326(Klajeyz)/S 2024-02-20T00:00:00 2024-03-12T00:00:00 6 20326(Klajeyz)/S 30903 2024-03-01T00:00:00 2024-03-22T00:00:00 30903  $\overline{7}$ 20326(Klajeyz)/S 2024-03-11T00:00:00 2024-04-01T00:00:00  $\mathbf{R}$ 30903 20326(Klajeyz)/S 2024-03-21T00:00:00 2024-04-11T00:00:00 30903,5613  $\mathsf{Q}$ 20326(Klajeyz)/S Wrote SKR to file HSM8E-skr-root-2024-q1-0.xml SHA-256 0f2922c76d8ac758dedff603d0c2e44e13369c1938d56e f7509425abf8f0b48f WORDS artist certify blockade retraction goggles maverick soybean everyday tactics

therapist village aggregate stagnate repellent tonic distortion Aztec congregate python bottomless c lassic specialist goldfish voyager drumbeat molecule bombast Pegasus Vulcan upcoming scenic midsummer

Page 2 of 2

### Verify the KSR Hash for KSR 2024 Q1

![](_page_45_Picture_21.jpeg)

### Print Copies of the KSR Signer log

![](_page_45_Picture_22.jpeg)

### **SKR Comparison**

![](_page_45_Picture_23.jpeg)

### **Copy the Newly Generated SKR**

![](_page_46_Picture_17.jpeg)

### **Disable/Deactivate the HSM (Tier 7)**

![](_page_46_Picture_18.jpeg)

# **Clear and Destroy AAK Cards**

![](_page_47_Picture_17.jpeg)

# Place the HSM (Tier 7) into a TEB

![](_page_47_Picture_18.jpeg)

### Return the KSK into a TEB

![](_page_48_Picture_13.jpeg)

## **Root DNSSEC Script Exception**

### **Exception Details**

![](_page_49_Picture_19.jpeg)

Bio Brate for all participants

#### HSMFD SHA-256 HASH

# find -P /media/HSMFD/ -type f -print0 | LC\_COLLATE=POSIX sort -z | xargs -0 cat | sha2wo rdlist

5c9ad14c8628b3176a841379f9cf1d7c37213a8669b69d6dabecf77292e53c37 SHA-256: PGP Words: escape newsletter stairway disbelief necklace cellulose scallion bookseller Gei ger Jupiter Aztec inertia waffle Saturday Belfast informant clamshell Camelot cleanup lette rhead gazelle potato quadrant hazardous rhythm unicorn virus holiness physique travesty cob ra consensus

2023-11-30<br>2023-11-30 2023-11-30<br>2023-11-30 2023-11-30 2023-11-30 uutuu 46780<br>2023-11-30 19:20:47,845: kskm.tools.ksrsigner: INFO 7<br>00:00 46780<br>00:00 46780 203261Klainuurive 2023-11-30 2023-11-30 2023-11-30 Lo<sub>2</sub> crackdown 2023-11-30 ramid tunnel sinessman SHA-256 d31f96ec28d5296641aad3bced5fec3675f9e7675a074032be83ab9070232af5 WORDS stapler 2023-11-30 00:00 2023-11-30 19:20:47,845: kskm.tools.ksrsigner: INFO 9 2023-12-20T00:00:00 00:00 2023-11-30 2023-11-30 19:20:47,845: kskm.tools.ksrsigner: INFO 6<br>00:00 46780 20326(Klajeyz)/S 00:00 46780<br>2023-11-30 19:20:47,845: kskm.tools.kszsigner: INFO 5 00:00 00:00 46780<br>2023-11-30 19:20:47,845: kskm.tools.ksrsigner: INFO 4 2023-11-30 19:20:47,845: kskm.tools.ksrsigner: INFO 3 00:00 00:00 11019,46780 20326(Klajeyz)/S<br>2023-11-30 19:20:47,845: kskm.tools.kszsigner: INFO 2 2023-11-30 19:20:47,845: kskm.tools.ksrsigner: INFO 1 h existence quota vacancy bedlamp trombonist spigot existence tunnel dinosaur<br>2023-11-30 19:20:47,844: kskm.tools.ksrsigner: INFO Previous SKR:<br>2023-11-30 19:20:47,845: kskm.tools.ksrsigner: INFO # Inception ention Neptune Virginia skullcap pharmacy ammo hesitate uproot getaway retouch inventive<br>trouble amusement tumor bodyguard robust bifocals stormy Wichita clamshell getaway uneart 2023-11-30 19:20:47/602: kskm.common.config: INFO Configuration validated<br>2023-11-30 19:20:47/603: kskm.skr.inad: INFO Loaded SKR from file skr-root-2023-q4-0.xml<br>SHA-256 7d8087f4bdaf0c70f264a881eb07ec16ac15d8fb3764f05a9ff r.yaml SHA-256 OF716d1970db983479739c13Ze833eeeaazaae3ez2utueecea4133se34cu4339e monus aru<br>ist hideaway geggles bettomless guidance suspicious printer confidence jawbone hurricane<br>eyeglass barbecue burzard leprosy orca uni --- ham ping statistics ---<br>4 packets transmitted, 4 re RBBG1B804192.168.0.2) 56(84) bytes of data.<br>64 bytes from han (192.168.0.2): 16mp\_seq=2 ttl=255 time=0.758<br>64 bytes from han (192.168.0.2): 16mp\_seq=2 ttl=255 time=0.758<br>64 bytes from han (192.168.0.2): 16mp\_seq=3 ttl=255 bezzle t upcoming spyglass revolver regain barbecue chopper ultimate drainage souvenir chisel \033{?2004#\tskm) root@coen:/media/KSRFD/KSK5l# kskm-ksrsigner<br>2033†72000119:20:47,561: kskm.common.config: INFO Loaded configuration from file ksrsigne 4 packets transmitted, 4 received, 0% packet loss, time<br>trt min/avg/max/mdev = 0.700/0.713/0.906/0.079 ms \033[?2004h(kskm) Script started on 2023-11-30 19:00:48+00:00 [TERN="xterm-256color" TTY="/dev/pts/1" COLUM<br>NS="101" LINES="33"] \033[72004h(kskm) root@coen:/media/HSMFD# ping hsm deistan гануз 46780 30903, 46780 46780 46780 **ZSZ** SHA-256 0f716d1970db983479735e132e858eeea2dae3e250f0cecca41335e94cd43350 WORDS 30 19:20:47,899: kskm.ksr.validate: 17<br>30 19:20:47,899: kskm.ksr.validate: 17<br>30 19:20:47,999: kskm.ksr.validate: 17<br>30 19:20:47,999: kskm.ksr.validate: 17<br>30 19:20:47,999: kskm.ksr.validate: 17<br>30 19:20:47,999: kskm.ksr.v prefer unicorn breadline specialist breakup gossamer cranky pedigree stapler p<br>nel forever tumor congregate indulge Waterloo transit graduate enlist amusement component 19:20:47,846: kskm.ksr.load: INFO Loaded KSR from file ksr-root-2024-q1-0.xml 19:20:47,845: kskm.tools.ksrsigner: INFO 8 Tags root@coen:/media/HSMFD# cd /media/KSRFD/KSK51/ skydive Jamaica rhythm 20326 (Klajeyz) /S 20326 (Klajeyz) /S 20326(Klajeyz) /S 20326(Klajeyz)/S KSK (CKA\_LABEL) millionaire  $\begin{tabular}{c} \hline \Xi & \Xi & \Xi & \Xi \\ \Xi & \Xi & \Xi & \Xi \\ \Xi & \Xi$ **DHKI INFO DAR DHR** Validating KSR using request policy:<br>\_dataclass\_placeholder: None check\_chain\_overlap: True check\_bundle\_overlap: True approved\_algorithms: ['RSASHA256']<br>check\_bundle\_intervals: True check\_keys\_match\_ksk\_operator\_policy: check. check\_chain\_keys\_in\_hsm: check acceptable\_domains: [' guidance 2023-12-10T00:00:00 2023-11-30700:00:00 2023-12-21700: 2023-11-20T00:00:00 2023-11-10700:00:00 2023-10-31T00:00:00 2023-10-21T00:00:00 2023-10-11T00:00:00 2023-10-01T00:00:00 2023-10-22T00: cycle\_length: True chain\_keys: True 3017ms cannonball brickyard **SSSS** 2024-01-10700: 2023-12-31700: 2023-12-11700: 2023-12-01700: 2023-11-21700: 2023-11-11700: 2023-11-01700: True Expiration script-20231130.log visi py ng en 2023-11-30<br>00:00 3090 00:00 ave 21 days <- validity >= 21 days<br>2023-11-30 19:20:47,852: kskm.ksr.validate: INFO KSR-POLICY-SIG-HORIZON: All signatures<br>xpire in less than 180 days  $\begin{array}{l} 2023 - 11 - 30 \\ 2023 - 11 - 30 \\ 2023 - 11 - 30 \end{array}$ 00:00 30903<br>2023-11-30 19:20:47,853: kskm.tools.ksrsigner: INFO 4 2023-11-30 19:20:47,853: kskm.tools.ksrsigner: INFO 2<br>00:00 30903 intervals in accordance with the KSK operator policy<br>2023-11-30 19:20:47,952: kskm.tools.ksrsigner: INFO Request:<br>2023-11-30 19:20:47,953: kskm.tools.ksrsigner: INFO # Incep  $\begin{array}{l} 2.07 \\ 2.023 - 11 - 30 \\ 2.023 - 11 - 30 \\ 2.023 - 11 - 30 \\ \end{array}$  $\begin{array}{l} 2023 - 11 - 30 \\ 2023 - 11 - 30 \\ 2023 - 11 - 30 \end{array}$  $\begin{array}{r} 2023\!-\!11\!-\!30 \\ 2023\!-\!11\!-\!30 \\ 2023\!-\!11\!-\!30 \\ 2023\!-\!11\!-\!30 \\ 2023\!-\!11\!-\!30 \\ 2023\!-\!11\!-\!30 \\ \end{array}$ 2023-11-30 19:20:47,853: 00:00 2023-11-30<br>2023-11-30 19:20:47,853: Kskm.tools.ksrsigner: INFO 1 lap in accordance with the stated 25R operator policy<br>2023-11-30 19:20:47,952: kskm.ksr.validate: INFO KSR-POLICY-SIG-VALIDITY: All 9 bundles ture algorithms accepted by policy<br>2023-11-30 19:20:47,952: kskm.ksr.validate: INFO KSR-POLICY-5IG-OVERLAP: All bundles over 2023-11-30 19:20:47,952: kskm.ksr.validate: INFO KSR-POLICY-ALG: All 1 ZSK operator signa a per bundle, and for all bundles 2023-11-30 19:20:47,852: kskm.ksr.validate: gth is in accordance with the KSK operator policy ique ids<br>2023-11-30 19:20:47,850: kskm.ksr.validate: INFO KSR-BUNDIE-KEYS: All 3 unique keys in th rue<br>2023-11-30 2023-11-30 19:20:47,952: kskm.ksr.validate: INFO KSR-POLICY-BUNDLE-INTERVALS: All bundles 2023-11-30 19:20:47/852: kskm.ksr.validate: INFO KSR-BUNDLE-CYCLE-DURATION: The cycle len 2023-11-30 19:20:47,852: kskm.ksr.validate: INFO KSR-BUNDLE-COUNT: Number of bundles (9) oof-of-possession 2023-11-30 19:20:47,852: e bundles accepted by policy 2023-11-30 19<br>is available accepted 2023-11-30 2023-11-30 2023-11-30 19:20:47, 850: kskm.ksr.validate:<br>2023-11-30 19:20:47, 850: kskm.ksr.validate: 2023-11-30 19:20:47,850:<br>2023-11-30 19:20:47,850:<br>:00:00 2023-11-30 19:20:47,850:<br>:00:00 True DE-II-50 **True** 30903 30903,46780 30903 0 19:20:47,850:<br>0 19:20:47,850:<br>0 19:20:47,850: 19:20:47, 853: kskm.tools.ksrsigner: 19:20:47,850: kskm.ksr.validate:<br>19:20:47,850: kskm.ksr.validate: 19:20:47, 850: kskm.ksr.validate:<br>19:20:47, 850: kskm.ksr.validate: 19:20:47,850: kskm.ksr.validate: 19:20:47,850: 19:20:47,850: kskm.ksr.validate: 19:20:47,850: kskm.ksr.validate: 19:20:47,849: kskm.ksr.validate:<br>19:20:47,849: kskm.ksr.validate:<br>19:20:47,849: kskm.ksr.validate: 19:20:47,850: 19:20:47,850: 19:20:47,849: 19:20:47,849: 19:20:47,849: kskm.ksr.validate: kskm.tools.ksrsigner: kskm.ksr.validate: kskm.ksr.validate:<br>kskm.ksr.validate: kskm.ksr.validate: kskm.ksr.validate: kskm.ksr.validate: kskm.ksr.validate: kskm.ksr.validate: kskm.ksr.validate: kskm.ksr.validate: kskm.ksr.validate: **LNFO**<br>DEPO INFO KSR-POLICY-KEYS: INFO KSR-BUNDLE-POP: All 9 bundles contain pr INFO KSR-BUNDLE-UNIQUE: All 9 bundles have un OANI **DANT** OANI **INFO DANT TNFO DHEO EXERE** OHNI **DANI DANI DANI INFO 5 INFO 3** KSR-ID: KSR-DOMAIN: Verified domain '.' validate signatures: True signature\_algorithms\_match\_zsk\_policy: min\_bundle\_interval: 9 days, keys\_match\_zsk\_policy: True<br>max\_bundle\_interval: 11 days, 0:00:00 signature\_validity\_match\_zsk\_policy: signature\_horizon\_days: signature\_check\_expire\_horizon: rsa\_exponent\_match\_zsk\_policy: rsa\_approved\_key\_sizes: rsa\_approved\_exponents: [65537] num\_keys\_per\_bundle: [2, num\_different\_keys\_in\_all\_bundles: 3 num\_bundles: min\_cycle\_inception\_length: max\_cycle\_inception\_length: 81 days, enable\_unsupported\_ecdsa: False dns\_ttl: 172800 check keys\_retire\_safety: True check\_keys\_publish\_safety: True 2024-02-10T00:00:00 2024-03-02T00 2024-01-01T00:00:00 2024-01-31T00:00:00 2024-02-21T00 2024-01-21700 2024-01-11T00:00:00 Inception Will be checked later, io. Validated number of key 100:00 2024-02-11T00: 2024-02-01T00 2024-01-22T00: **180** Expiration  $8b02$  $1, 1,$ 979 when 00:00:0 True ť days, True SKR F  $\overline{a}$  $\frac{1}{2}$ Ĥ j.  $\circ$  $\circ$ 

![](_page_52_Picture_32.jpeg)

2023–11–30 20117–30,959: kskm.ksr.validate: IN<br>2023–11–30 20117–30,959: kskm.ksr.validate: IN<br>2023–11–30 20117–30,959: kskm.ksr.validate: IN<br>2023–11–30 20117–30,959: kskm.ksr.validate: IN<br>2023–11–30 20117–30,959: kskm.ksr. ture algorithms accepted by policy<br>2023–11–30 20:17:30,962: kskm.ksr.validate: INFO KSR-POLICY-SIG-OVERIAR: All bundles over<br>1ap in accordance with the stated 25X operator policy 2023-11-30 ZGC:174:300 963: k skm. ksr. operator policy<br>2023-11-30 ZGC:174:300 963: k skm. ksr. validate: INFO KSR-POLICY-KEYS: Validated number of key<br>3 per bundle, and for all bundles 2023-11-30<br>2023-11-30 xpire in less<br>2023-11-30 20: 2023-11-30 20:17:30,962: kskm.ksr.validate: INFO KSR-POLICY-SIG-HORIZON:<br>xpire in less than 180 days 2023-11-30 20:17:30,962: kskm.ksr.validate:<br>ave 21 days <= validity >= 21 days 2023-11-30 20:17:30,962: kskm.ksr.validate: INFO KSR-BUNDLE-CYCLE-DURATION: The cycle len 2023-11-30 20:17:30,961: kskm.ksr.validate: INFO KSR-BUNDLE-POP: All 9 bundles contain pr 2023-11-30<br>2023-11-30 2023-11-30 20:17:30,962: kskm.ksr.validate: accepted oof-of-possession e bundles accepted by policy ique 1ds<br>2023-11-30 20:17:30,960: kskm.ksr.validate: INFO KSR-BUNDIE-KEYS: All 3 unique keys in th  $2023 - 11 - 30$ <br>2023-11-30 2023-11-30<br>:00:00 2023-11-30<br>2023-11-30 2023-11-30<br>2023-11-30 2023-11-30 20:17:30,962: kskm.ksr.validate: INFO KSR-BUNDLE-COUNT: Number of bundles 2023-11-30 is available 2023-11-30 2023-11-30 2023-11-30 Ent 2023-11-30  $\begin{array}{llll} & 2023 - 11 - 30 & 20:17:30,959: \\ & 2023 - 11 - 30 & 20:17:30,959: \\ & 1 & 1 & 2 \end{array}$ 2023-11-30 20:17:37,958: kexm.ksr.validate:<br>2023-11-30 20:17:37,958: kekm.ksr.validate:<br>2023-11-30 20:17:30,959: kekm.ksr.validate: True 2023-11-30 2023-11-30 2023-11-30 2023-11-30 2023-11-30 2023-11-30 anz tor crackdown component skydive Jamaica rhythm millionaire guidance cannonball brickyard visi 2023-11-30 ramid tunnel forever tumor congregate indulge Waterloo transit graduate enlist amusement  $9833010$ 0 20:17:30,960:<br>0 20:17:30,960:<br>0 20:17:30,960: 20:17:30,959:<br>0 20:17:30,959:<br>0 20:17:30,959:<br>0 20:17:30,959:1<br>0 20:17:30,959:1<br>0 20:7:30,959:1 20:17:30,960: kskm.ksr.validate:<br>20:17:30,960: kskm.ksr.validate:<br>20:17:30,960: kskm.ksr.validate: 20:17:30,962: kskm.ksr.validate: 20:17:30,960; kskm.ksr.validate:<br>20:17:30,960; kskm.ksr.validate:<br>20:17:30,960; kskm.ksr.validate:<br>20:17:30,960; kskm.ksr.validate: 20:17:30,960: kskm.ksr.validate: INFO KSR-BUNDLE-UNIQUE: All 9 bundles have un 20:17:30,959: 20:17:30,959:<br>20:17:30,959: kskm.ksr.validate: kskm.ksr.validate: kskm.ksr.validate: kskm.ksr.validate: kskm.ksr.validate: kskm.ksr.validate: kskm.ksr.validate: kskm.ksr.validate: kskm.ksr.validate: kskm.ksr.validate: kskm.ksr.validate: kskm.ksr.validate: kskm.ksr.validate: kskm.ksr.validate: kskm.ksr.validate: INFO KSR-POLICY-ALG: All 1 ZSK operator signa INFO KSR-POLICY-BUNDLE-INTERVALS: All bundles **OHNI** INFO KSR-ID: Will be checked later, when SKR OHNI **OHNI LNFO**<br>OHNI DENI<br>DENI<br>OENI **DHRI DENI INFO BREAK**<br>**BREAK**<br> **BREAK DANI HERE**<br> **HERE**<br> **HERE DANI DANI** KSR-POLICY-SIG-VALIDITY: All KSR-DOMAIN: Verified domain '.' Validating KSR using request policy: validate\_signatures: True signature\_validity\_match\_zsk\_policy: T signature\_horizon\_ signature\_check\_expire\_horizon: True signature\_algorithms\_match\_zsk\_policy: rsa\_approved\_key\_sizes: [2048]<br>rsa\_exponent\_match\_zsk\_policy: True num bundles: 9<br>num different keys\_in\_all\_bundles: 3<br>num keys\_per\_bundle:  $[2, 1, 1, 1, 1, 1, 1, 1, 1]$ rsa\_approved\_exponents: min\_cycle\_inception\_length: 79 days, min\_bundle\_interval: 9 days, 0:00:00 check\_chain\_overlap: True<br>check\_cycle\_length: True check\_bundle\_overlap: True<br>check\_chain\_keys: True max\_cycle\_inception\_length: max\_bundle\_interval: 11 days, 0:00:00 keys\_match\_zsk\_policy: True enable\_unsupported\_ecdsa: False dns\_tt1: 172800 check\_keys\_retire\_safety: check\_keys\_publish\_safety: True check\_keys\_match\_ksk\_operator\_policy: check\_chain\_keys\_in\_hsm: True check\_bundle\_intervals: True approved\_algorithms: ['RSASHA256'] acceptable\_domains: [' dataclass\_placeholder: None days: All 180 [65537] signatures e True 9 bundles h script-20231130.log 81 days,  $(6)$  $\overline{r}$  $\circ$  $\circ$ 00:00 2023-11-30 20:19:41,975: kskm.tools.ksrsigner: INPO 5<br>00:00 30903 20319:41,975: kskm.tools.ksrsigner: INPO 5 00:00 2023-11-30 20:19:41,975: kskm.tools.ksrsigner: INFO 4 00:00 00:00 30903<br>2023-11-30 20:19:41,975: kskm.t.cols.ksrsigner: 00:00 46780, 30903 20326 (Klajeyz)/S<br>2023-11-30 20:19:41, 975: kskm.tools.ksrsigner: 2023-11-30 20:19:41, 973: KskKCKA\_LABEL)<br>2023-11-30 20:19:41, 973: Kskm.tools.ksrsigner: INFO 1 SER(n-1) matches the first keys in this KSF chain: INFO KSR-CHAIN-OVERLAR: Overlap with 1<br>set bundle in sER(n-1) 9 days is in accordance with the KSR policy<br>ast bundle in sER(n-1) 9 days is in accordance with the KSR polic etworks<br>2023–11–30 20:17:31,126: kakm.misc.ham: INFO HSN Model:<br>2023–11–30 20:17:31,126: kakm.misc.ham: INFO HSN Serial:<br>1) and this KSR<br>1) and this KSR 2023-11-30 20:19:41,975: kskm.tools.ksrsigner:<br>2023-11-30 20:19:41,975: kskm.tools.ksrsigner: SHA-25 6 WORDS: tapler businessman prefer unicorn breadline specialist breakup gossamer.<br>Stadiate and the state of the state of the state of the state of the state of the state of the state of the st<br>graduate enlist anusem 00:00 5613,30903<br>2023-11-30 20:17:30,963: kskm.misc.hsm: INFO Initializing PKCS#11 module aep<br>2023-11-30 20:17:30,963: kskm.misc.hsm: INFO HSM First slot:<br>2023-11-30 20:17:31,126: kskm.misc.hsm: INFO HSM First slot: CANNES å 2023-11-30 20:19:41,974: kskm.signer.policy: INFO KSR-POLICY-SAFFIY: RetireSafety validat ted Sign KSR? Confirm with "Yea" (exactly) or anything else to abort: Yea<br>2023-11-30 20:19:141,974: kskm.signer.policy: INFO KSR-POLICY-SAFETY: SHA-256 HEX: 00:00 2023-11-30 20:17:30,963: kskm.tools.ksrsigner: 2023-11-30 20:17:31, 127: kskm.signer.verify\_chain: INFO KSR-CHAIN-KEYS: The last keys in 2023-11-30 20:17:31,126: kskm.misc.hsm: INFO HSM ManufacturerID: 2023-11-30 20:17:30,963: kskm.tools.ksrsigner: INFO 9 2023-11-30 20:17:30, 963: kskm.tools.ksrsigner: 00:00 00:00 intervals in accordance with the KSK operator<br>2023-11-30 20:17:30,962: kskm.tools.ksrsigner:<br>2023-11-30 20:17:30,963: kskm.tools.ksrsigner: **TILENAME:** 2023-11-30 20:17:30,963: kskm.tools.ksrsigner: 00:00 00:00 00:00 30903 00:00 46780,30903<br>2023-11-30 20:17:30,963: kskm.tools.ksrsigner: cannonball brickyard visitor 2023-11-30 20:17:30,963: kskm.tools.ksrsigner: 00:00 2023-11-30 20:17:30, 963: kskm.tools.ksrsigner: 2023-11-30 20:17:30,963: kskm.tools.ksrsigner: 2023-11-30 20:17:30,963: kskm.tools.ksrsigner: INFO 1 30903 30903 30903 30903 30903 30903 30903 30903 2SK Tags d31f96ec28d5296641aad3bced5fec3675f9e7675a074032be83ab9070232af5 ksr-root-2024-q1-0.xml 20326(Klajeyz) / S 20326 (Klajeyz) /S KSK (CKA\_LABEL) crackdown component skydive Jamaica rhythm millionaire INFO Generated SKR:<br>INFO # Inception **INFO** 3 Z OANI Policy<br>TNFO R **S OHNI** L OHNI **B OHNI** INFO<sub>5</sub> **INFO 4** INFO<sub>3</sub> INFO 2 # OANI Request: 2024-01-31700:00:00 2024-02-21700 2024-01-01T00:00:00 2024-02-10T00:00:00 2024-01-21T00:00:00 2024-01-11700:00:00 2024-03-21T00:00:00 2024-04-11T00: 2024-03-11T00:00:00 2024-02-20T00:00:00 2024-03-01100:00:00 2024-02-10T00:00:00 2024-01-31700:00:00 2024-01-21T00:00:00 2024-01-11700:00:00 2024-02-01700: 2024-01-01T00:00:00 Inception res Ultra Electronics AEP PublishSafety valida 2024-03-02T00: 2024-02-11T00 2024-01-22T00: 2024-02-01T00: Expiration 2024-04-01T00: 2024-03-22700: 2024-03-12T00: 2024-03-02T00: 2024-02-21T00: 2024-02-11T00: 2024-01-22T00 Expiration using /opt/K guidance ngan<br>Sartawa  $\overline{z}$ 

Elisci

g pisu.<br>2023-11-30<br>2023-11-30 4 packets transmitted, 4 received, 0% packet loss, time 3017ms<br>rtt min/avg/max/mdev - 0.581/0.723/0.991/0.162 ms 64 bytes from ham (192.168.0.2): isrmp\_seq=1 ttl=255 time=0.991 ms of bytes from 192.168.0.2): isrmp\_seq=1 ttl=255 time=0.991 ms<br>64 bytes from ham (192.168.0.2): isrmp\_seq=3 ttl=255 time=0.714 ms<br>64 bytes from ham (192.168 pment classroom perceptive ragtime crucifix dropper informant tonic Istanbul bombast adro<br>itness snowslide fortitude village vertigo facial corrosion locale direction tonic Wyomin ssroom councilman beenive sandalwood baboon retraction suspense suspicious preshrunk equi<br>pment classroom perceptive ragtime crucifix dropper informant tonic Istanbul bombast adro 2033{22900120:47:16,409: kskm.common.config: INFO Loaded configuration from file ksrsigne<br>r.yaml SHA-256 393blacd14c7dbdb975539ada03d4f7ce4822500c460f6f3603a7e4ae4fd20b9 WORDS Cla 00:00 5613,30903 20326(Klajeyz)/S<br>2023-11-30 20:19:42,106: kskm.signer: INFO Wzcte SER to file HSMTB-skr-root-2024-q1-0.xml<br>2023-11-30 20:19:42,106: kskm.signer: INFO Wzcte ST. \033 [?2004h (kskm) root@coen:/media/KSRFD/KSK51# cd HSM8E RONG[M8004192.168.0.2) 56(84) bytes of data. \033 [?2004ml\kskm] root@coen:/media/KSRFD/KSK21/HSN7E# cd<br>\033 [?2004ml\kskm] root@coen:/media/KSRFD/KSK51# ping hsm BBBAtqi-8.emrrentmilint --f k@319@4sheet version-"1.0" xmlns:xsl-"http://www.w3.org/1999/XSL/Transform"><br><<rml=routput method-"xml" indent-"yes" omit-xml-declaration-"yes"/> 6 lines were wrapped 00:00 30903<br>2023-11-30 20:19:41,976: kskm.tools.ksrsigner: INFO 7 \033[?2004](kskm) root@coen:/media/KSRFD/KSK51/HSM8E# kskm-ksrsigner --- ham ping statistics ---\033[?2004m (kskm) \033 [?2004h (kskm) \033[72004h \kskm) root@coen:/media/KSRFD/KSR51/HSV7B# xsltproc style.xsl ../skr-\007root-</as1:stylesheet> \033[?2004h(kskm) IGS3pages4\* I copy ] sent to printer 1730-997.10g 7 \033[?2004].(kskm) root@coen:/media/KSRFD/KSK51/HSMTELog kskm-ksrsigner-20231130-20 2023-11-02 20:019:41,976: kskm.tools.ksraigner: INFO 9 2024-03-21700:00:00 2024-04-11700: 2023-11-30 20:19:41, 976: kskm.tools.ksrsigner: INFO 8 2023-11-30 20:19:41,975: kskm.tools.ksrsigner: INFO 6 2024-02-20700:00:00:00 2024-03-12700: SHA-256 0f2922c76d8ac759dedff603d0c2e44e13369c1938d56ef7509425abf8f0b48f WORDS artist ce bison proximate </as1:template> <xsl:template match="ResponseBundle"> </as1:template> <xsl:template match-"@\* | node()"> )<br>} EZIBETI </doo: [sx/> </as1:copy> <vs1:copy> <ys1:copy> <xsl:apply-templates select-"Signature"/> </a>diaqueremplates> <xsl:apply-templates select-"Key"> <xsl:apply-templates select-"Expiration"/> <xsl:apply-templates select-"Inception"/> <xs1:apply-templates 30903 <xs1:sort select="@keyIdentifier"/> 20:47:16,448: kskm.common.config: INFO Configuration validated<br>20:47:16,450: kskm.skr.load: INFO Loaded SKR from file skr-root-2023-q4-0.xml root@coen:/media/KSRFD/KSK51/HSM7E# diff -wu current new root@coen:/media/KSRFD/KSK51/HSM7E# xsltproc style.xsl HSM7E-skr-root-2 root@coen:/media/KSRFD/KSK51/HSM7E# cat style.xsl 20326 (Klajeyz) /S 20326 (Klajeyz) /S select-"0\* | node()"/> 2024-03-11700:00:00 2024-03-01TD0:00:00 2024-03-22T00: ¢ 2024-04-01T00: script-20231130.log 2023-11-30<br>2023-11-30  $\begin{array}{ccc} 7 & 1 & 1 & 2 \\ 2023-11-30 & & \end{array}$  $2023 - 11 - 30$ <br>  $2023 - 11 - 30$ 2023-11-30 20:47:16,492: kskm.ksr.validate:<br>2023-11-30 20:47:16,492: kskm.ksr.validate:<br>2023-11-30 20:47:16,492: kskm.ksr.validate: 2023-11-30 20:47:16,493: kskm.ksr.validate: 2023-11-30 20:47:16,492:<br>2023-11-30 20:47:16,492: True 2023-11-30 20:47:16,492:<br>2023-11-30 20:47:16,492: oriu 40780<br>2023-11-30 20:47:16,488: kskm.tools.ksrsignor: INFO 4<br>2023-11-30 20:47:16,488: kskm.tools.ksrsignor: INFO 4<br>20:0 46780 2023-11-30 2023-11-30 2023-11-30 2023-11-30 2023-11-30 2023-11-30 2023-11-30 20:47:16,491: kskm.ksr.validate:<br>2023-11-30 20:47:16,492: kskm.ksr.validate:  $101$ 2023-11-30 20:47:16,488: kskm.tools.ksrsigner: INFO 7<br>00:00 46780 20:47:16,488: kskm.tools.ksrsigner: INFO 7 00:00 46780<br>2023-11-30 20:47:16,488: kskm.tools.ksrsigner: 00:00 SHA-256 7d8087f4bdaf0c70f264a881eb07ec16ae15d8fb3764f05a9ff119e6cc5aed49 WORDS klaxon int 2023-11-30 2023-11-30 20:47:16,493: kskm.ksr.validate: 2023-11-30 2023-11-30 2023-11-30 2023-11-30 2023-11-30 crackdown 2023-11-30 20:47:16,489: kskm.ksr.load: INFO Loaded KSR from file ksr-root-2024-q1-0.xml 00:00 00:00 00:00 ention Neptune Virginia skullcap pharmacy ammo hesitate uproot getaway retouch inventive<br>trouble amusement tumor bodyguard robust bifocals stormy Wichita clamshell getaway uneart :00:00 00:00 2023-11-30 20:47:16,488: kskm.tools.ksrsigner: INFO 9 2023-11-30 20:41:16,488: kskm.tools.ksrsigner: INFO 8 2023-12-10T00:00:00 2023-12-31T00 2023-11-30 20:47:16,488: kskm.tools.ksrsigner: INFO 5 2023-11-30 20:47:16,488: kskm.tools.ksrsigner: 00:00 2023-11-30 20:47:16,488: kskm.tools.ksrsigner: INFO 2 2023-11-30 20:47:16,488: kskm.tools.ksrsigner: INFO 1 2023-11-30 20:47:16,488: kskm.tools.ksrsigner: INFO # 2023-11-30 h existence quota vacancy bedlamp trombonist spigot existence tunnel dinosaur 46780,11019 46780,30903 46780 46780 46780 Spel 782 0 20:47:16,493:<br>0 20:47:16,493:<br>0 20:47:16,493: 0 20:47:16,492:<br>0 20:47:16,492:<br>0 20:47:16,492: 20:47:16,492:<br>20:47:16,492: 20:47:16,493: 20:47:16,493: 20:47:16,493: 20:47:16,493: 20:47:16,493: 20:47:16,493: 20:47:16,492: 20:47:16,492: 20:47:16,492: 20:47:16,487: kskm.tools.ksrsigner: 20326 (Klajeyz) /S 20326(Klajeyz) /S 20326(Klajeyz) /S 20326(Klajeyz) /S KSK (CKA\_LABEL) 20326(Klajeyz)/S 20326 (Klajeyz) /S kskm.ksr.validate: kskm.ksr.validate: **DANI** DANI DENT<br>DENT<br>OENT **TNEO LNFO**<br>CNFO<br>OSM **DHEO** DENT<br>OHNI **OANI OHNI DANI TNFO D-HEO DANT DHNI DARO LNFO**<br>DEPO OANI **OANI OANI DHKI DHNI OHNI** 9 OHNI **INFO 3** INFO Previous SKR: signature\_check\_expire\_horizon: num\_keys\_per\_bundle: num\_different\_keys\_in\_all\_bundles: 3 num\_bundles: 9 dns ttl: 172800 2023-11-10T00:00:00 2023-12-01T00: 2023-11-30T00:00:00 2023-12-21700: 2023-11-20700:00:00 2023-10-01T00:00:00 2023-10-22T00: Inception

Expiration

8

2023-10-21T20:00:00 2023-10-11100:00:00 2023-11-01700: 2023-11-11700:

2023-10-31700:00:00 2023-11-21700:

2023-12-11700:

2023-12-20TD0:00:00 2024-01-10700

sinessman prefer unicorn breadline specialist breakup gossamer cranky pedigree stapler p<br>ramid tunnel forever tumor congregate induige Waterloo transit graduate enlist amusement SHA-256 d31f96ec28d5296641aad3bced5fec3675f9e7675a074032be83ab9070232af5 WORDS component skydive Jamaica rhythm millionaire guidance cannonball brickyard visi stapler χd E

Validating KSR using request policy: check\_keys\_retire\_safety: True check\_keys\_publish\_safety: True check\_keys\_match\_ksk\_operator\_policy: check\_cycle\_length: True check\_chain\_overlap: True check\_chain\_keys: True check\_bundle\_overlap: True acceptable\_domains: ['.' check\_chain\_keys\_in\_hsm: True check\_bundle\_intervals: approved\_algorithms: ['RSASHA256'] dataclass\_placeholder: None True

min\_bundle\_interval: 9 days, enapie\_unwerk<br>keys\_match\_zsk\_policy: True<br>keys\_match\_zsk\_policy: True min\_cycle\_inception\_length: 79 days, max\_cycle\_inception\_length: 81 days, 0 enable\_unsupported\_ecdsa: False

0:00:00

 $\circ$ 

ы

rsa\_approved\_exponents: [65537] 12, 1, 1, 1, 1, True

signature\_algorithms\_match\_zsk\_policy= rsa\_approved\_key\_sizes: [2048]<br>rsa\_exponent\_match\_zsk\_policy:

True

00:00 30903

00:00

rtify blockade retraction goggles maverick soybean everyday tactics therapist village agg<br>regate stagnate repellent tonic distortion Aztec congregate python bottomless classic spe

m cialist goldfish voyager drumbeat molecule bombast Pegasus Vulcan upcoming scenic midsumm

**924 ogha0.xm2** \$axmllint

 $\sim$ 

2023-11-30

00:00 3090<br>2023-11-30 SKR(n-1) matches the first keys in this KSR<br>2023-11-30 20:47:16,667: kakm.signer.verify\_chain: INFO KSR-CHAIN-OVERLAP: Overlap 2023-11-30 20:47:16,667: kskm.signer.verify\_chain: INFO KSR-CHAIN-KEYS: The last keys in 2023-11-30 20:47:16,666: kskm.misc.hsm: INFO HSM Model:<br>2023-11-30 20:47:16,666: kskm.misc.hsm: INFO HSM Serial:<br>2023-11-30 20:47:16,666: kskm.signer.verify\_chain: INFO ( ast bundle 1) and this KSR etworks 2023-11-30 20:47:16,496: kakm.misc.ham: INFO Initializing PKCS#11 module aep using /opt/K<br>eyper/PKCS11Provider/pkcs11.jinux\_gcc\_4\_1\_2\_glibc\_2\_5\_x86\_64.so.5.02<br>2023-11-30 20:47:16,666: kskm.misc.ham: INFO HSN First slot: 00:00 30903<br>2023-11-30 20:47:16,496:<br>00:00 30903 2023-11-30 20:47:16,496: kskm.tools.ksrsigner: INFO 4<br>00:00 30903<br>2023-11-30 20:47:16,496: kskm.tools.ksrsigner: INFO 5 2023-11-30 20:47:16,666: kskm.misc.hsm: INFO HSM ManufacturerID: Ultra Electronics 2023-11-30 20:47:16,496: kskm.tools.ksrsigner: INPO 7<br>00:00 30903 00:00 00:00 00:00 intervals in accordance with the KSK operator policy<br>2023-11-30 20:17:16,496: kskm.tools.ksrsigner: INFO Request:<br>2023-11-30 20:17:16,496: kskm.tools.ksrsigner: INFO Request:<br>2023-11-30 20:17:16,496: kskm.tools.ksrsigner: 2023-11-30 2023-11-30 20:47:16,496: kskm.tools.ksrsigner: INFO 3 2023-11-30 20:47:16,496: kskm.tools.ksrsigner: INFO 2 2023–11–30 20:47:16,495: kskm.ksf.validate: INFO KSR-POLICY-SIG-HORIZON: All signatures e<br>xpire in less than 180 days<br>2023–11–30 20:47:16,495: kskm.ksr.validate: INFO KSR-POLICY-BUNDLE-INTERVALS: All bundles 2023-11-30 20:47:16,495: kskm.ksr.validate: INFO KSR-POLICY-SIG-VALIDITY: All 9 bundles h<br>ave 21 days <- validity >- 21 days ture algorithms accepted by policy<br>2023–11–30 20:47:16,495: kskm.ksr.validate: INFO KSR-POLICY-5IG-OVERLAP: All bundles over 2023-11-30 20:47:16,495: kskm.ksr.validate: INFO KSR-POLICY-ALG: All 1 ZSK operator signa 2023-11-30 20:47:16,495: kskm.ksr.validate: INFO KSR-POLICY-KEYS: Validated number of key<br>s per bundle, and for all bundles 2023-11-30 20:47:16,495: kskm.ksr.validate: INFO KSR-BUNDLE-CYCLE-DURATION: The cycle len oof-of-possession 2023-11-30 20:47:16,495: 2023-11-30 20:47:16,493: kskm.ksr.validate:<br>2023-11-30 20:47:16,493: kskm.ksr.validate:<br>2023-11-30 20:47:16,493: kskm.ksr.validate: lap in accordance with the stated ZSK operator policy gth is in accordance with the KSK operator policy 2023-11-30 20:47:16,495: kskm.ksr.validate: INFO KSR-BUNDLE-COUNT: Number of bundles (9) e bundles accepted by policy 2023-11-30 20:47:16,493: kskm.ksr.validate: INFO KSR-BUNDLE-KEYS: All 3 unique keys in th 2023-11-30 20:47:16,493: kskm.ksr.validate: INFO KSR-BUNDLE-UNIQUE: All 9 bundles have un 2023-11-30 20:47:16,493: kskm.ksr.validate:<br>2023-11-30 20:47:16,493: kskm.ksr.validate: accepted is available Pune ras  $9838017$ 46780, 30903 30903,5613 30903 30903 30903 ğ 20:47:16,496: kskm.tcols.ksrsigner: INFO 9 2024-03-21T00:00:00 2024-04-11T00: 20:47:16,496: kskm.tools.ksrsigner: INFO 8 SKR (n-1) 9 days is kskm.signer.verify\_chain: INFO Checking coherence between SKR(nkskm.tools.ksrsigner: INFO 6 kskm.ksr.validate: INFO KSR-BUNDLE-POP: All 9 bundles contain pr in accordance with the KSR policy **DHEO** OHNI **DANI DHKI** INFO KSR-ID: Will be checked later, when SKR validate\_signatures: True<br>KSR-DOMAIN: Verified domain '.' signature\_validity\_match\_zsk\_policy: ? signature\_horizon\_days: 180 2024-03-11T00:00:00 2024-03-01700:00:00 2024-02-10700:00:00 2024-03-02700: 2024-02-20700:00:00 2024-03-12700: 2024-01-11T00:00:00 2024-02-01T00: 2024-01-31T00:00:00 2024-01-21700:00:00 2024-02-11700: Keyper 9860-2 H2110010 2024-04-01700: 2024-03-22700: 2024-02-21700: script-20231130.log with 1 AEF 2 rtify blockade retraction goggles maverick soybean everyday tactics therapist village agg<br>regate stagnate repellent tonic distortion Aztec congregate python bottomless classic spe<br>cialist goldfish voyage*r* drumbeat molecu kaasiggepaaneet version-"1.0" xmlns:xsl-"http://www.w3.org/1999/XSE/Transform"><br><\*\*sl:output method-"xml" indent-"yes" omit-xml-declaration-"yes"/> 4716-1058.1og 8<br>%023pagaB4% 1 copy 1 sent to printer 00:00 30903<br>2023-11-30 20:48:41,773: kskm.tools.ksrsigner: INFO 9 2024-03-21700:00:00<br>2023-11-30 20:48:41,773: kskm.tools.ksrsigner: INFO 9 2024-03-21700:00:00 \033 [?2004h(kskm) root@coen:/media/KSRFD/KSK51/HSM8E# cat style.xsl 6 lines were wrapped \033[?2004h(kskm) root@coen:/media/KSRFD/KSK51/HSM9E# printlog kskm-ksrsigner-20231130-20 00:00 30903<br>2023-11-30 20:48:41,773: kskm.tools.ksrsigner: INFO 8 2024-03-11700:00:00 2024-04-01700: 00:00 30903 48:41,775: kskm.tools.ksrsigner: INFO 7<br>2023-11-30 20:48:41,775: kskm.tools.ksrsigner: INFO 7 00:00 30903 48:41,775: kskm.tools.kszsigner: INFO 5<br>2023-11-30 20:48:41,775: kskm.tools.kszsigner: INFO 5 00:00 00:00 30903 18:41, 775: kskm.tools.ksrsigner: INFO 6<br>2023-11-30 20:48:41, 775: kskm.tools.ksrsigner: INFO 6 00:00 30903<br>2023-11-30 20:48:41,775: Kskm.tools.ksrsigner: INFO 4 00:00 30903 20:48:41,775: kskm.tools.kstsigner: INFO 3<br>2023-11-30 20:48:41,775: kskm.tools.kstsigner: INFO 3 SHR-256 WORDS: stapler businessman prefer unicorn breadline specialist breakup gossamer<br>cranky pedigree stapler pyramid tunnel forever tumor congregate indulge Waterloo transit<br>graduate enlist amusement crackdown component 00:00 46780,30903 20326(Klajeyz)/S<br>2023-11-30 20:48:41,774: kskm.tools.kszsigner: INFO 2 2023-11-30 20:48:41,774: kskm.tools.ksrsigner: INFO Gen<br>2023-11-30 20:48:41,774: kskm.tools.ksrsigner: INFO # 2023-11-30 20:48:41,774: kskm.signer.policy: INFO KSR-POLICY-SAFETY: RetireSafety validat ted 2023-11-30 20:48:41,774: kskm.signer.policy: INFO KSR-POLICY-SAFETY: PublishSafety valida 2023-11-30 20:47:16,668: kskm.signer.vecify\_chain: INFO KSR-CHAIN-KEYS: All 1 signatures<br>in the last bundle of the last SKR were made with keys present in the HSN(s) 2023-11-30 20:48:41,774: kskm.tools.ksrsigner: INFO 1 å Sign KSR? Confirm with "Yes" (exactly) or anything else to abort: Yes SHA-256 HEX: **FILENAME:** </as1:template> <xs1:template match="ResponseBundle"> cannonball brickyard visitor </as1:template> <xsl:template match="@\* | node()"> </b>
181:Copy> <Agoo: Lex> </bs1:copy> <vs1:copy> </axs.idply-templates> <xsl:apply-templates select-"Signature"/> <xsl:apply-templates select="Key"> <xsl:apply-templates select-"Expiration"/> <xsl:apply-templates <xsl:apply-templates ZSK Tags <xsl:sort select-"@keyIdentifier"/> d31f96ec28d5296641aad3bced5fec3675f9e7675a074032be83ab9070232af5 ksr-root-2024-q1-0.xml KSK (CKA\_LABEL) select="Inception"/> select="@\* | node()"/> INFO Generated SKR: 2024-03-01T00:00:00 2024-02-20T00:00:00 2024-02-10T00:00:00 2024-01-31T00:00:00 2024-01-21T00:00:00 2024-01-11700:00:00 2024-02-01700: 2024-01-01T00:00:00 Inception 2024-04-11T00 2024-03-22700 2024-03-12T00: 2024-03-02T00 2024-02-21T00 2024-02-11T00: 2024-01-22700: Expiration ł,

**ESSENT** 

00:00

 $-2 - 2 - 8 - 8 - 1$ <br>-- $2 - 1 - 2 - 8 - 1$ total total θ2**6 ogda0. xax** φexmilint<br>\033[?2004a (kskm) roct@coen:/media/KSRFD/KSK51/HBM9E# diff -wu current new<br>\033[?2004a (kskm) roct@coen:/media/KSRFD/KSK51/HSM8E# cd /media/HSMFD/  $-2 - 7 - 8 - 82$  $-2 - 7 - 7 - 87 -2 - 3 - 42$  $-2 - 2 - 2 - 12 -1 - 2 - 2 - 82 -2 - 3 - 4 - 82 -2 - 2 - 5 - 6 - 2$  $-2 - 7 - 7 - 82 -2 - 7 - 7 - 82 -2 - 7 - 7 - 87 -2 - 3 - 4 - 3 - 4$  $-1 - 2 - 3 - 82 -$ SERVICOS (RSKm) -rw-r--r-- 1 root<br>-rw-r--r-- 1 root  $-2 - 3 - 43$  $-2 - 3 - 83 -2 - 7 - 7 - 82 -2 - 7 - 87 -2 - 3 - 3 - 83 -2 - 7 - 7 - 87 -2 - 7 - 7 - 87 -2 - 3 - 43 - - 7 - - 7 - 87 -2 - 7 - 7 - 82 -2 - 3 - 4 - 83 - - 7 - - 7 - 87 -2 - 3 - 3 - 83 -2 - 7 - 7 - 87$ total 208  $dx = xz - xz - x$  $x - x - x - x$  $-2 - 7 - 7 - 87 -2 - 2 - 82 -2 - 7 - 7 - 81$ total 160 drwxr-xr-x 4 root root 16384 Nov 30 19:24 \033[0m\033[01;34mKSK51\033[0m 8824tqi-9.cmirqnkmllint --f<br>\033[?2004mlkskm) root@coen  $-2 - 3 - 83$  $-2 - 7 - 7 - 82$ **POOZ& JEEBY** /media/KSRFD/KSK51/HSM8E:  $-2 - 2 - 1 - 82 -$ /media/KSRFD/KSK51/HSM7E:  $-2 - 7 - 7 - M2 -2 - 7 - 7 - M3$ cotal XmadiaZESRED/: \033[?2004h(kskm) root@coen:/media/HSMFD# ls -ltrR /media/KSRFD/ \033[?2004h(kskm) root@coen:/media/KSRFD/KSK51/HSN8E# xsltproc style.xsl /./sk\007r-root-</as1:stylesheet> /media/KSRFD/KSK51: e și<br>Ling 802 эI. 3400  $\overline{N}$ root root root root root root root root root root root root root raot root root root root root root root root root root root root root root root root root root root root root root root root root root. root:<br>root root root root root root roct 22205 Nov 30 20:51 new<br>roct@coen:/media/HSXED\$ cp pa33de@tpRK8MEHZa/KSRED/\*<br>roct@coen:/media/HSXED\$ 1s -1trR root root root root root root root root root root root root root@coen:/media/KSRFD/KSK51/HSM8E# xsttproc style.xsl HBM8E-skr-root-2 root root raot raot root root root root root root root root raot root root root 24833 11096<br>24832 24833 22205 19598<br>24832 24833<br>11501 968981<br>196888 19598 11507 16384 11079 24832 19598 22205 11097 16384 18402<br>5504 18364 18364 36864 5555 14005 95054 4473 8992 15547 259 765 061 Nov Nov<br>Nov<br>Nov Nov Nov **រី**<br>ខ្ញុំ ខ្ញុំ ខ្ញុំ ខ្ញុំ<br>ខ្ញុំ ខ្ញុំ ខ្ញុំ Nov Now ដ្ឋម្ព Jun<br>Jun unp / 17 22:23 style.xa1<br>17 22:23 ksrsigner.yaml<br>17 22:23 ksrsigner.yaml<br>17 22:23 ksrsigner.yaml<br>17 22:23 ksrsigner.yaml<br>19 20:51 current<br>17 30 20:51 current 1 7 22:23 Style.xsl<br>1 7 22:23 ksrsigner.yaml<br>1 7 22:23 ksrsigner.yaml<br>1 7 22:23 ksrsigner.yaml<br>1 7 22:23 ksrsigner.yaml<br>1 30 20:23 current<br>1 30 20:23 cm\*<br>1 30 20:23 cm\* 2222333  $\frac{31}{2}$  $\frac{31}{4}$ 91 91  $\overline{9}$ 91 91 Ĺ. 22:23 8kr-coot-2023-q4-0.xml<br>22:23 8kr-coot-2024-q1-0.xml<br>22:23 8kr-coot-2024-q1-0.xml<br>19:24 8kr-coot-2024-q1-0.xml<br>20:23 0331 01:34mi8x8E\03310m<br>20:51 0331 01:34mi8x8E\03310m SC105 2010<br>2010<br>2010 2010<br>0102 2010 2010<br>2010<br>2010 2010<br>2010<br>2010 0102 2010 skr-root-2011-q1-0.xml<br>ksrsigner-20101101-181303.1og ttyaudit-ttyUSB1-20100616-182157.1og<br>ttyaudit-ttyUSB0-20100616-182157.1og Kjqmt7v.csr ksr-root-2010-q3-2.xml<br>wksr-20100517-172720.1og ttyaudit-ttyUSB0-20101101-175457.log ksr-root-2011-q1-0.xml script-20100616-2209utc.log script-20100616.log ksrsigner-20100616-214329.log skr-root-2010-q3-2.xml kskgen-20100616-211906.log KSKSlotDB.config.db suc.xml.20101101181303 script-20231130.log  $-7 - 7 - 7 - M3 -2 - 3 - 4 - 83 -2 - 7 - 7 - M3 -2-1-7$  $-7 - M - 7 -2 - 7 - 7 - M3 -2 - 3 - 81 -2 - 3 - 4 - 8 - 7 -2 - 3 - 4 - 83 -2 - 7 - 8 - 7 -7 - M - 7 -2 - 3 - 4 - 8 - 2$  $-2 - M = -2 - 7 - 81 -7 - M - 7 -2 - 7 - 87 -2 - 7 - 7 - M - 7 -2 - -2 - M2 -7 - -7 - M7 -2 - 7 - 8 - 7 -2 - 7 - 7 - M_7 -2 - M_2 -2 - 7 - 7 - M - 7 -2 - 7 - 7 - M2 -2 - 7 - 7 - M2 -2 -7 -7 -1 -7 -2 - 7 - 7 - M2 -2 - 7 - 7 - M - -2 - M2 -7 -7 -7 -97 -2 - 7 - 7 - M - 7 -7 - 7 - 7 - 87 -2 - 7 - 8 - 8 -7 -7 -7 -97 -7 -7 -7 -1 -7 -2 - 7 - 7 - 87 -2 - 3 - M -2 - 3 - N2 -2 - 7 - 7 - M3 -7 -7 -7 -M -7 -2 - 7 - 7 - M3 -2 - 2 - 4 - 8 - 7 -2 - 7 - 7 - 8 - 7 -2 - 7 - 5 - 4$  $-2 - 7 - 7 - M -2 - 7 - 7 - M -2 - 7 - 8 - 7 -2 - 7 - 7 - M -2 - 7 - 7 - M3 -X - MZ -2 - -2 - 82 -LW - Z - -E -2 - 7 - M2 -7 -7 -7 -7 -8 -7$  $-2 - 1 - 5 - 7 -2 - N2 -7 -7 -7 -1 -7 -2 - 3 - 4 - 5 -7 - 7 - 1 - M3 -7 -7 -7 -1 -1$  $-7 - -1 -1 -1 =$  $-2 - 7 - 82 -2 - 2 - 4 - 8 - 2 -2 - -2 - -82$ i. root root root root root root root root root root root root root root root root root root root root root root root root root root root root root raot root root root root root root root root root root root root root root root root root root root root root root root root root root ract root root root root root root root

root root<br>root<br>root root<br>root<br>root root root root root root root root root root root root root root root root root root root root root root root root root root raot root raot root root raot root root root root root root root root raot root root root root root root root root root root root root root root root 34895 15774<br>5636 18314 18314 12249 Nov<br>18314 Feb 18314<br>15371 339665 18314 15371 18314 18314 12042 18314 18314 18314 15371 18324 15353 15371 18314 12034 18314 15371 Apr<br>YeM PISB1<br>YeM POOP<br>YeM POOP 18424 Feb 19175 5636 5853 15353 12044 21494 12397 18314 13817 12034 18414 14374 May 18402 May 15547 5462 5490 9167 5512 2249 5529 15571 18422 18404 Jul 18402 5621 5511 2044 **S371** 12034 Sep 18551 7161 S528 May 5609 Sep 9133 May 1270 Sep 5510 1400 May **Expedience** Apr **Apr**<br>Apr Apr<br>
Apr Kay<br>Kay Kay<br>Yul Nov Nov Nov Nov Nov Feb oct **Oct** oct Aug Nov Nov Kay Kay Nov NON Nov Oct oct Nov oct Yау Sep Sep Yay Eeb NOV Apr 12  $54$  $\overline{0}$ 20  $\overline{c}$ 3.0 5 Ľ, 17 LT.  $\overline{13}$  $\overline{54}$  $54$  $\overline{5}$ Z.  $\ddot{z}$  $\ddot{z}$ 22 30 30 23  $\overline{a}$  $52$ 7 2014 tryaudit-tty0880-20140417-182117.1eg<br>0 2014 Mx:mal.2014112/201132<br>2014 Mx:mal.2014112/201132<br>0 2014 Mx:mal.2014112/201132<br>0 2014 Mx:root-2015-q1-0.xml<br>0 2014 Mx:malt-tty0880-20141120-200407.1eg<br>0 2014 exigt-2014112 2012<br>2012 2011 2013 2012 2015 2014 2014 2014 2013 2013 2013 2013 2013 2013 2013 2013 2013 2013 2013 2102 2012 2012 2102 2102 2102 2012 102 2011 2011 201 2017 2011 2011 2011 2011 2013 2112 2102 2011 2011 2011 2010 script-20101101.1og ksrsigner-20150409-183038.log<br>ttyaudit-ttyUSB0-20150409-180743.log<br>ksrsigner-20150409-193635.log ksr-root-2016-q1-0.xml<br>skr-root-2016-q1-0.xml script-20150409.log ttyaudit-ttyUSB0-20150409-202837.log ksrsigner-20150409-205227.1og ttyaudit-ttyUSB0-20150409-190117.log skr-root-2015-g3-0.xml skr.xml.20150409183038 ksr-root-2015-q3-0.xml ksrsigner-20140417-183604.log ksr-root-2014-q3-0.xml<br>skr-root-2014-q3-0.xml ttyaudit-ttyUSB0-20131024-182843.log<br>script-20131024.log ksrsigner-20131024-184618.1og ksr-root-2014-q1-0.xml<br>skr-root-2014-q1-0.xml ttyaudit-ttyUSB0-20130502-185222.1og<br>script-20130502.1og ksrsigner-20130502-190633.1og script-20121112.1og<br>skr.xml.20130502190633 ttyaudit-ttyUSB0-20121112-154229.log ksr-root-2013-q1-0.xml<br>skr-root-2013-q1-0.xml script-20120522.1og<br>skr.xml.20121112155152 ttyaudit-ttyUSB0-20120522-150621.1og ksr-root-2012-q3-0.xml<br>skr-root-2012-q3-0.xml ksrsigner-20110930-181607.1og<br>ttyaudit-ttyUSB0-20110930-180703.1og ksraigner-20110511-181632.1og<br>ttyaudit-ttyUSB0-20110511-180559.1og Skr.xml.20151112193232 5kr.xml.20140417183604 skr.xml.20131024184618 skr-root-2013-q3-0.xml ksraigner-20130502-190252.1og ksr-root-2013-q3-0.xml ksrsigner-20121112-155152.1og ksrsigner-20120522-151741.1og 5kr.xml.20120522151741 script-20110930.1og ksr-root-2012-q1-0.xml skr.xml.20110930181607 skr-root-2011-g3-0.xml ksrsigner-20110511-181351.1og ksr-root-2011-q3-0.xml skr.xml.20110511181632 skr-root-2012-q1-0.xml script-20110511.1og

![](_page_57_Picture_12.jpeg)

Ĕ

![](_page_58_Picture_16.jpeg)

![](_page_58_Picture_17.jpeg)

![](_page_59_Picture_5.jpeg)

![](_page_60_Picture_2.jpeg)

![](_page_61_Picture_5.jpeg)

![](_page_62_Picture_8.jpeg)

yUSB0-20231130-190131.log

 $\begin{array}{l} 2023-11-50119+628+49+000\\ 2024-11-510119+100\\ 2024-11-510119+100\\ 2024-11-510119+100\\ 2024-11-510119+100\\ 2024-11-510119+100\\ 2024-11-510119+100\\ 2024-11-510119+100\\ 2024-11-510119+100\\ 2024-11-510119+100\\ 2024-1$ e distri  $\begin{array}{l} \texttt{tty} \\ \texttt{tty} \\ \texttt{t$ cty<br>CEYVUSBO<br>CEYVUSBO<br>CEYVUSBO<br>CEYVUSBO<br>CEYVUSBO<br>CEYVUSBO FEYUSBO<br>LEYUSBO<br>LEYUSBO באמלון<br>מפטלון<br>מפטלון<br>מפטלון<br>מפטלון  $\begin{array}{l} {\bf G} \, {\bf g} \, {\bf g} \, {\bf h} \, {\bf A} \, {\bf b} \, {\bf g} \, {\bf g} \, {\bf g} \, {\bf h} \, {\bf h} \, {\bf h} \, {\bf h} \, {\bf h} \, {\bf h} \, {\bf h} \, {\bf h} \, {\bf h} \, {\bf h} \, {\bf h} \, {\bf h} \, {\bf h} \, {\bf h} \, {\bf h} \, {\bf h} \, {\bf h} \, {\bf h} \, {\bf h} \, {\bf h} \, {\bf h} \, {\bf h} \, {\bf h} \, {\bf h} \, {\bf h} \, {\bf h} \, {\bf h$ ចនេសក្នុង<br>បានសក្តិង ក្នុង ក្នុង ក្នុង ក្នុង ក្នុង ក្នុង ក្នុង ក្នុង ក្នុង ក្នុង ក្នុង ក្នុង ក្នុង ក្នុង ក្នុង ក្នុង ក្នុ<br>បានសក់រា ក្នុង ក្នុង ក្នុង ក្នុង ក្នុង ក្នុង ក្នុង ក្នុង ក្នុង ក្នុង ក្នុង ក្នុង ក្នុង ក្នុង ក្នុង ក ttyusB0<br>ttyusB0 ttyUSBQ<br>ttyUSBQ  $\begin{array}{l} {\bf \text{0}}{\bf \text{0}}{\bf \text{0}}{\bf \text{0}}{\bf \text{0}}{\bf \text{1}}{\bf \text{1}}{\bf \text{1}}\\ {\bf \text{0}}{\bf \text{0}}{\bf \text{0}}{\bf \text{1}}{\bf \text{1}}{\bf \text{1}}\\ {\bf \text{0}}{\bf \text{0}}{\bf \text{0}}{\bf \text{1}}{\bf \text{1}}{\bf \text{1}}\\ {\bf \text{0}}{\bf \text{0}}{\bf \text{0}}{\bf \text{1}}{\bf \text{1}}{\bf \text{1}}\\ {\bf \text{0}}{\bf \text{0}}{\bf \text{0}}{\bf \text{1$ (1807)<br>1807-171<br>1807-171<br>1807-171<br>1807-171<br>1807-171<br>1807-171 ttyUSB0<br>ttyUSB0<br>ttyUSB0 FEYUSBO<br>CEYUSBO<br>CEYUSBO ttyUSBO ccyusao ttyUSBO  $CTdD$  $1.9$ Audit on Audit Audit Audit on 17/8/1974 03:22:24 00100003 HmcListener: Created IPv4 socket 12 on port 3000 OROS-R2.99-R1.20 **DED 788** Default Gateway (s): 0.0.0.0 HSM Port 1: 03000 Network Configuration: TepListener: Created IPv4 socket 19 on port 5000 imcListener: Created IPv6 socket 13 SCR Firmware Version: Software Versions: HSM Port 0: 05000 Interface 0: Interface 1: MAC/IP address(es): 00:E0:6C:00:C4:9E / 192.168.1.2/24 , 2001:1:2e0:6cff:fe00:c49e/64 IPv6: enabled IPv4: enabled MAC/IP address(es): 00:E0:60:00:C1:90 / 192.168.0.2/24 , 2001::2e0:6cff:fe00ic49d/64 IPv6: enabled IPv4: enabled Version: on ON 17/8/1974 03:36:14 00200000 478000018FE02972972 ABL 021 App 034 17/8/1974 03:37:22 17/8/1974 03:37:00 ttyaudit-ttyUSB0-20231130-190131.log 00200069 4780000080AD2972  $\ddot{ }$ 00200069 478000080602972  $\frac{1}{2}$ port 3000

![](_page_64_Picture_9.jpeg)

il.log

Z

![](_page_65_Picture_7.jpeg)

enna<br>Santa

![](_page_66_Picture_6.jpeg)

.log

![](_page_67_Picture_7.jpeg)

![](_page_68_Picture_5.jpeg)

O

![](_page_69_Picture_3.jpeg)

 $\begin{array}{l} 223 - 11 - 30719 : 571918 \\ 223 - 11 - 30719 \\ 223 - 11 - 30719 \\ 223 - 11 - 30719 \\ 223 - 11 - 30719 \\ 223 - 11 - 30719 \\ 223 - 11 - 30719 \\ 223 - 11 - 30719 \\ 223 - 11 - 30719 \\ 223 - 11 - 30719 \\ 223 - 11 - 30719 \\ 223 - 11 & 211 & 211 & 211 \\ 223 -$ 0000+81:45:6110E-11-E202<br>0000+81:45:6110E-111-E202<br>0000+81:45:6110E-111-E202 0000+11-30T19:35117-0000<br>0000+11:5:4101919:11900000<br>0000+11:5:41019:11-2022 0000+LT: LS: 6 L10E-T1-E202<br>0000+LT: LS: 6 L10E-T1-E202<br>0000+LT: LS: 6 L10E-T1-E202 2023-11-30719:57:17+0000<br>2023-11-30719:57:17+0000 2023-11-30719:57:17+0000 2023-11-30T19:57:17+0000 erisiri<br>Ensim ttyusB0<br>ttyusB0 ttyUSBO<br>OBSUSBO ttyusBQ<br>ttyusBQ ttyusB0<br>ttyusB0 ttyusB0<br>0880x ttyusBO ceyusao ttyUSBO extampIMKTamperCount: Starting auditd v2.0 ... started Copyright Ultra Electronics AEP. All Rights Reserved. Starting K-Series Kernel Starting next program at System board\_smp\_init: 2 cpu Running cryptoApplication at OxEBF00000 Bitmapped Change Record (most recent first): lastTamper bitmap: currentTamper bitmap: Current tamper bitmaps: restartTamperCount: pfTamperCount: tempdiffTamperCount: add net default: gateway ::: Network is unreachable route: writing to routing socket: Network is unreachable Interface 1 configured for IPv6. Interface 0 configured for IPv4. Interface 0 configured for IPv6. Sat Jun 20 06:34:25 1970 cpu\_clk=1000000000, Sys\_clk=100000000, ccB=5000000000000 Board is P2020RDB Jumping to startup @ OxOO1037B4 Interface 1 configured for page at phys:0000000 user:000000000 kern:00000000  $\infty$  $\omega$  $\circ$  $\circ$ ttyaudit-ttyUSB0-20231130-190131.log  $0 \times 00000000...$ 0x0080 Ob .............. v0015183c IPv4. ........  $\vdots$ EXT\_POWER\_DOWN

 $\begin{array}{l} 2\,022-11-3\,071\,9\,z\,5\,7\,z\,4+0000\\ 2\,02\,02\,z\,1\,1-3\,071\,9\,z\,5\,z\,4+0000\\ 2\,02\,02\,z\,1\,1-3\,071\,9\,z\,5\,z\,2\,z\,4+0000\\ 2\,02\,02\,z\,1\,1-3\,071\,9\,z\,5\,z\,3\,z\,4+0000\\ 2\,02\,02\,z\,1\,1$  $\begin{array}{l} 2023\!-\!11\!-\!36119\!+\!5712\!+\!2000\\ 2023\!-\!11\!-\!36119\!+\!5712\!+\!224000\\ 2023\!-\!11\!-\!36119\!+\!5712\!+\!224000\\ 2023\!-\!11\!-\!36119\!+\!5712\!+\!224000\\ 2023\!-\!11\!-\!36119\!+\!5712\!+\!2000\\ \end{array}$ 2023-11-30T19:57:24+0000 2023-11-30719:57:24+0000<br>2023-11-30719:57:24+0000  $\begin{array}{l} 2\,023\!-\!1\!-\!3011\!+\!3\!+\!27\!+\!22\!+\!22\!+\!000\!\\ 000\!+\!25\!+\!22\!+\!22\!+\!22\!+\!000\!\\ 2\,023\!-\!1\!-\!1\!-\!3011\!+\!3\!+\!37\!+\!22\!+\!2000\!\\ 2\,023\!-\!1\!1\!-\!3011\!+\!3\!+\!37\!+\!24\!+\!0000\!\\ 2\,023\!-\!11\!-\!3$ 003-11-30119:57:22+000000000000011-2012<br>0023-11-30119:57:22+00000000000001 2023-11-30T19:57:24+0000<br>2023-11-30T19:57:24+0000 erisin **ttyUSBO**<br>ttyUSBO<br>ttyUSBO ttyUSB0<br>ttyUSB0<br>ttyUSB0 ttyUSB0<br>ttyUSB0  $\begin{array}{l} {\bf GESO} \\ {\bf GESO} \\ {\bf GESO} \\ {\bf GESO} \\ {\bf GESO} \\ {\bf GESO} \\ {\bf GESO} \\ {\bf GESO} \\ {\bf GESO} \\ {\bf GESO} \end{array}$ ttyUSBO<br>ttyUSBO<br>ttyUSBO ttyusB0<br>ttyusB0 ttyusB0<br>ttyusB0 ttyUSBO<br>ttyUSBO<br>ttyUSBO FEYUSBO<br>EEYUSBO<br>EEYUSBO ttyUSBO<br>ttyUSBO<br>ttyUSBO ttyusB0<br>ttyusB0 ttyUSBO<br>ttyUSBO<br>ttyUSBO ttyus<br>BO<br>ttyus<br>BO ttyUSBO<br>ttyUSBO<br>ttyUSBO ttyusao<br>ttyusao<br>ttyusao ttyusad<br>ttyusad<br>ttyusad י בהאמצפם<br>ספטוארי<br>ספטוארי FEYUSBO<br>CEYUSBO<br>CEYUSBO ttyUSBC ttyusBo ttyusao ttyusB0 HMAC POST Tests Passed ECC POST Test Passed Running ECC POST Test RIPEMD160 POST Test Passed Running HMAC POST Tests Running RIPEMD160 POST Test Running SEED POST Test DSA POST Test Passed SEED POST Test Passed Running DSA POST Test RSA POST Test Passed Running RSA POST Test RandomGen POST Test Passed Running RandomGen POST Test SHA2 POST Test Passed Running SHA2 POST Test SHA1 POST Test Passed Running SHA1 POST Test AES POST Test Passed Running AES POST Test Triple DES POST Test Passed Running Triple DES POST Test DES POST Test Passed Running DES POST Test 9860 v3.4 Keyper Application - May 19 2017 15:48:58 Starting USB driver... add net default: gateway 0.0.0.0: Network is unreachable route: writing to routing socket: Network is unreachable ttyaudit-ttyUSB0-20231130-190131.log
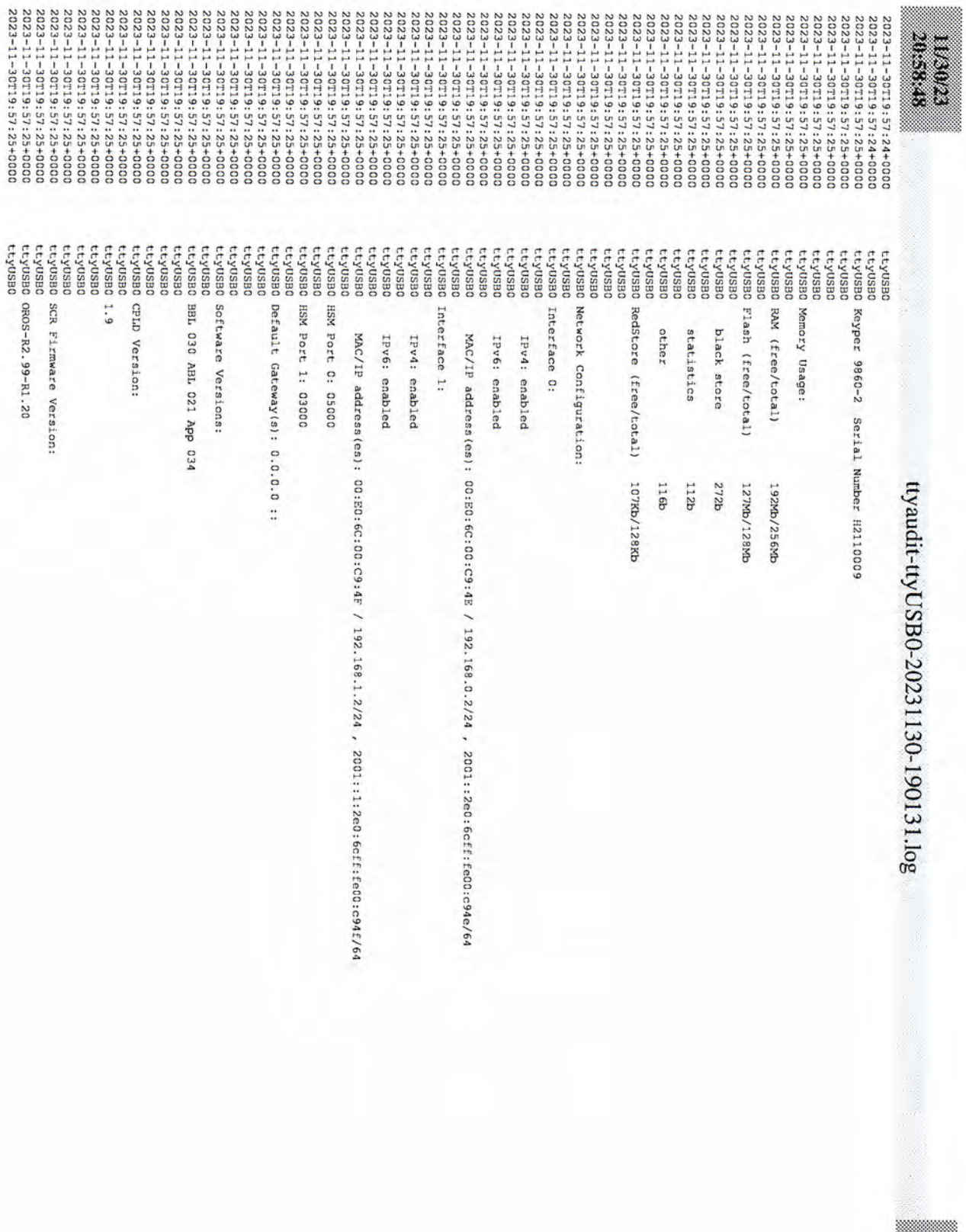

Ĩ.

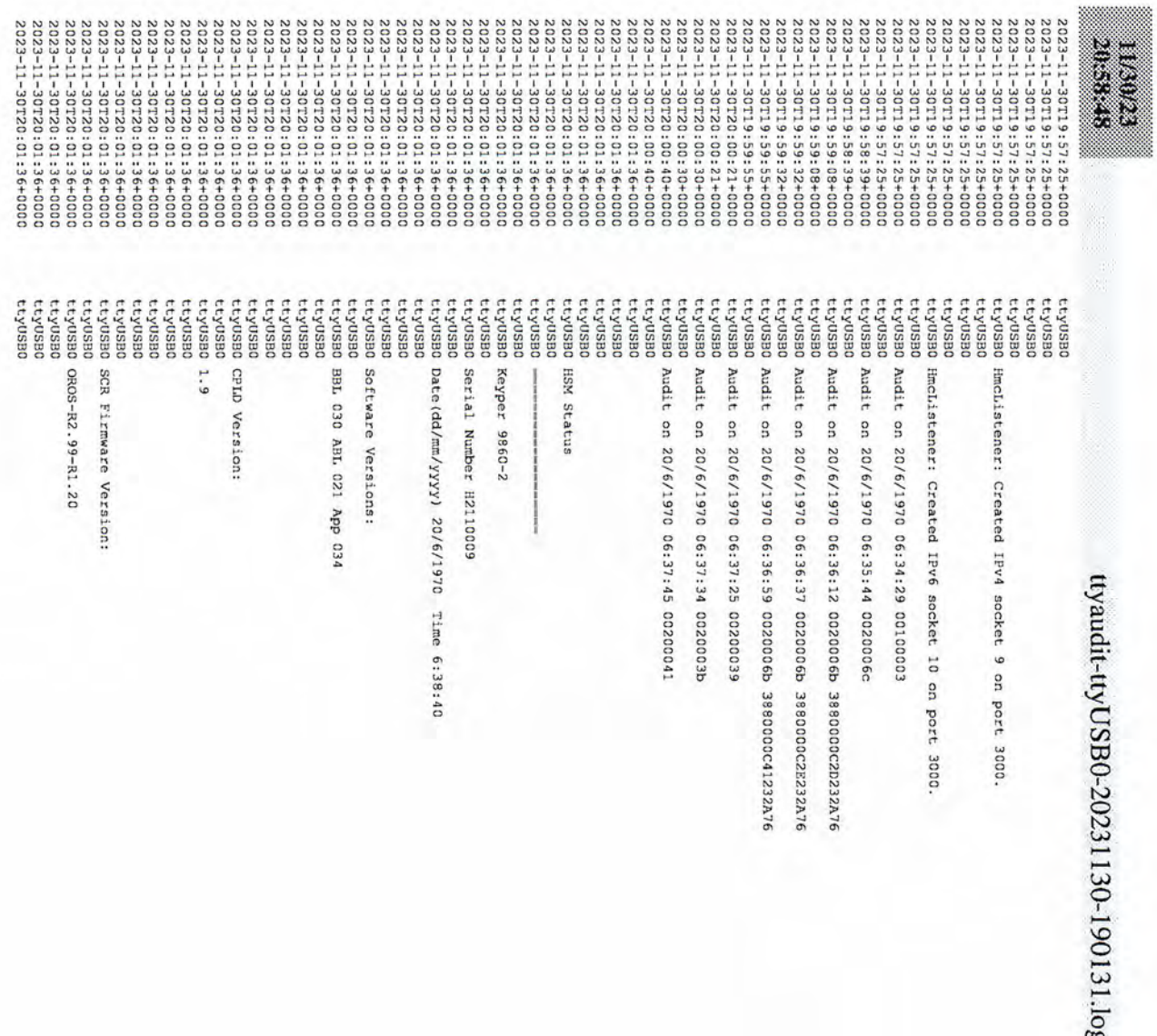

I

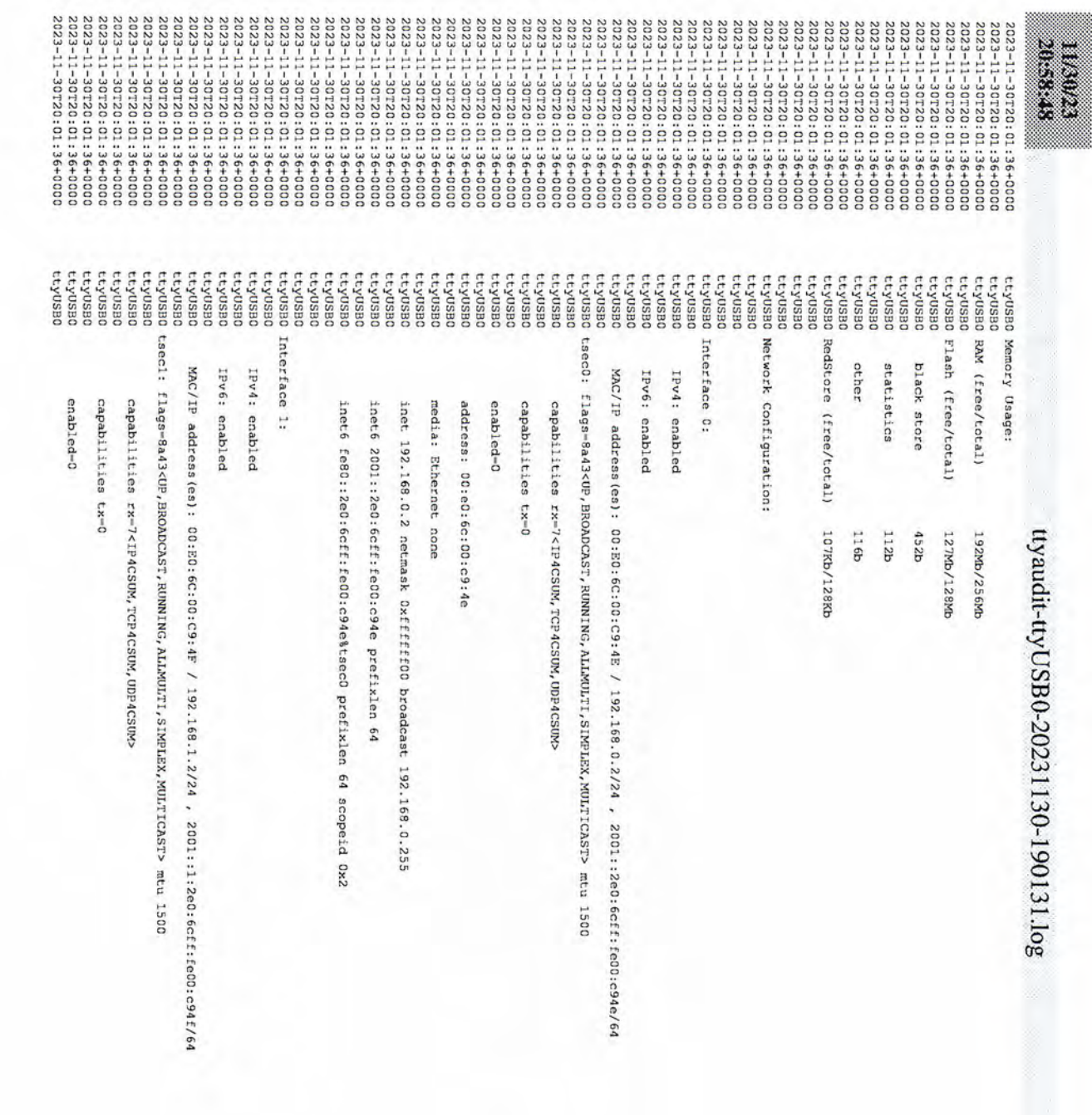

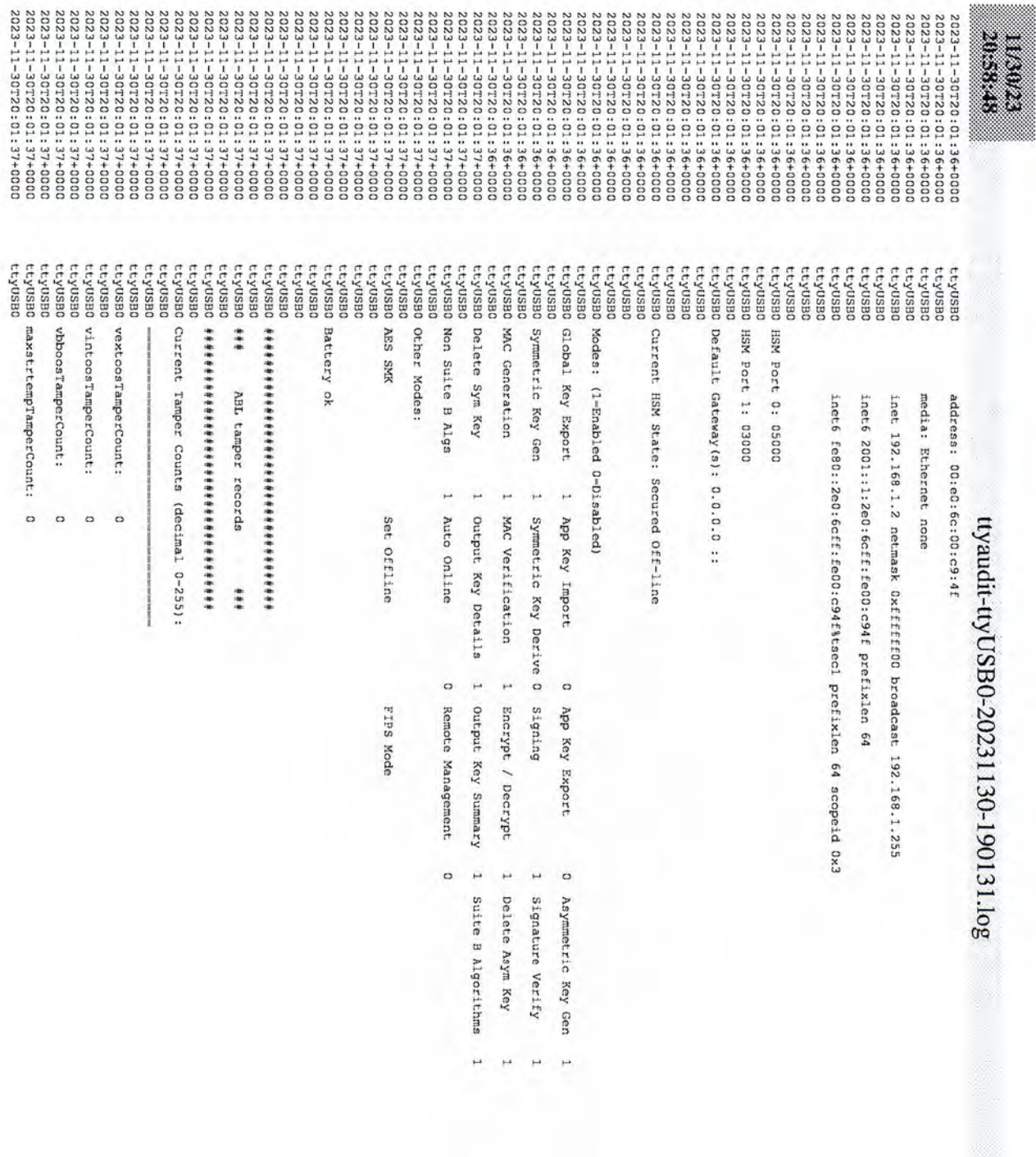

I

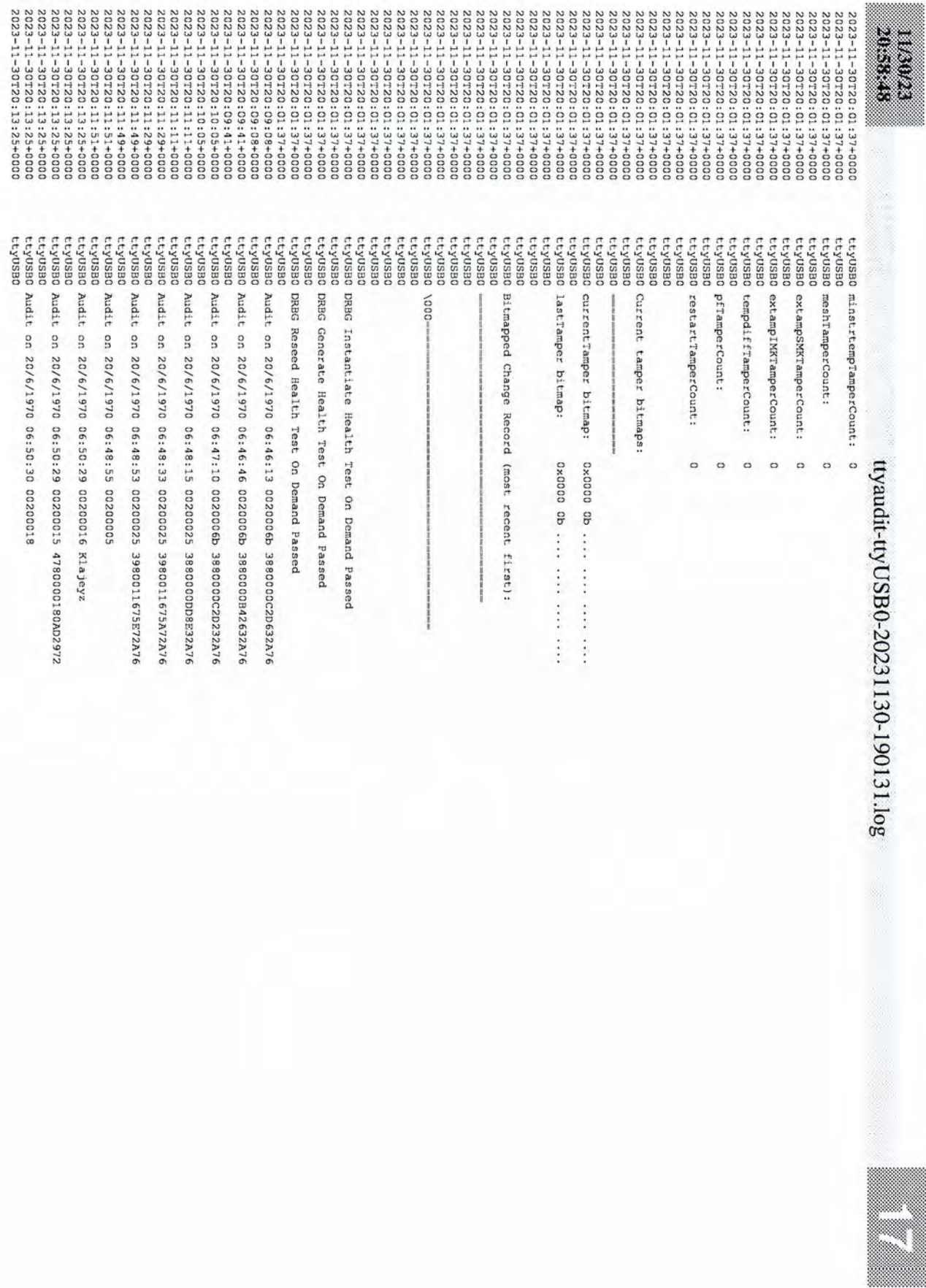

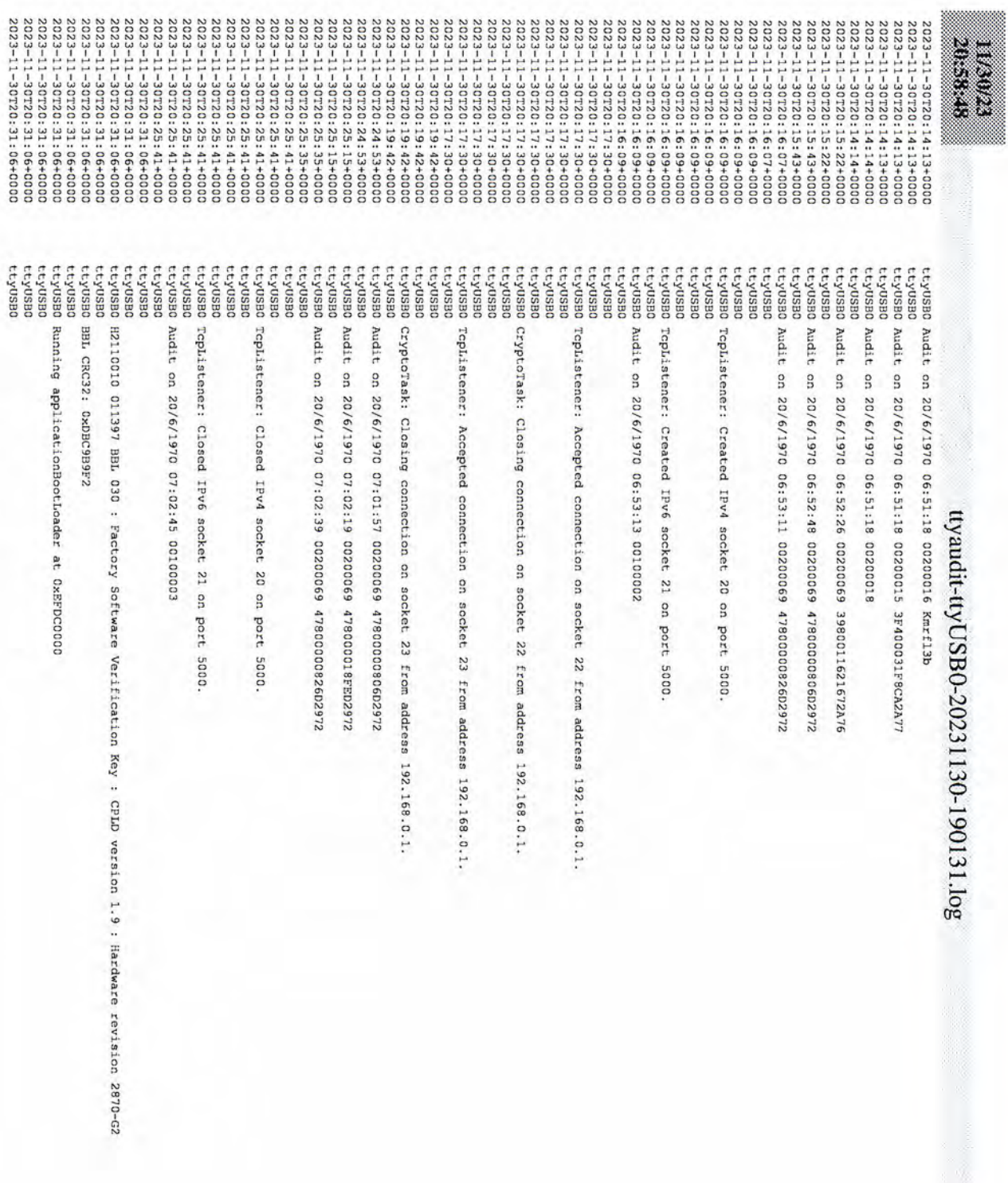

I

 $\begin{small} \textbf{251} \textbf{261} \textbf{27} \textbf{281} \textbf{282} \textbf{283} \textbf{282} \textbf{283} \textbf{283} \textbf{283} \textbf{283} \textbf{283} \textbf{283} \textbf{283} \textbf{283} \textbf{283} \textbf{283} \textbf{283} \textbf{283} \textbf{283} \textbf{283} \textbf{283} \textbf{283} \textbf{283} \textbf{283} \textbf{283} \textbf{283}$  ${\begin{aligned}& 2023 &-11 &-36720 &\vdots & 31 & \vdots & 66 &+0000\\& 2023 &-11 &-30720 &\vdots & 31 & \vdots & 66 &+0000\\& 2023 &-11 &-30720 &\vdots & 31 & \vdots & 66 &+0000\\& 2023 &-11 &-30720 &\vdots & 31 & \vdots & 66 &+0000\\& 2023 &-11 &-30720 &\vdots & 31 & \vdots & 66 &+0000\\& 2023 &-11 &-3072$  $\begin{array}{l} 2\,023\!-\!11\!-\!30720\!+\!31\!+\!06\!+\!000\\ 2\,023\!-\!11\!-\!30720\!+\!31\!+\!06\!+\!0000\\ 2\,023\!-\!11\!-\!30720\!+\!31\!+\!06\!+\!0000\\ 2\,023\!-\!11\!-\!30720\!+\!31\!+\!06\!+\!0000 \end{array}$ 2023-11-30T20:31:06+0000<br>2023-11-30T20:31:06+0000 2023-11-30720:31:06+0000 e și ttyUSBO<br>LtyUSBO<br>LtyUSBO FEYUSBO<br>CEYUSBO<br>CEYUSBO ttyUSBO<br>ttyUSBO<br>ttyUSBO រទេនស៊ីវ៉ា<br>២៩នាក់ជា ភ្នំពេញ<br>២៩នាក់ជា ភ្នំពេញ<br>២៩នាក់ជា ភ្នំពេញ<br>២៩នាក់ជា ភ្នំពេញ<br>២៩នាក់ជា ភ្នំពេញ ttyusB0<br>ttyusB0 ttyUSB0<br>ttyUSB0 ttyUSB0<br>ttyUSB0<br>ttyUSB0 ttyUSBO<br>ttyUSBO<br>ttyUSBO ttyUSBO<br>LtyUSBO<br>LtyUSBO ttyUSBO<br>ttyUSBO<br>ttyUSBO ttyus<br>BO<br>ttyus<br>BO ttyusB0<br>ttyusB0 ttyUSB0<br>ttyUSB0 ttyUSBO<br>ttyUSBO ttyUSBO<br>ttyUSBO board\_smp\_init: 2 cpu<br>ttyUSBO LL2OSDO 每天本学学术学校学校学校学校学校学校学校学校学校学校学校学校 ttyUSBO H2110010 011403 ABL 030 : Tamper Challenge Response Key<br>ttyUSBO ttyUSBO ttyUSBC ttyUSBC ttyusao ttyusao ttyusB0 ttyUSBO ttyUSB0 ttyusB0 ctyUSB0 ttyUSBO ttyusB0 ctyUSB0 ### Board is P2020RDB Jumping to startup @ 0x001037B4 Running cryptoApplication at OxEBF00000 Bitmapped Change Record (most recent first): lastTamper bitmap: currentTamper bitmap: Current tamper bitmaps: pfTamperCount: extampIMKTamperCount: extampSMKTamperCount: meshTamperCount: minstrtempTamperCount: maxstrtempTamperCount: vintoosTamperCount: vextoosTamperCount: Current Tamper Counts (decimal 0-255): ABL CRC32: 0xE7E0FA6A restartTamperCount: tempdiffTamperCount: vbboosTamperCount: ABL tamper records  $\circ$  $\circ$  $\circ$  $\circ$  $\circ$  $\circ$ do 0800x0 0x000 0b .... .... .... ....  $\infty$  $\circ$  $\omega$  $\circ$ ttyaudit-ttyUSB0-20231130-190131.log  $\omega$  $\ddot{\ddot{\imath}}$ ..... .... 1... EXT\_POWER\_DOWN

nga

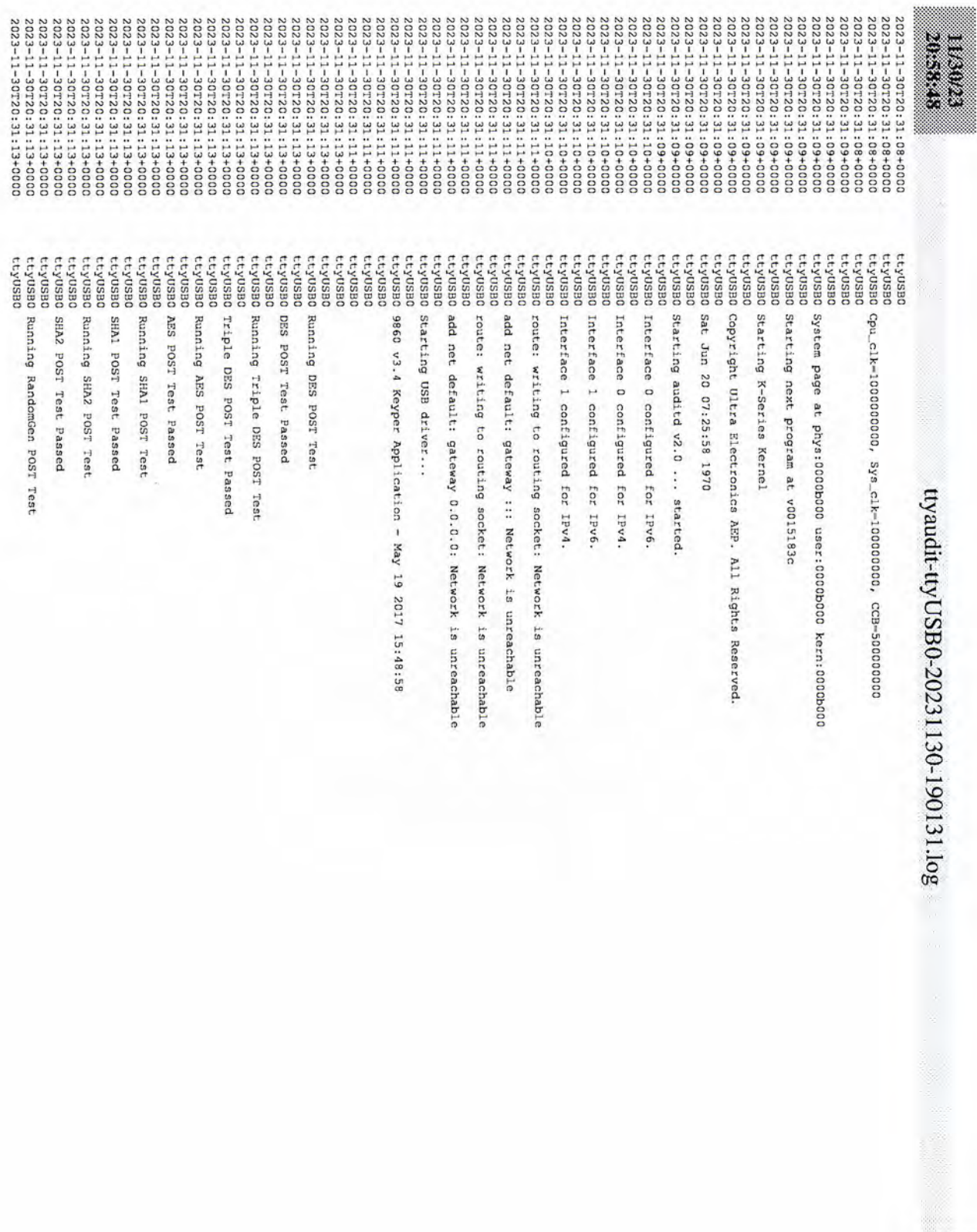

I

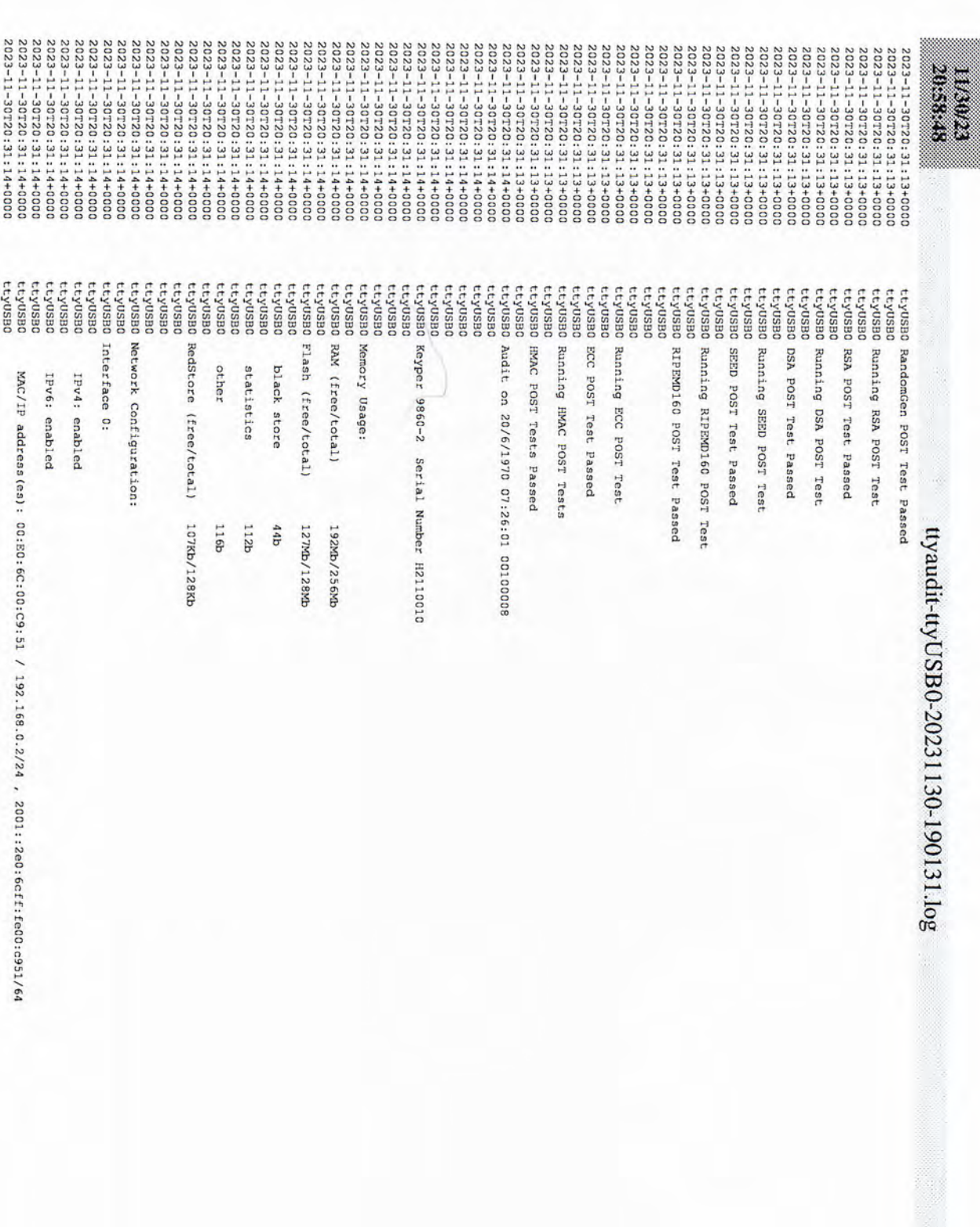

í.

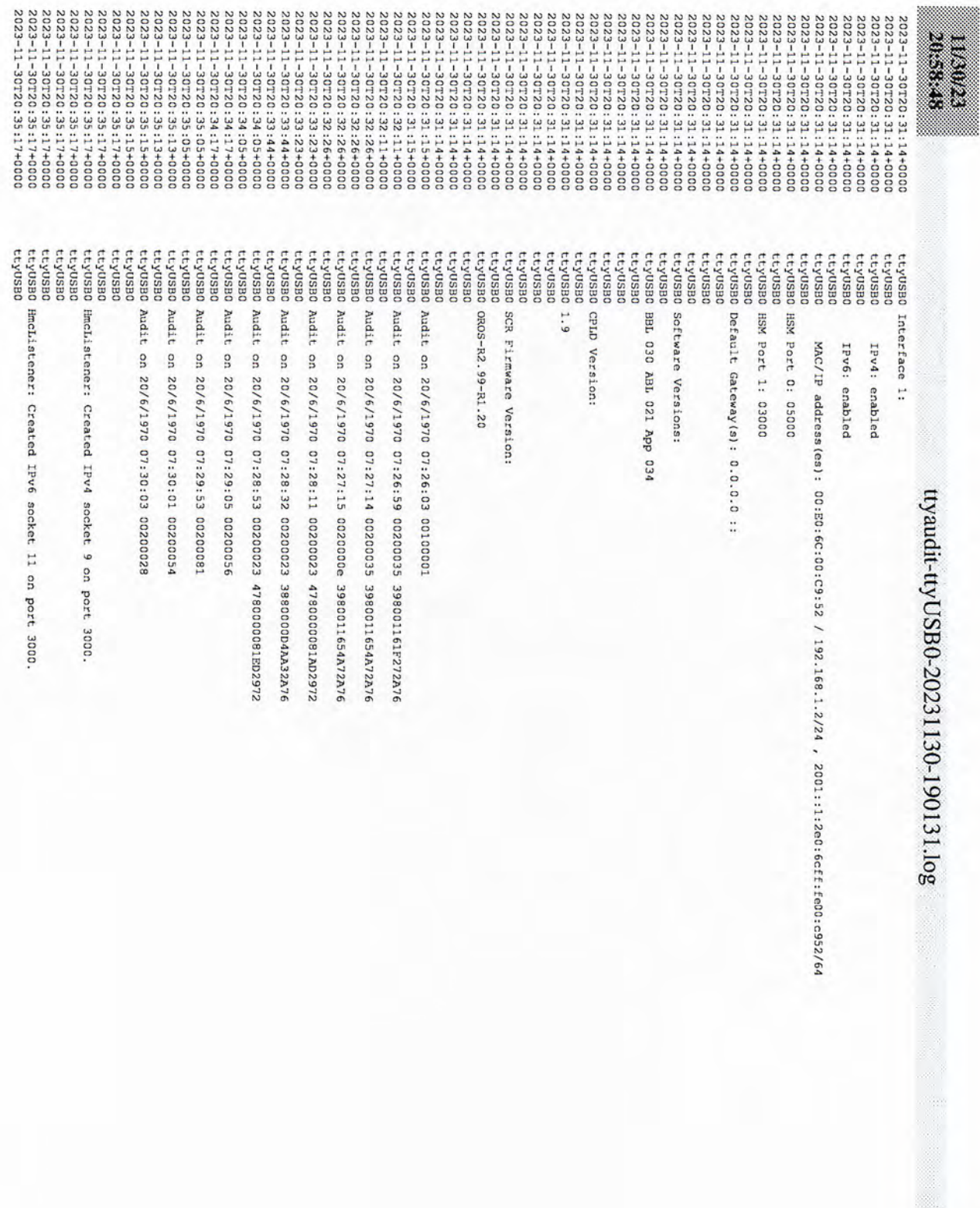

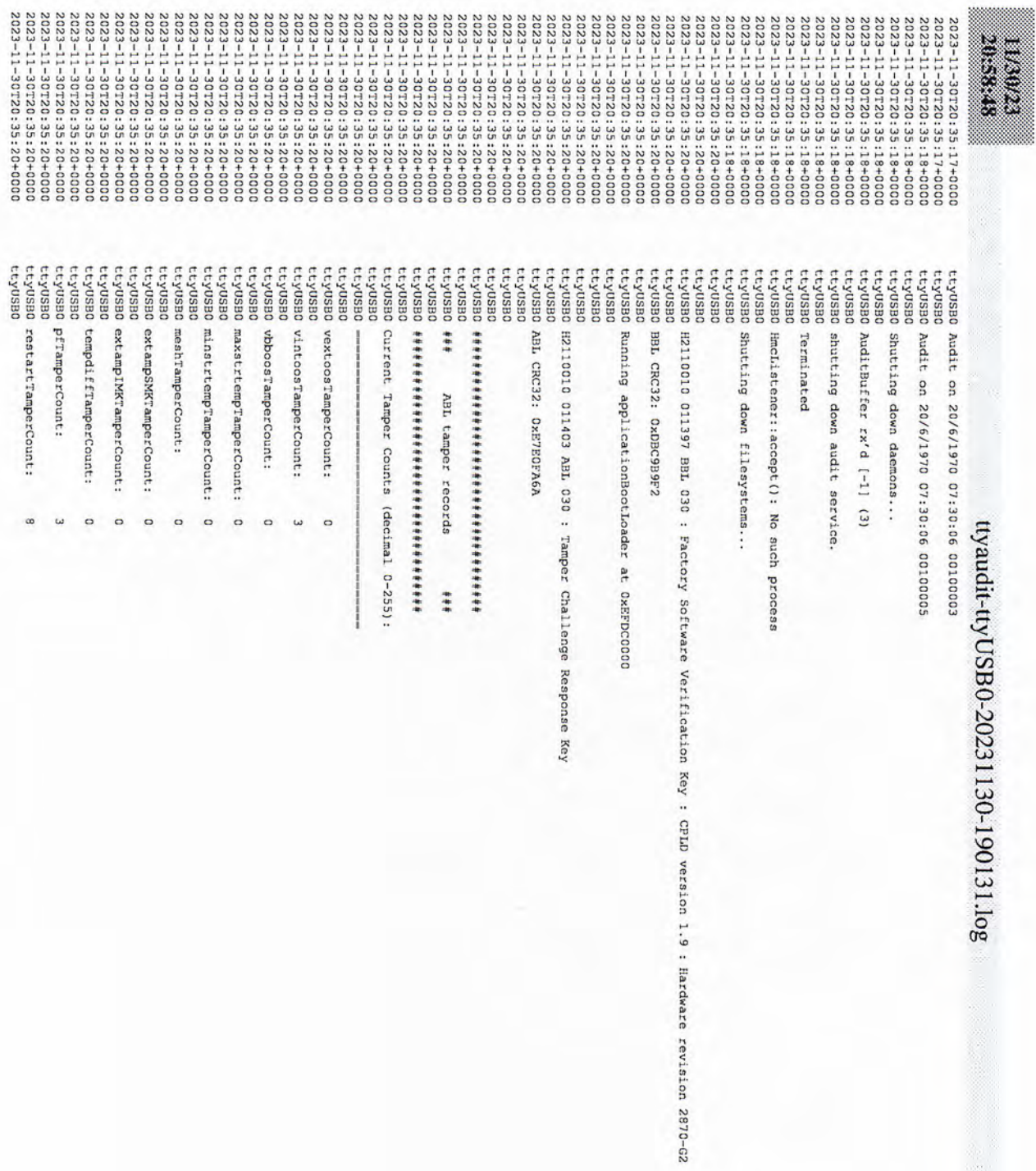

Î.

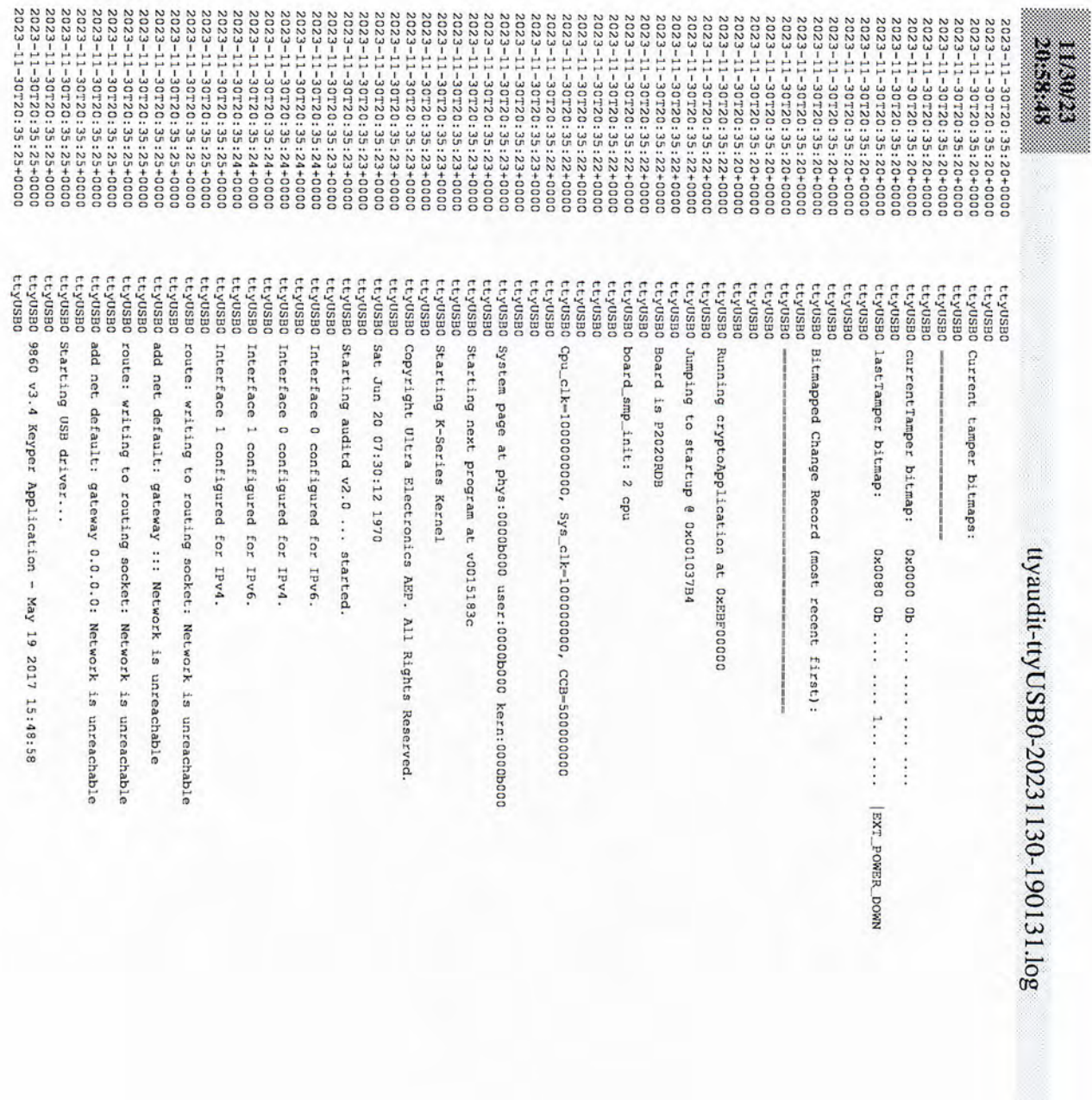

R

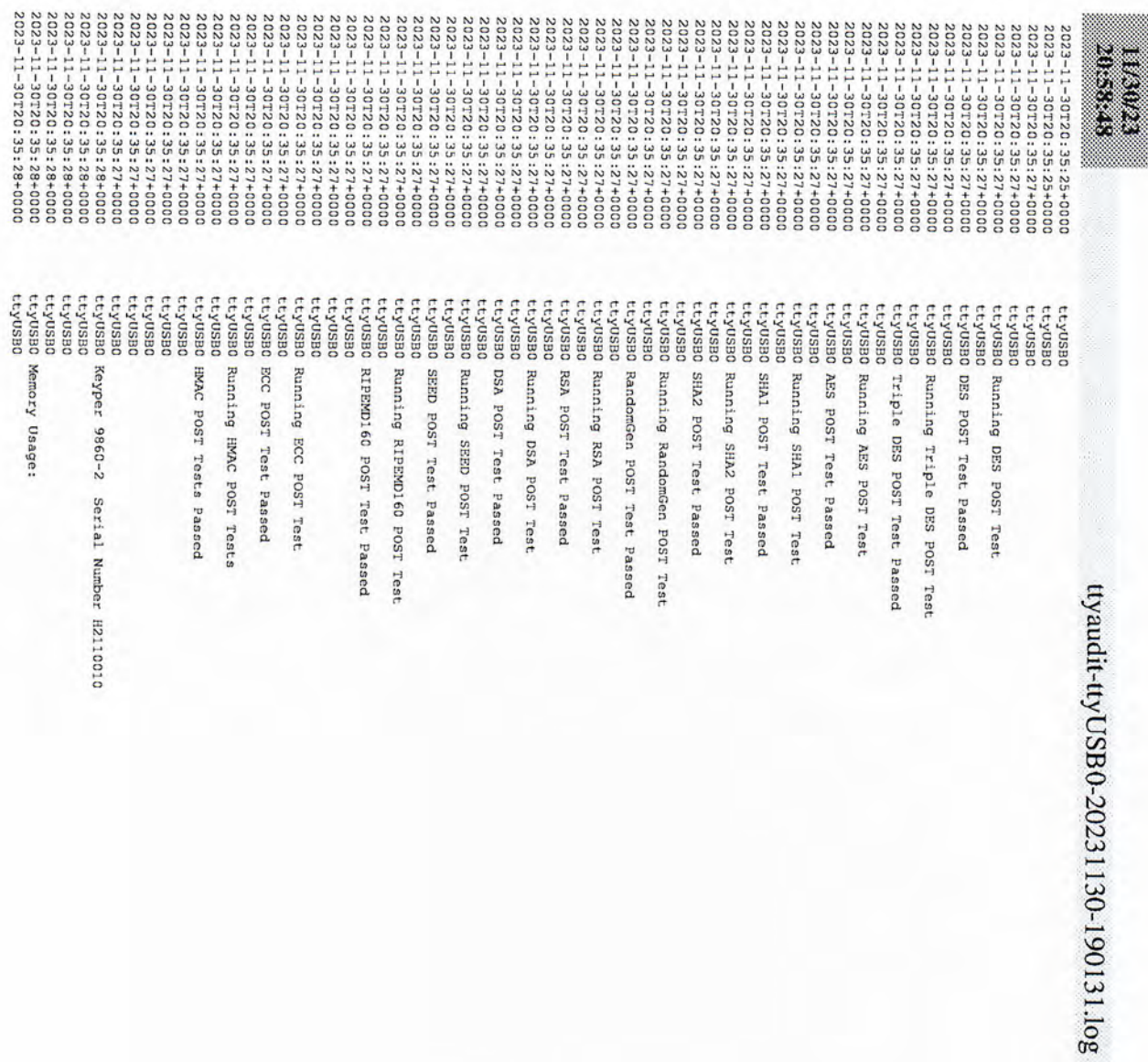

D

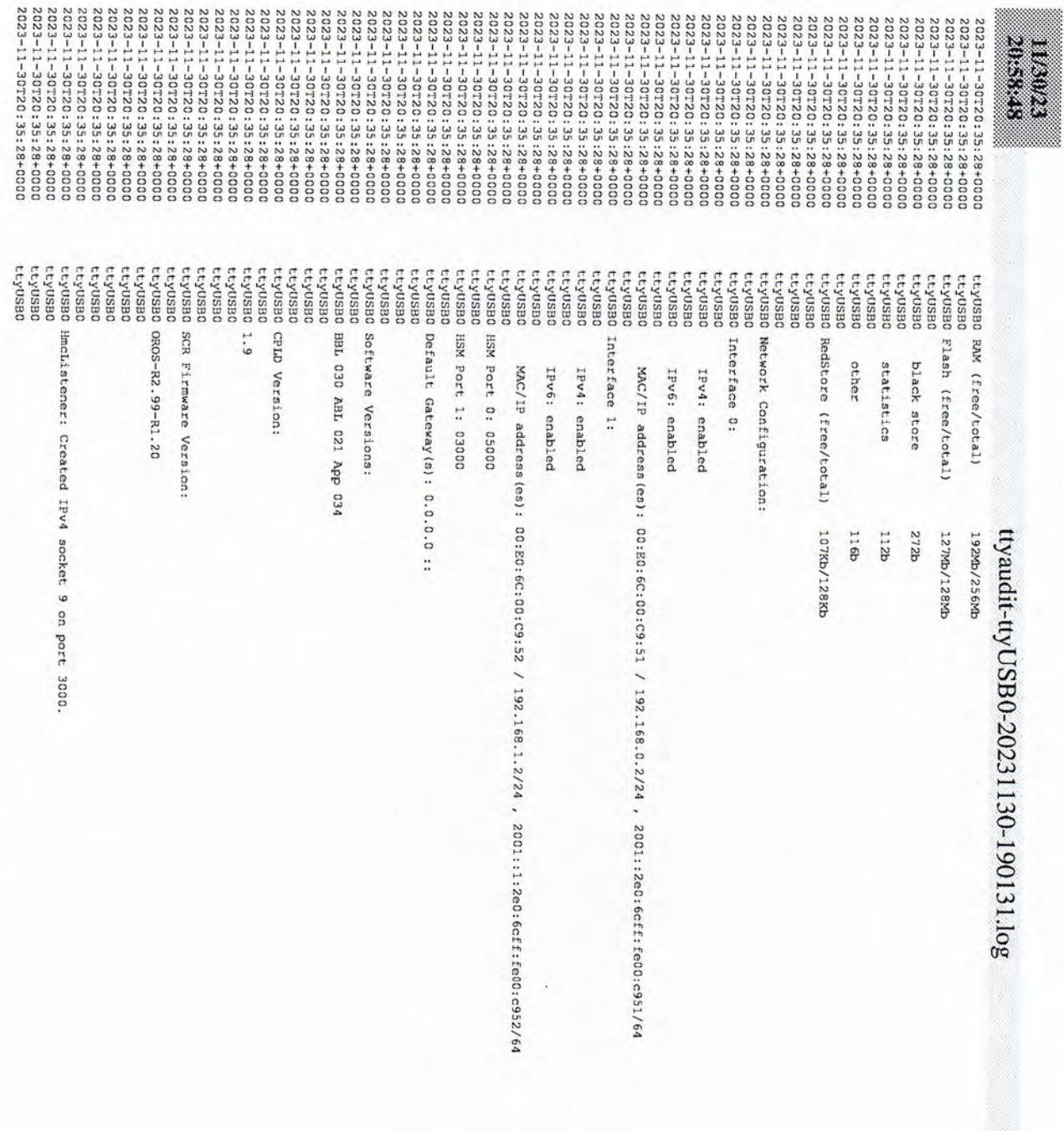

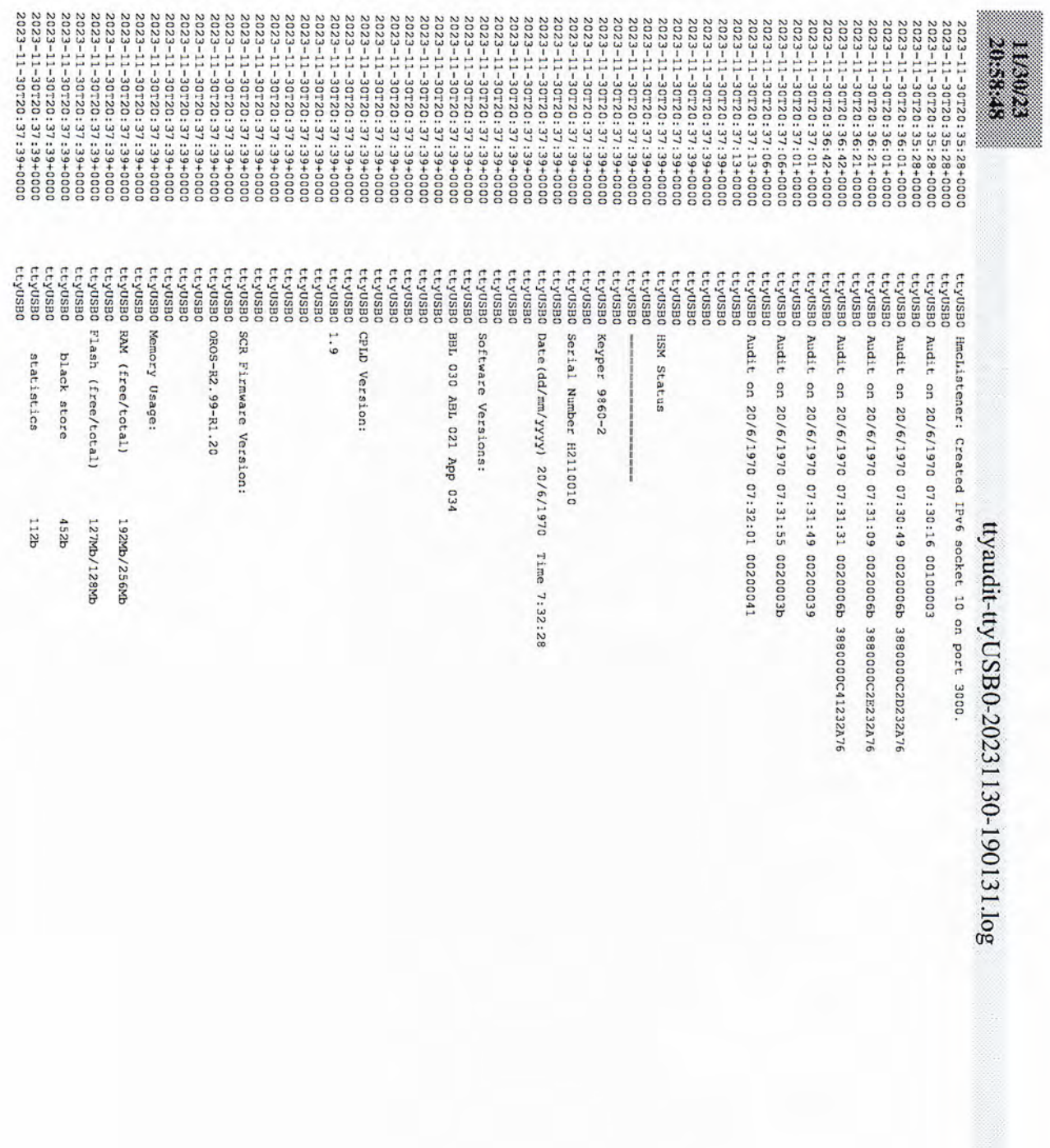

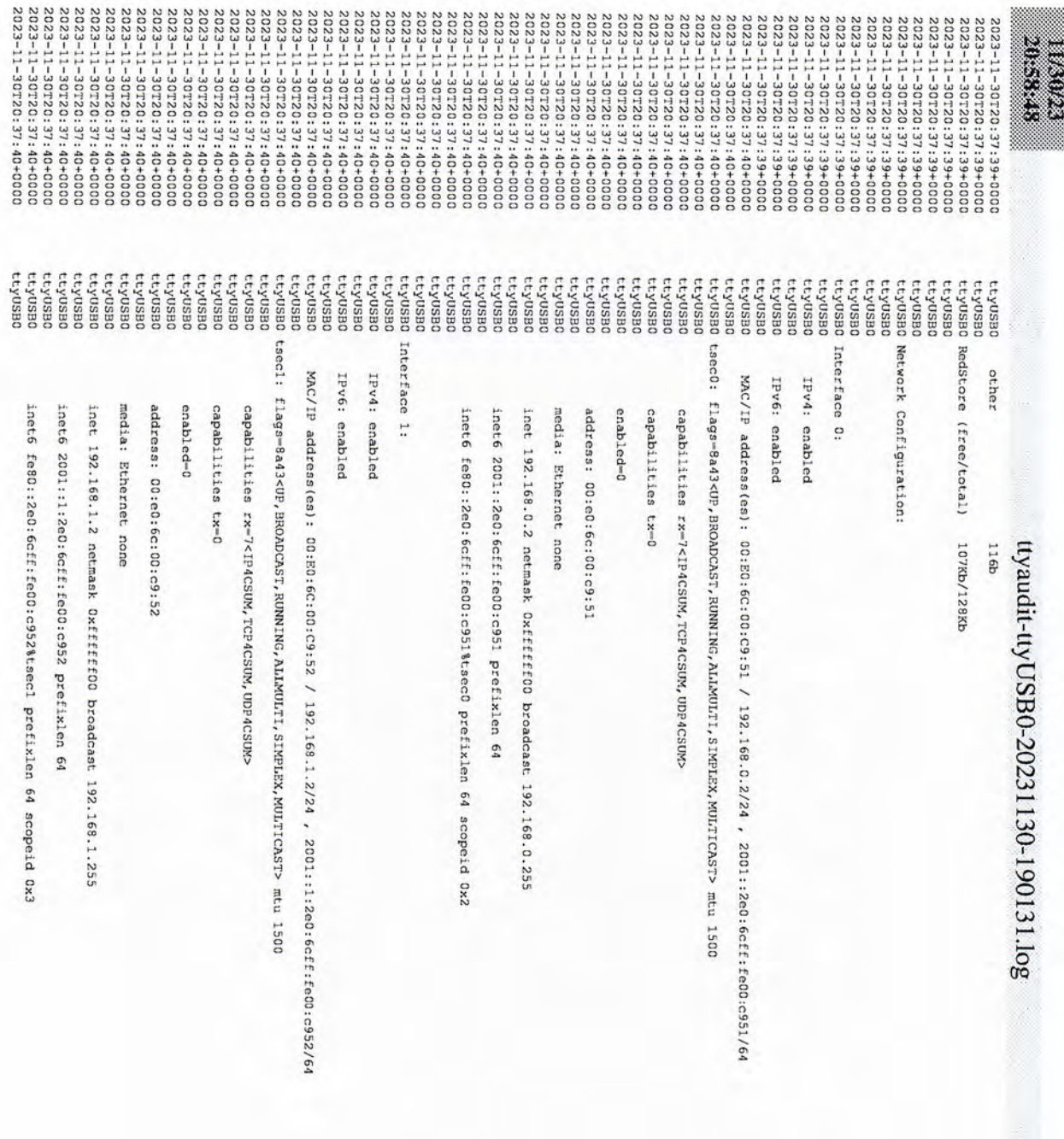

I

**Branch Company of the Company of the Company of the Company of the Company of the Company of the Company of th** 

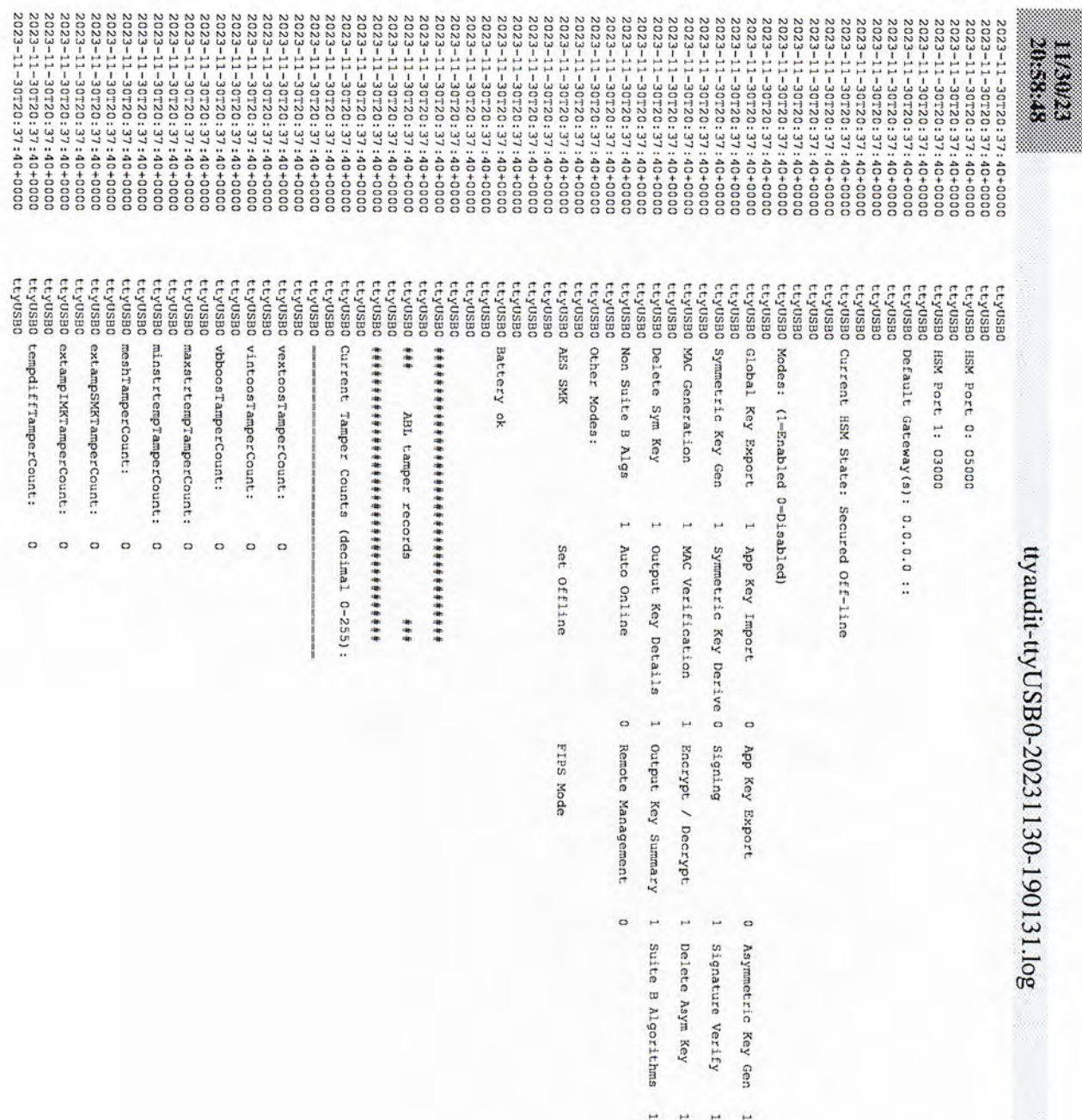

D

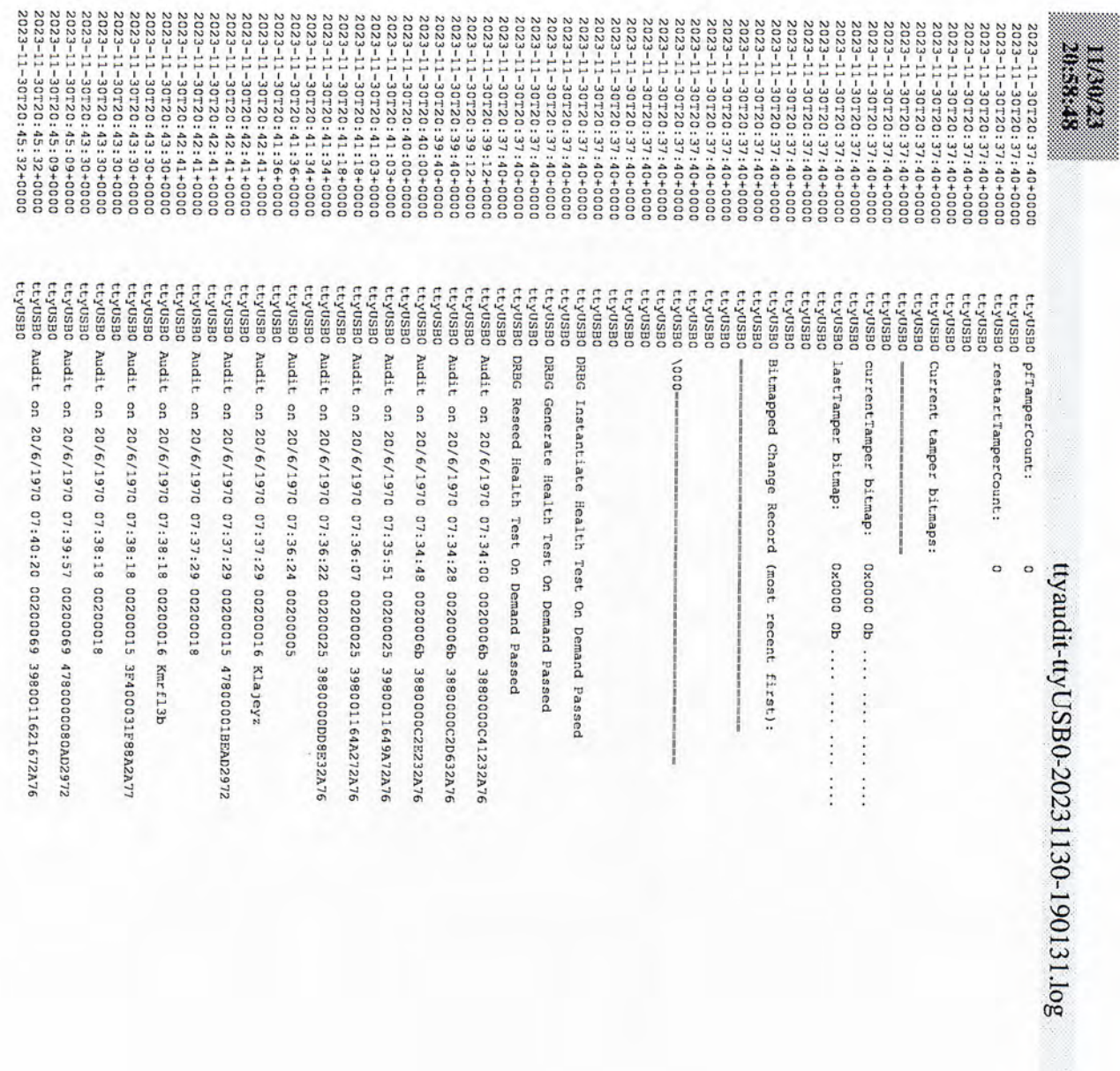

p

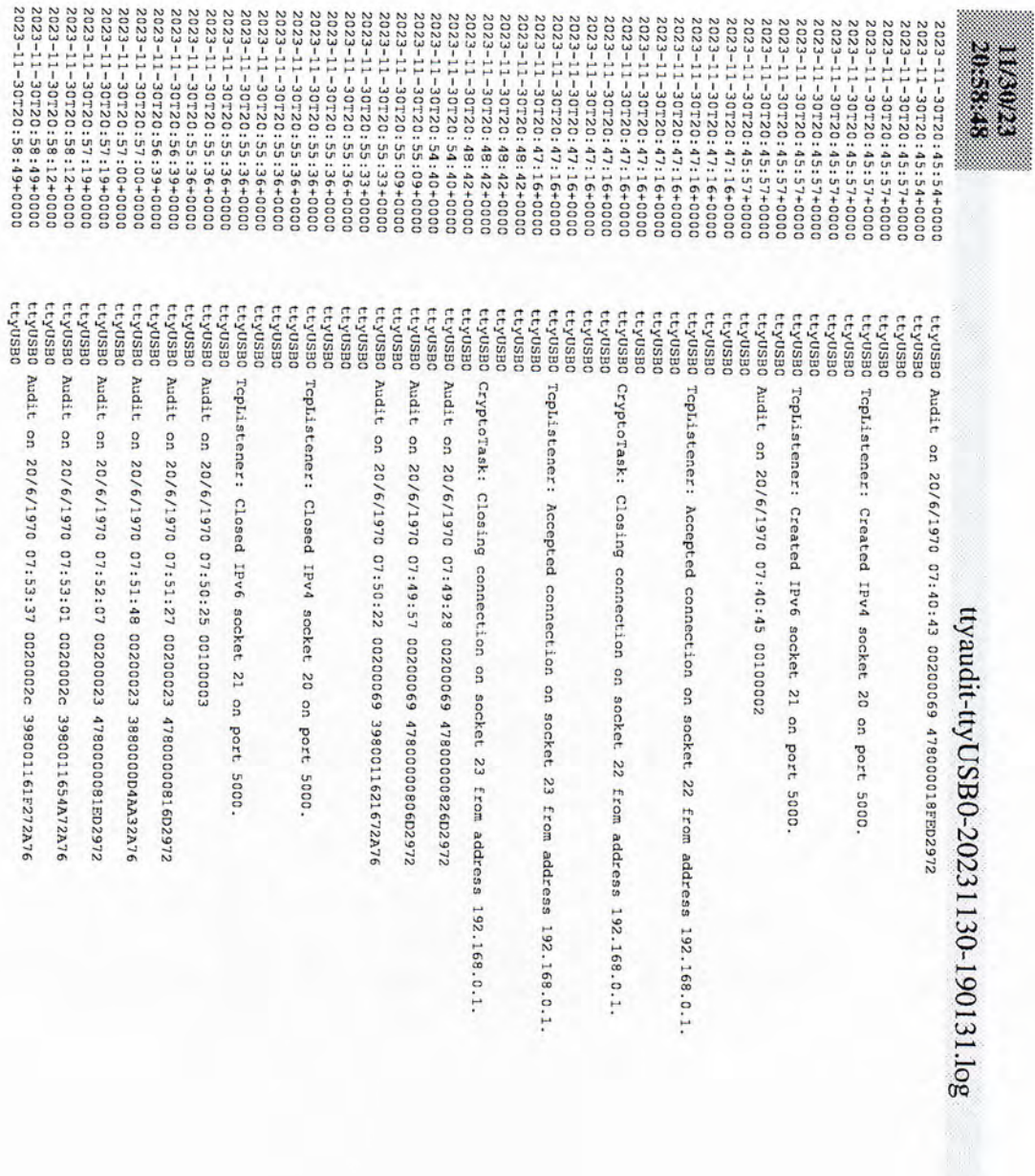

## **Act 7: Secure Hardware**

The CA will secure the ceremony hardware by performing the steps below:

- Copy the HSMFD contents
- 
- 
- Oppy the HSMFD contents<br>
Print log information<br>
Place the equipment and CO credentials inside of TEBs<br>
Along with IW, escort SSC1 and equipment cart into Tier 5 (Safe Room) to return equipment to<br>
Safe #1
- Along with IW, escort SSC2 and COs into Tier 5 (Safe Room) to return COs' cards to Safe #2

# Stop Logging the Serial Output and the Terminal Session

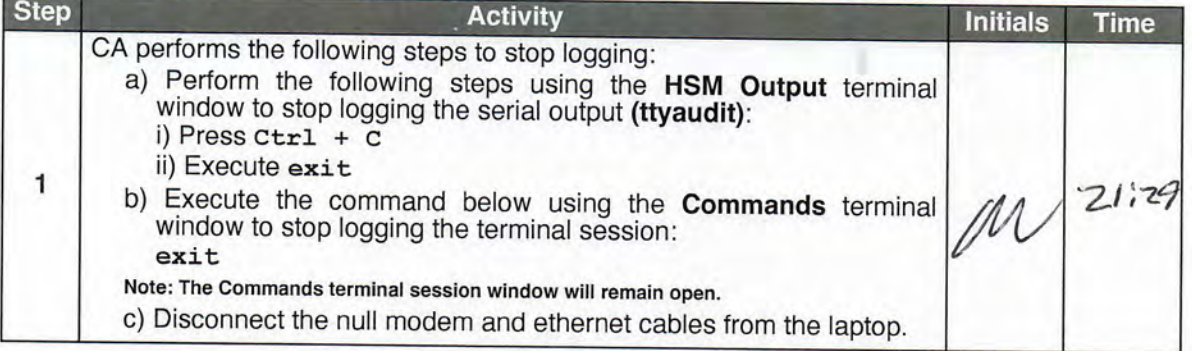

## **Print Logging Information**

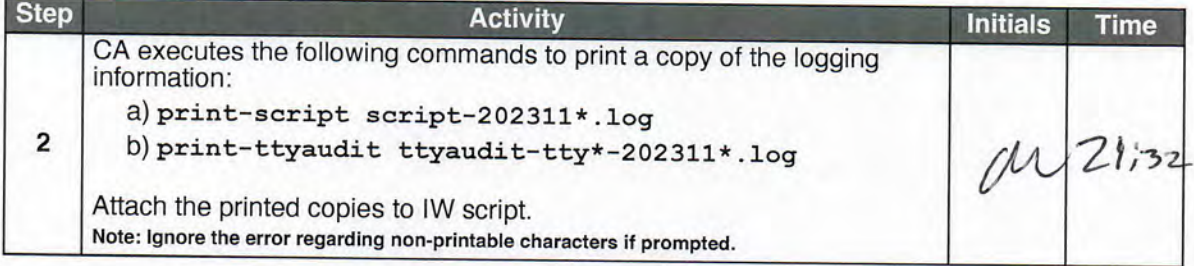

# Prepare blank FDs and Copy the HSMFD Contents

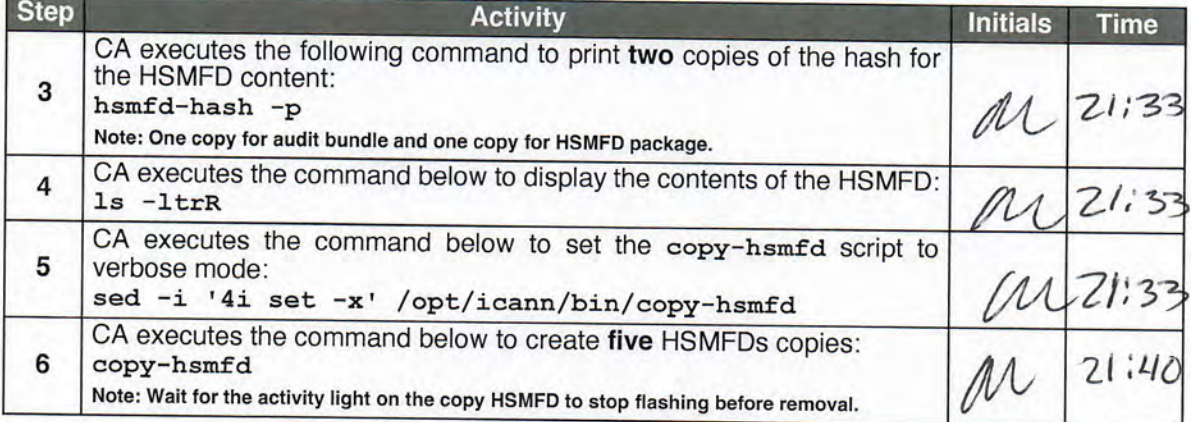

## Place HSMFDs and OS Media into a TEB

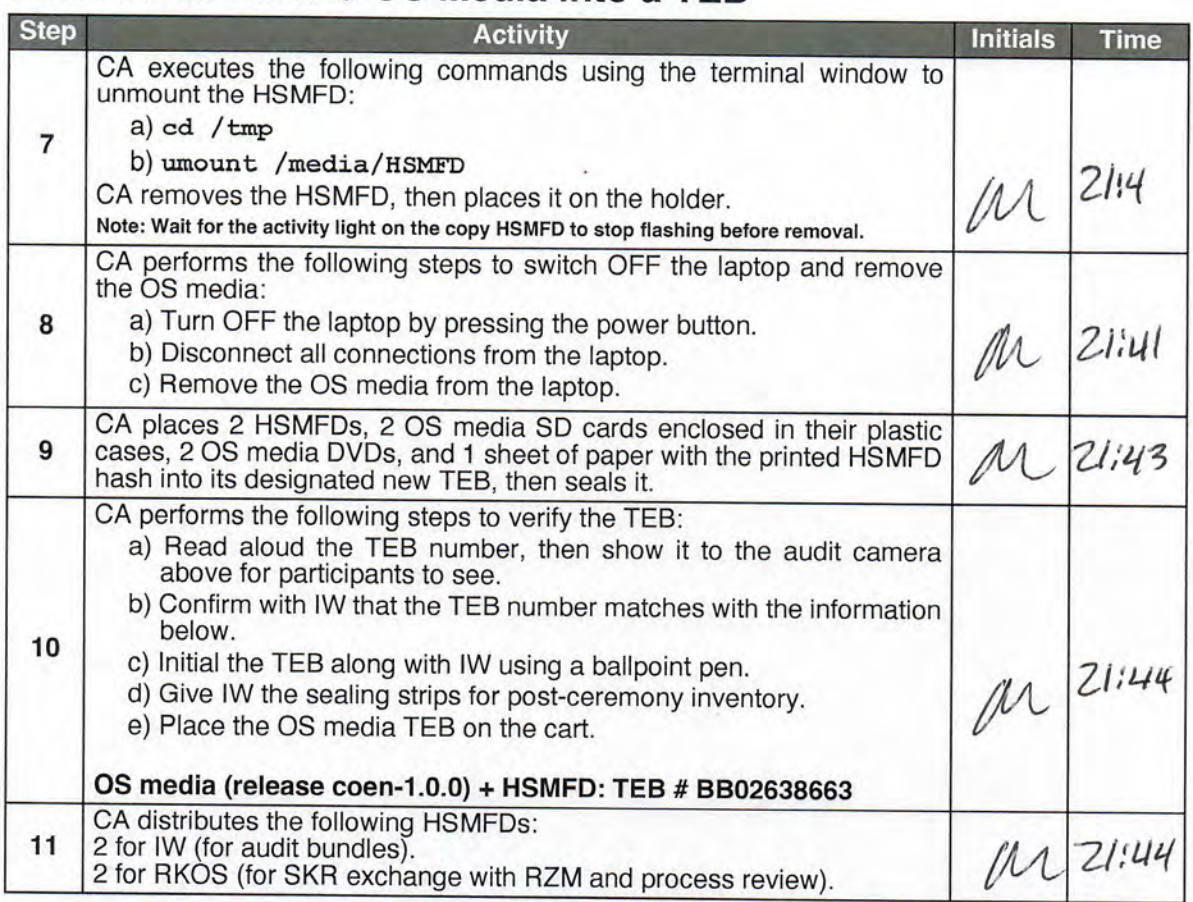

## Place the Laptop into a TEB

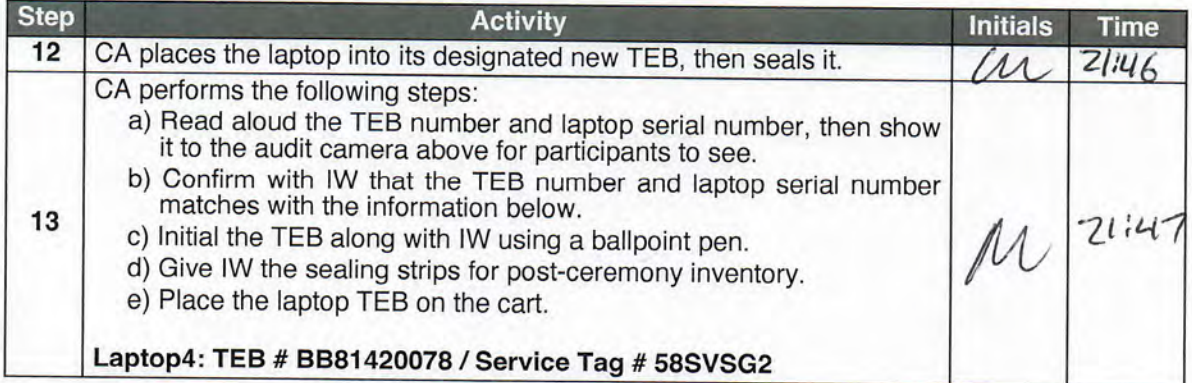

# Place Crypto Officers' Credentials into TEBs

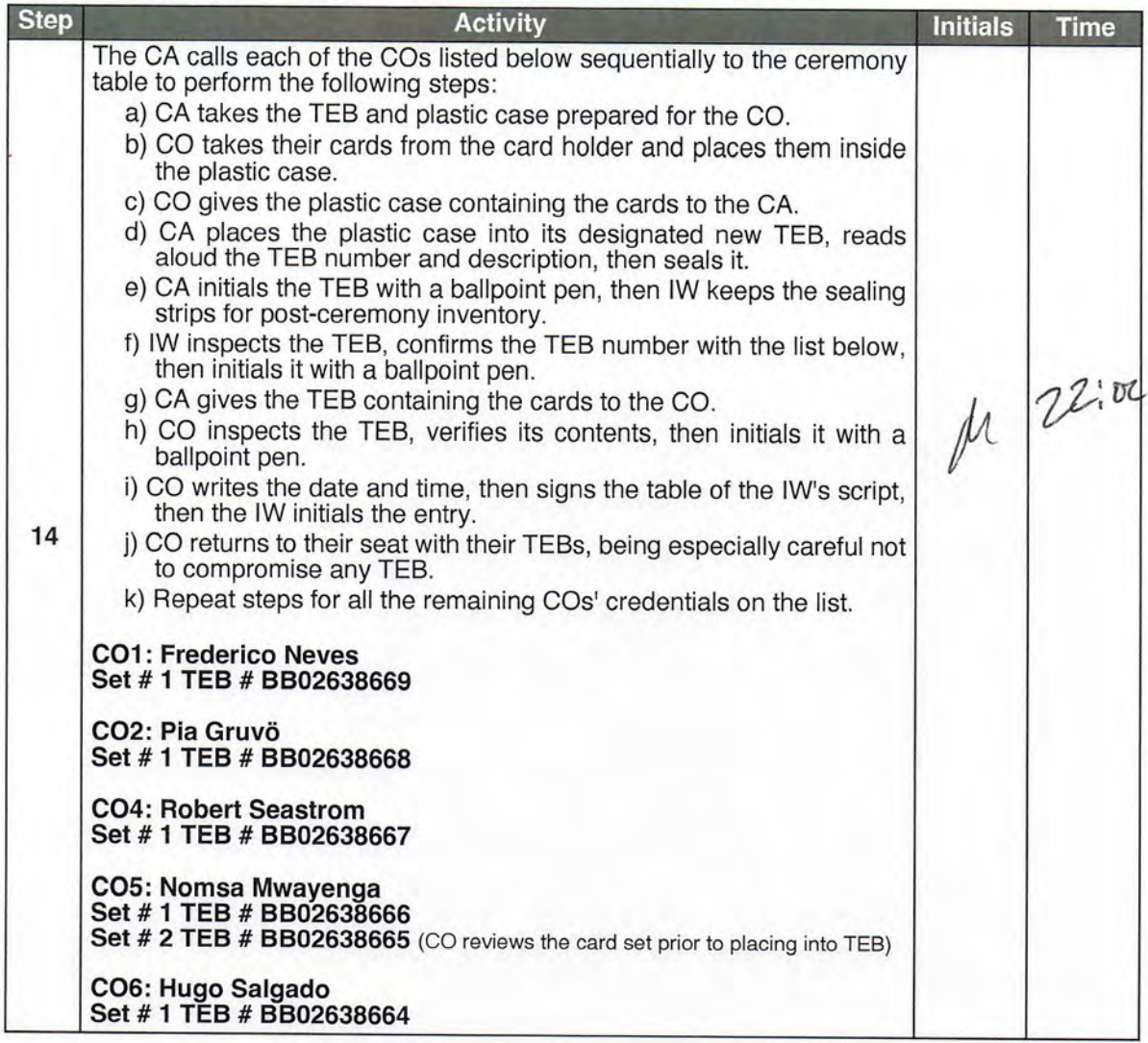

Root DNSSEC KSK Ceremony 51

Page 44 of 53

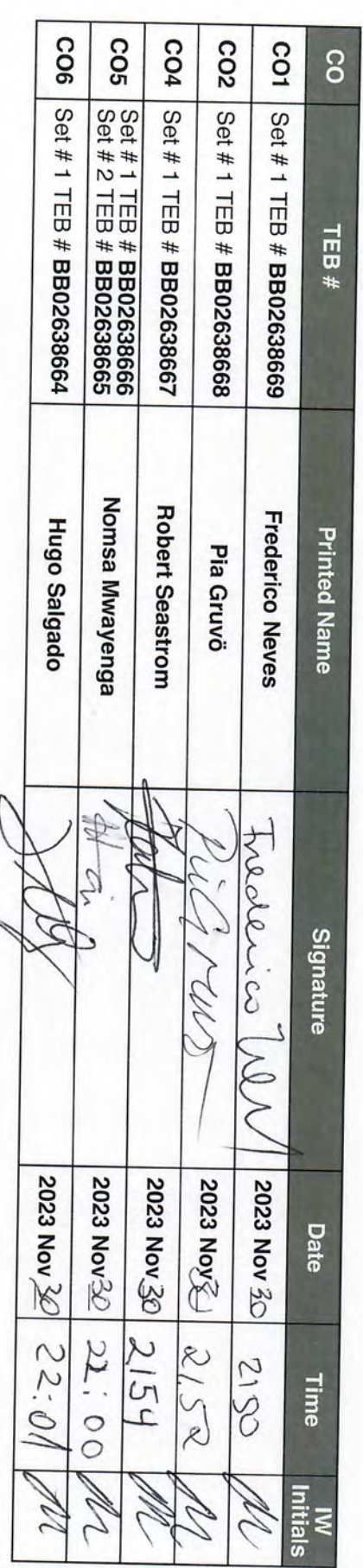

╮

Act 7: Secure Hardware

# Return the Equipment to Safe #1 (Tier 6, Equipment Safe)

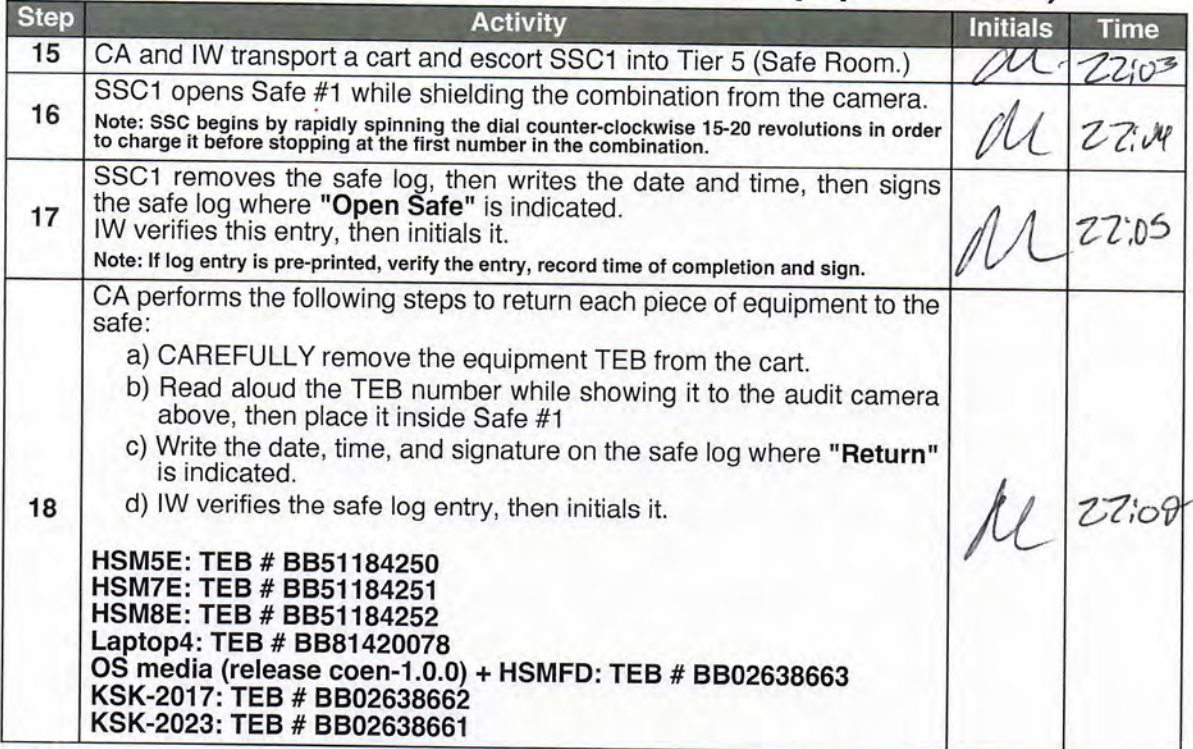

## Close Safe #1 (Tier 6, Equipment Safe)

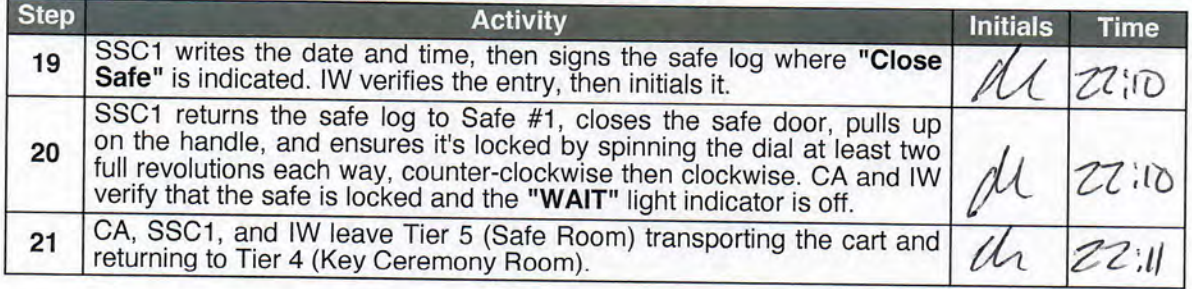

# Open Safe #2 (Tier 6, Credentials Safe)

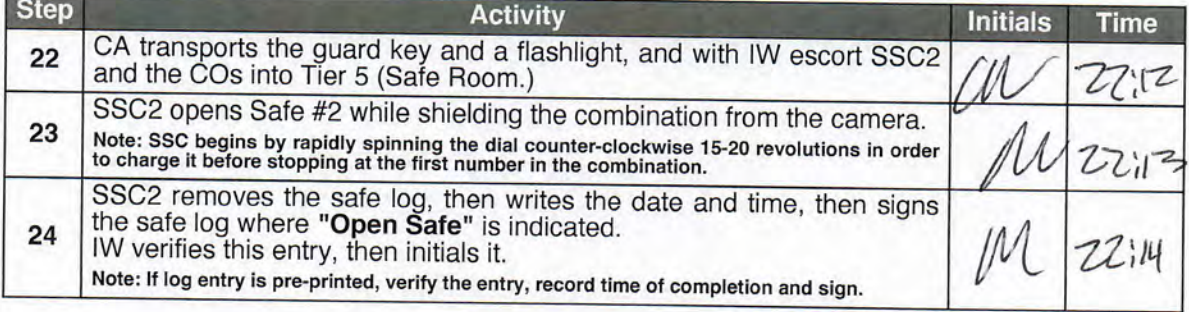

## COs Return the Credentials to Safe Deposit Boxes (Tier 7)

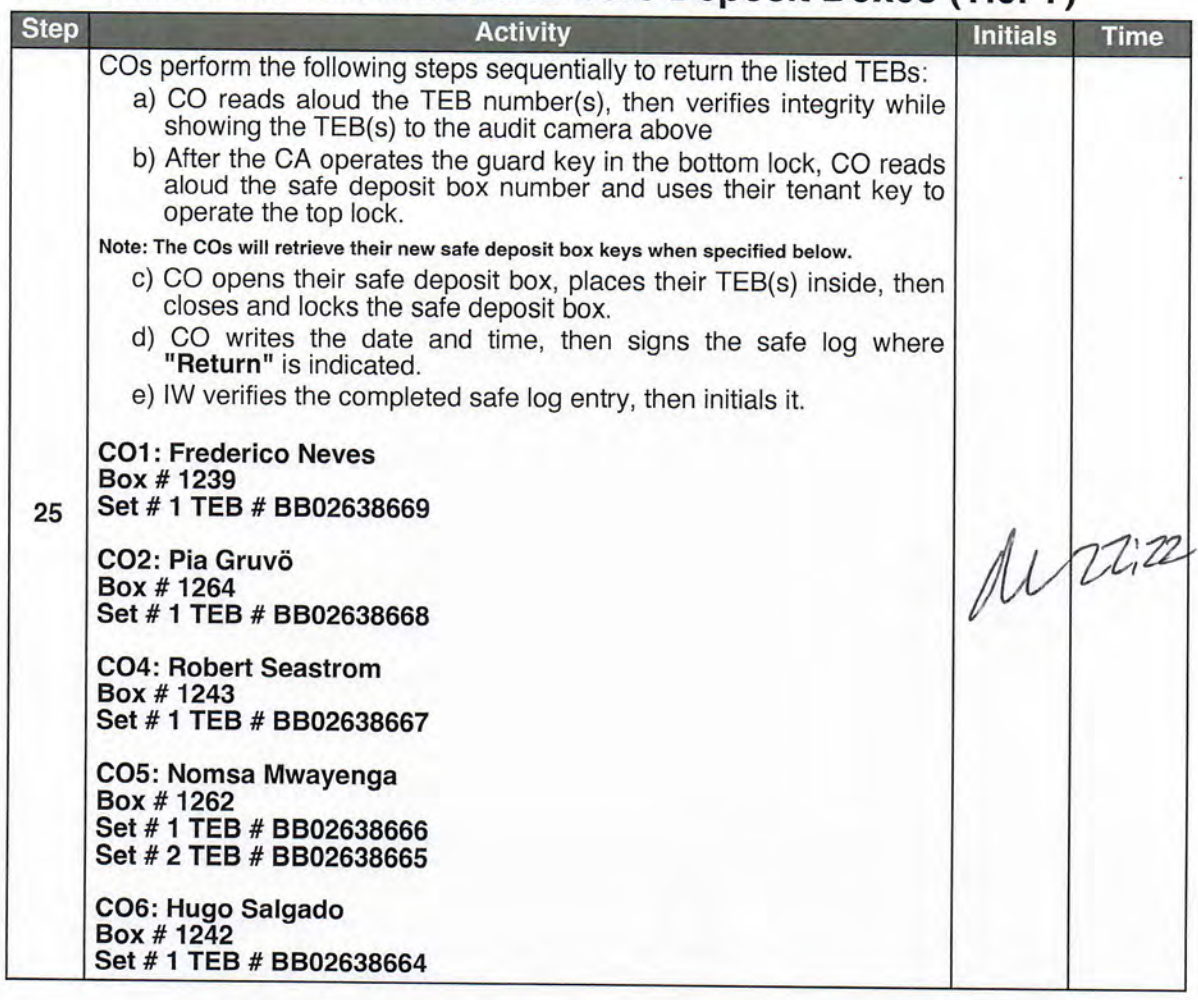

## Close Safe #2 (Tier 6, Credentials Safe)

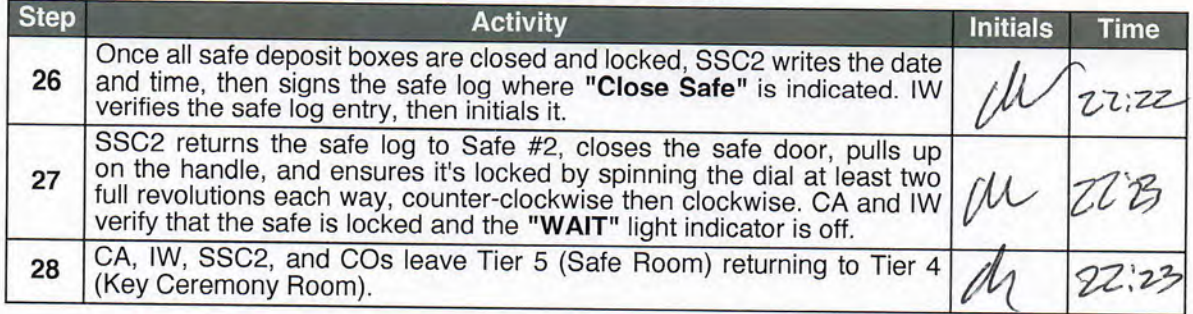

# Act 8: Close the Key Signing Ceremony

The CA will finish the ceremony by performing the following steps:

- 
- 
- 
- Read any exceptions that occurred during the ceremony<br>
 Call the ceremony participants to sign the IW's script<br>
 Stop the online streaming and video recording<br>
 Ensure that all participants are signed out of Tier 4 (K

## **Participants Sign IW's Script**

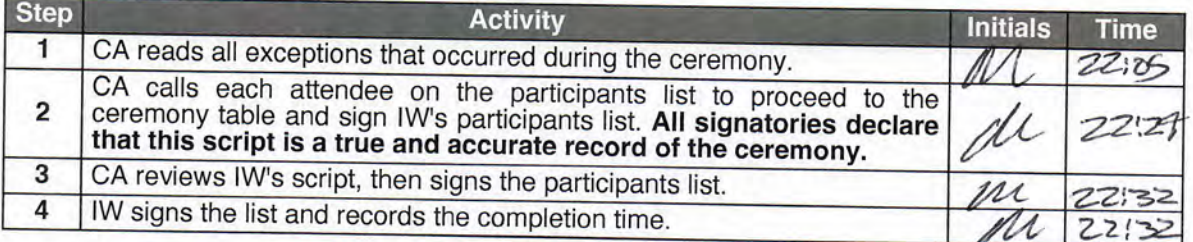

## **Stop Online Streaming and Recording**

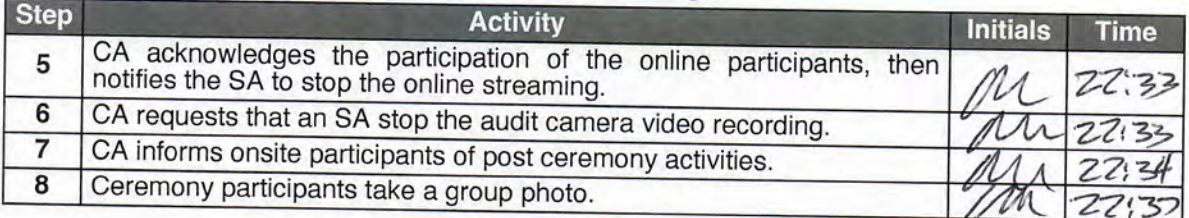

## Sign Out of Tier 4 (Key Ceremony Room)

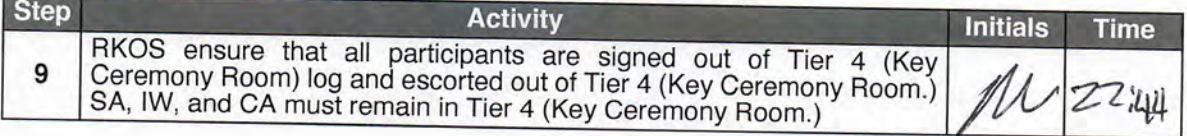

#### **Bundle Audit Materials**

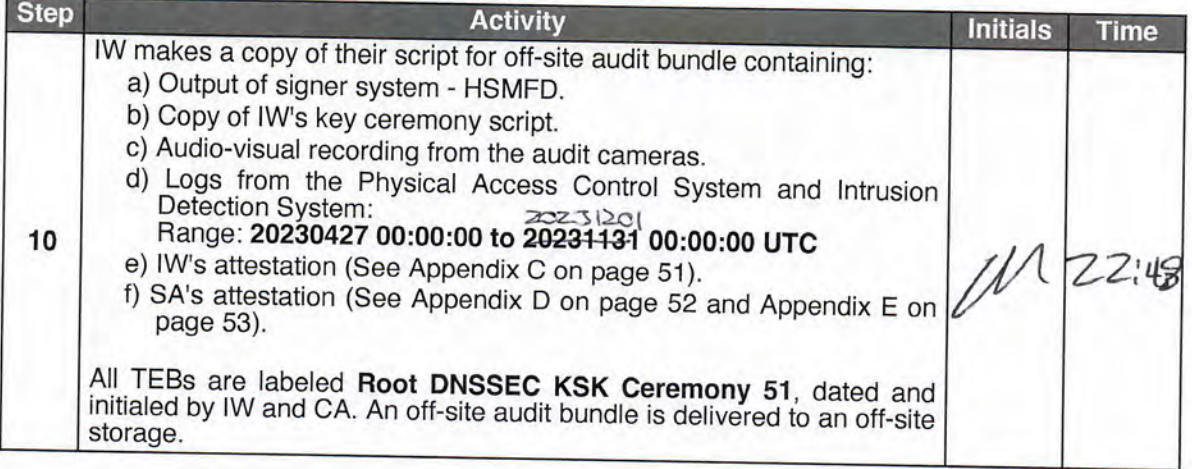

### **Appendix A: Glossary**

[1] COEN: The Ceremony Operating ENvironment (COEN) is a Reproducible ISO image consisting of a live operating system. More information and the OS image source code can be found at:

https://github.com/iana-org/coen

- [2] configure-printer:<sup>\*</sup> A bash script used to install the HP LaserJet print driver from the command line instead of system-config-printer.
- [3] copy-hsmfd:<sup>\*</sup> A bash script used to copy HSMFD contents to new flash drives; includes verification via hash comparison.
- [4] hsmfd-hash:\* A bash script used to calculate, print, and compare SHA-256 checksums for the HSMFD flash drives. Note: The sort command has different behavior depending on the locale settings specified by environment variables. Current OS locale setting is LC\_COLLATE="POSIX"
- [5] kskm-keymaster: \*\* An application that creates and deletes keys and performs a key inventory.
- [6] kskm-ksrsigner:\*\* An application that uses the KSK private key stored in the HSM to generate digital signatures for the ZSK.
- [7] ksrsigner: A legacy application that uses the KSK private key stored in the HSM to generate digital signatures for the ZSK.

The source code is available at https://github.com/iana-org/dnssec-keytools-legacy

- [8] ping hsm: The HSM static IP address 192.168.0.2 has been included in the /etc/hosts file.
- [9] printlog:<sup>\*</sup> A bash script used to print the Key Signing Log output from ksrsigner application.
- [10] print-script:<sup>\*</sup> A bash script used to print the terminal commands.
- [11] print-ttyaudit:<sup>\*</sup> A bash script used to print the HSM logs.
- [12] sha2wordlist: An application that reads data from STDIN and outputs a SHA-256 checksum as hex and PGP words in STDOUT.

The source code is available at https://github.com/kirei/sha2wordlist

[13] ttyaudit: A perl script used to capture and log the HSM output.

\* The source code is available at https://github.com/iana-org/coen/blob/master/tools/packages/ksktools-1.0.0coen\_amd64.deb

A debian package is an  $ar$  archive. To extract data from a deb package, use the command  $ar -x$ ksk-tools-1.0.0coen amd64.deb

Then extract the files with tar -xvf data.tar.xz

The file will be located in the directory: . /opt/icann/bin/

\*\* The source code is available at https://github.com/iana-org/dnssec-keytools

- [14] Keyper HSM Role Cards:
	- $a)$   $o$ **P** (Operator): Configures the HSM to an online or offline state toggling communication through its ethernet adapter. Required for communication with the laptop for key signing operations.
	- b) so (security Officer) : Used for HSM administrative operations. Required to create other role cards (OP and CO), and the introduction or zeroization of an HSM.
	- c) CO (Crypto Officer) : Used for the key management functions in an HSM. Required for adding or deleting keys stored in an HSM.
	- d) SMK (Storage Master Key): Allows an HSM to read an encrypted APP key backup. Required for initial migration of keys and disaster recovery.
	- $e)$   $AAK$ (Adapter Authorization Key): Configures an HSM to use previously generated OP, CO, and SO cards. Required for the introduction of an HSM.
	- f) APP (Application Key) : An encrypted backup copy of one or more keys stored in an HSM, which can only be decoded by its corresponding SMK. Required for migrating keys and disaster recovery.

# **Appendix B: Audit Bundle Checklist**

#### 1. Output of Signer System (by CA)

Each audit bundle will contain one HSMFD. All bundles will be placed inside TEBs that are prelabeled Audit Original and Audit Copy

#### 2. Key Ceremony Script (by IW)

Hard copies of the IW's key ceremony script, notes generated during the ceremony, and attestation. See Appendix C on page 51.

#### 3. Audio-Visual Recordings from the KSK Ceremony (by SA)

Two sets of the audit camera footage - One for the original audit bundle and the other for the duplicate audit bundle.

#### 4. Logs from the Physical Access Control System and Intrusion **Detection System (by SA)**

Two electronic copies of the following:

- 1. Firewall configuration
- 2. Configuration reports
- 3. Personnel/cardholder reports
- 4. Activity and audit log reports

These files will be placed inside two separate Flash Drives that are labeled "Audit".

The contents of the Flash Drive will be confirmed by the IW before placing each of them inside the original and the duplicate audit bundles.

#### 5. Configuration review of the Physical Access Control System and Intrusion Detection System (by SA)

SA's attestation and hard copies of the screen shots and configuration audit log from the review process. See Appendix D on page 52.

#### 6. Configuration review of the Firewall System (by SA)

SA's attestation and hard copies of the firewall configuration from the review process. See Appendix E on page 53. Ensure the scrambled passwords are eliminated from the configuration before publishing it.

#### 7. Other items

If applicable.

# Appendix C: Key Ceremony Script (by IW)

I hereby attest that the Key Ceremony was conducted in accordance with this script.<br>Any exceptions that occurred were accurately and properly documented.

#### **IW: Andy Newton**

 $Mt$ Signature:

Date: 2023 Nov<sup>2</sup>

#### Appendix D: Access Control System Configuration **Review (by SA)**

In my review of the KMF's Access Control System, I attest that the following are true and correct to the best of my knowledge:

- a) There were NO discrepancies found in the system configurations, assigned authorizations, and audit logs.
- b) Aside from the date filter that is applicable to some reports, there were NO other filters applied.

Below are the reports that were generated from the access control system:

- 1. List of Personnel with assigned Access Group.
- 2. Configuration of Areas and Access Groups.
- 3. Logs for Access Event activities and Configuration activities.

#### Range: 20230427 00:00:00 to 20231131 00:00:00 UTC.

SA:  $C14$ en

Signature

90 Date: 2023 Nov

## **Appendix E: Firewall Configuration Review (by SA)**

I have reviewed and confirmed that the firewall configuration satisfies the requirements of the DNSSEC Practice Statement with version 6th Edition (2020-11-04). No part of the signer system making use of the Hardware Secur

Darren SA: Kera  $\frac{1}{2}$ Signature:

Date: 2023 Nov 30

## Last changed: 2022-05-13 15:26:15 UTC version 19.4R3-S1.3; system { host-name srx; root-authentication { encrypted-password "XXXXXXXXXX"; } login { user bmartin {<br>
full-name "Brian Martin";<br>
uid 2005;<br>
class super-user;<br>
authentication {<br>
encrypted-password "XXXXXXXXXX";<br>
} %<br>
user cbarthold {<br>
uid 2004;<br>
uid 2004;<br>
class super-user;<br>
authentication {<br>
encrypted-password "XXXXXXXXXX";<br>
}<br>
} user dkara { full-name "Darren Kara"; uid 2000; class super-user; authentication { encrypted-password "XXXXXXXXXX"; } } user jjenkins { full-name "Josh Jenkins"; uid 2007; class super-user; authentication { encrypted-password "XXXXXXXXXX"; } }<br>
user mcirilo {<br>
full-name "Moises D. Cirilo";<br>
uid 2006;<br>
class super-user;<br>
authentication {<br>
encrypted-password "XXXXXXXXXX";<br>} }<br>
user ptudor {<br>
full-name "Patrick Tudor";<br>
uid 2001;<br>
class super-user;<br>
authentication {<br>
encrypted-password "XXXXXXXXXX";<br>} }<br>
user rquinn {<br>
full-name "Reed Quinn";<br>
uid 2003;<br>
class super-user;<br>
authentication {<br>
encrypted-password "XXXXXXXXXX";<br>
}<br>
} user sfreeark {<br>
full-name "Sean Freeark";<br>
uid 2002;<br>
class super-user;<br>
authentication {<br>
encrypted-password "XXXXXXXXXX";<br>
} } password { format sha512; } } services { ssh { root-login deny; } } domain-name ksk.cjr.dns.icann.org; location {<br>
country-code US;<br>
postal-code 22701;<br>
building Terramark-Admin;<br>
floor 1;<br>
rack 1;<br>
} ports { console { log-out-on-disconnect;<br>type vt100;<br>} } name-server { 192.0.42.53; }<br>syslog {<br>archive size 100k files 3;<br>user \* {<br>any emergency;<br>} file messages {<br>any critical;<br>authorization info;<br>} file interactive-commands { interactive-commands error;  $\frac{1}{3}$ } max-configurations-on-flash 5; max-configuration-rollbacks 20; license {

```
 autoupdate {
 url https://ae1.juniper.net/junos/key_retrieval;
               } 
 } 
 ntp {
 server 129.6.15.28;
 server 129.6.15.29;
       } 
}<br>
chassis {<br>
config-button no-rescue no-clear;<br>
aggregated-devices {<br>
ethernet {<br>
device-count 2;<br>
}
}<br>
}<br>
}<br>
security {<br>
ca-profile root-ca {<br>
ca-identity "ICANN Root CA";<br>
revocation-check {<br>
crl {<br>
disable on-download-failure;<br>
}<br>
}<br>
administrator {
                     ;<br>administrator {<br>email-address "cbo-team@iana.org";
              \longrightarrow } 
 ca-profile intermediate-ca {
 ca-identity "ICANN SSL CA";
 revocation-check {
 crl {
 disable on-download-failure;
                      }
 } 
 } 
 } 
 ike {
 proposal ike-proposal-KMF {
 authentication-method rsa-signatures;
 dh-group group24;
 authentication-algorithm sha-256;
 encryption-algorithm aes-256-cbc;
 } 
 policy ike-policy-KMF {
 proposals ike-proposal-KMF;
 certificate {
 local-certificate ksk-cjr;
                      } 
 } 
 gateway Gateway-to-KMF-West {
ike-policy ike-policy-KMF;<br>address 192.0.35.202;<br>local-identity distinguished-name;<br>remote-identity distinguished-name;<br>external-interface ge-0/0/15;<br>version v2-only;
               } 
 } 
 ipsec {
 proposal IPSecProposal {
 protocol esp;
 authentication-algorithm hmac-sha-256-128;
 encryption-algorithm aes-256-cbc;
 lifetime-seconds 7200;
 } 
 policy defaultPolicy {
 perfect-forward-secrecy {
 keys group5;
 } 
                      proposals IPSecProposal;
 } 
 vpn vpn-to-KMF-West {
 bind-interface st0.1;
                      ike {
 gateway Gateway-to-KMF-West;
 ipsec-policy defaultPolicy;
 } 
 establish-tunnels immediately;
              } 
 } 
 screen {
 ids-option external-screen {
 icmp {
 ping-death;
 } 
 ip {
                            source-route-option;<br>tear-drop;
tcp {<br>
syn-flood {<br>
syn-flood {<br>
alarm-threshold 1024;<br>
attack-threshold 200;<br>
source-threshold 200;<br>
destination-threshold 2048;<br>
timeout 20;<br>
}<br>
land;
      \rightarrow } 
 nat {
 source {
 rule-set internal-to-external {
 from zone [ access guest wifi ];
 to zone untrust;
 rule source-nat-rule {
 match {
                                            source-address 0.0.0.0/0;
particularly the control of the second
                                     then {
```

```
source-nat {<br>
interface;<br>
}<br>
}
      \frac{1}{3}}<br>
}<br>
policies {<br>
from-zone access to-zone untrust {<br>
policy allow-mail {<br>
match {<br>
source-address [ ACC ACS EVM IMS ];<br>
destination-address icann;<br>
application junos-smtp;<br>
}<br>
then {
permit;<br>log {<br>session-close;
                          \longrightarrow } 
 } 
 policy allow-dns {
 match {
 source-address [ ACC ACS EVM IMS ];
 destination-address [ icann-dns google-dns ];
 application [ junos-dns-udp junos-dns-tcp ];
}<br>then {
 permit;
 log {
 session-close;
                          \rightarrow } 
 } 
 policy allow-simplex {
 match {
 source-address IDP;
 destination-address simplex;
 application any;
}<br>
then {<br>
permit;<br>
log {<br>
session-close;<br>
}
                    } 
}<br>
from-zone access to-zone video {<br>
policy access-to-video {<br>
source-address IMS;<br>
destination-address kmf_east_video;<br>
application junos-icmp-all;<br>
}
then {<br>permit;
                           } 
                   } 
}<br>
from-zone access to-zone ipsec {<br>
policy allow-access-to-ipsec {<br>
match {<br>
source-address [ ACS ACC ];<br>
destination-address [ kmf_west_acs kmf_west_acc ];<br>
application any;<br>
}
then {<br>
permit;<br>
log {<br>
session-close;<br>
}
 } 
 policy allow-icmp {
 match {
 source-address any;
 destination-address any;
 application junos-icmp-ping;
  } 
then {<br>permit;
                    \frac{1}{1} } 
                    policy allow-access-access {
match {<br>source-address kmf_east_access;<br>destination-address kmf_west_access;<br>application any;
}<br>then {<br>permit;<br>}
}<br>
}<br>
from-zone ipsec to-zone access {<br>
policy allow-ipsec-to-access {<br>
match {<br>
source-address [ kmf_west_acs kmf_west_acc ];<br>
destination-address [ ACS ACC ];<br>
application any;<br>
}<br>
then {
permit;<br>
log {<br>session-close;<br>
}
 } 
 } 
 policy allow-icmp {
 match {
 source-address any;
```

```
 destination-address any;
 application junos-icmp-ping;
 } 
                         then {
                              permit;
                         } 
 } 
                  policy allow-access-access {
match {<br>source-address kmf_west_access;<br>destination-address kmf_east_access;<br>application any;
 } 
 then {
                              permit;
                        } 
                  } 
 } 
 from-zone video to-zone ipsec {
 policy allow-video-to-ipsec {
 match {
 source-address VSS;
 destination-address kmf_west_vss;
 application any;
 } 
 then {
 permit;
 log {
 session-close;
provided a state of the state of the
                        } 
 } 
                  policy allow-access-video {
match {<br>source-address kmf_east_video;<br>destination-address kmf_west_video;<br>application any;<br>}
then {<br>permit;
                       } 
                  } 
 } 
 from-zone guest to-zone untrust {
 policy allow-guest-to-untrust {
 match {
 source-address kmf_east_guest;
 destination-address any;
 application any;
}<br>then {<br>permit;
                        } 
           \frac{1}{1}}<br>from-zone wifi to-zone untrust {<br>policy allow-wifi-to-untrust {<br>match {<br>source-address kmf_east_wifi;<br>destination-address any;<br>application any;<br>}
then {<br>permit;
                         } 
                  } 
 } 
 from-zone ipsec to-zone video {
policy allow-ipsec-to-video {<br>
match {<br>
source-address kmf_west_vss;<br>
destination-address VSS;<br>
application any;<br>
}
                         then {
permit;<br>log {<br>session-close;
                               } 
                         } 
 } 
 policy allow-access-video {
match {<br>source-address kmf_west_video;<br>destination-address kmf_east_video;<br>application any;
}<br>then {<br>permit;<br>}
}<br>
}<br>
from-zone access to-zone access {<br>
policy allow-access {<br>
match {<br>
source-address any;<br>
destination-address any;<br>
application any;<br>
}
then {<br>permit;
                  } 
}<br>
from-zone video to-zone untrust {<br>
policy allow-mail {<br>
match {<br>
source-address VSS;<br>
destination-address icann;<br>
application junos-smtp;<br>
}
then {<br>permit;<br>log {
```
```
 session-close;
\begin{array}{c} \longrightarrow \\ \longrightarrow \\ \longrightarrow \end{array} } 
 default-policy {
                             deny-all;
                    } 
          ,<br>zonae i
\begin{tabular}{ll} \textbf{z} & \textbf{s} & \textbf{e} \\ \textbf{se} & \textbf{f} & \textbf{e} \\ \textbf{selectity-zone access} & \textbf{f} \\ \textbf{address} & \textbf{AOS} & 10.4.29.203/32; \\ \textbf{address} & \textbf{ACS} & 10.4.29.201/32; \\ \textbf{address} & \textbf{BPS} & 10.4.29.200/32; \\ \textbf{address} & \textbf{BMS} & 10.4.29.200/32; \\ \textbf{address} & \textbf{BMS} & 10.4.29.2 } 
 interfaces {
 irb.0 {
 host-inbound-traffic {
system-services {<br>ping;<br>ntp;
\begin{array}{c} \texttt{ssh;} \\ \texttt{)} \end{array}\rightarrow%<br>
security-zone untrust {<br>
address-book {<br>
address icann-dns 192.0.32.0/20;<br>
address icann-dns 192.0.42.53/32;<br>
address googledns1 8.8.8.44/32;<br>
address googledns2 8.8.44/32;<br>
address simplex1 216.224.218.31/32;<br>
address 
 address-set simplex {
 address simplex1;
 address simplex2;
 address simplex3;
 address simplex4;
 } 
}<br>
screen external-screen;<br>
interfaces {<br>
ge-0/0/15.0 {<br>
host-inbound-traffic {<br>
system-services {<br>
ping;
                                                  } 
                                        } 
                               } 
 } 
 security-zone video {
address-book (<br>
address kmf_east_video 10.4.29.128/26;<br>
address VSS 10.4.29.151/32;<br>
address C1 10.4.29.151/32;<br>
address C1 10.4.29.151/32;<br>
address C2 10.4.29.153/32;<br>
address C3 10.4.29.153/32;<br>
address -set_cameras (<br>
a
}<br>
interfaces {<br>
irb.1 {<br>
host-inbound-traffic {<br>
system-services {<br>
ping;<br>
}<br>
}
                    \frac{1}{3}}<br>
9<br>
security-zone guest {<br>
address-book {<br>
address STR 10.4.29.20/32;<br>
address STR 10.4.29.22/32;<br>
address kmf_east_guest 10.4.29.0/25;<br>
}
                               interfaces {
irb.2 {<br>
host-inbound-traffic {<br>
system-services {<br>
ping;<br>
}
                                                  } 
                                     \rightarrow } 
 } 
 security-zone ipsec {
```

```
address hook (<br>
address kmf west access 10.4.28.192/26;<br>
address kmf west video 10.4.28.128/26;<br>
address kmf west acc 10.4.28.204/32;<br>
address kmf west acc 10.4.28.201/32;<br>
address kmf west acc 10.4.28.201/32;<br>
address kmf
 interfaces {<br>st0.1 {<br>host-inbound-traffic {<br>mester-services {<br>ping;
 ike;<br>}
 \frac{1}{\sqrt{1-\frac{1}{2}}} } 
 security-zone wifi {
  address-book {
 address kmf_east_wifi 10.100.1.0/24;
 }<br>
interfaces {<br>
irb.3 {<br>
host-inbound-traffic {<br>
system-services {<br>
ping;<br>
}
 \frac{1}{\sqrt{2}}\frac{1}{\sqrt{2}}}<br>
}<br>
interfaces {<br>
ge-0/0/6 {<br>
ether-options {<br>
802.3ad ae0;<br>
}
        ge-0/0/7 {
  ether-options {
 802.3ad ae0;
 } 
  } 
 ge-0/0/15 {
  unit 0 {
 family inet {
 address 64.124.6.5/31;
                     } 
               } 
  } 
 ae0 {
  aggregated-ether-options {
 lacp {
 active;
 }<br>
unit 0 {<br>
family ethernet-switching {<br>
interface-mode trunk;<br>
vlan {
                           members [ vlan-access vlan-guest vlan-video vlan-wifi ];
                            } 
                     } 
              } 
  } 
 irb {
  unit 0 {
 family inet {
 address 10.4.29.193/26;
 } 
 }<br>
unit 1 {<br>
family inet {<br>
address 10.4.29.129/26;<br>
}
  unit 2 {
 family inet {
 address 10.4.29.1/25;
 } 
  } 
 unit 3 {
 family inet {
 address 10.100.1.1/24;
             \rightarrow}<br>
} lo0 {<br>
smily inet {<br>
family inet {<br>
input route-engine-filter;<br>
}<br>
}<br>
}<br>
}<br>
st0 {
       \begin{array}{c} \text{st0} \\ \text{unit 1} \end{array} description "IPSec KMF-West";
 family inet;
             } 
     \rightarrow}
```

```
policy-options {
 prefix-list resolver-servers {
 apply-path "system name-server <*>";
 } 
 prefix-list local-prefixes {
 10.4.29.0/24;
 } 
 prefix-list ntp-servers {
 129.6.15.28/32;
 129.6.15.29/32;
 } 
 prefix-list remote-ike-peers {
 apply-path "security ike gateway <*> address <*>";
}<br>
}<br>
firewall {<br>
family inet {<br>
filter route-engine-filter {<br>
term deny-icmp-redirects {<br>
from {<br>
protocol icmp;<br>
icmp-type redirect;<br>
}<br>
then {
 discard;
 } 
 } 
 term allow-icmp {
from {<br> protocol icmp;<br> icmp-type [ echo-request echo-reply unreachable time-exceeded ];<br> }<br>then {
policer small-bw-limit;<br>accept;
}<br>
term allow-traceroute {<br>
from {<br>
protocol udp;<br>
port 33434-33534;
 then {
 policer small-bw-limit;
 accept;
provided a series of the series of the
 } 
 term allow-dns {
from {<br>source-prefix-list {<br>resolver-servers;<br>}
 protocol udp;
 source-port domain;
}<br>
then {<br>
policer small-bw-limit;<br>
accept;<br>
}
 } 
 term allow-ntp {
                     from {
 source-prefix-list {
 local-prefixes;
 ntp-servers;
particularly the control of the second pro-
 protocol udp;
 port ntp;
provided a series of the series of the
 then {
 policer small-bw-limit;
 accept;
provided a series of the series of
 } 
 term allow-establish {
 from {
 protocol tcp;
 tcp-established;
provided a series of the series of the
                    then accept;
 } 
 term allow-ipsec-esp {
from {<br>source-prefix-list {<br>remote-ike-peers;<br>}
                          protocol esp;
 } 
 then accept;
 } 
 term allow-ipsec-udp {
 from {
 source-prefix-list {
 remote-ike-peers;
 } 
 protocol udp;
 port 500;
                    }<br>then accept;
then accept;<br>
}<br>
term allow-ike-fragments {<br>
from {<br>
source-prefix-list {<br>
remote-ike-peers;<br>
}
 is-fragment;
 protocol udp;
 } 
 then {
 policer small-bw-limit;
 accept;
                     } 
 } 
                term allow-ssh {
```

```
from {<br>
source-address {<br>
10.4.28.193/32;<br>
}<br>
protocol tcp;<br>
destination-port ssh;
  } 
 then accept;
  } 
 term LAST {
 then {
 discard;
 \frac{1}{\sqrt{1-\frac{1}{2}}}}<br>
}<br>
policer small-bw-limit {<br>
if-exceeding {<br>
bandwidth-limit 1m;<br>
burst-size-limit 15k;<br>}
       }<br>then discard;<br>}
 }<br>}<br>vlans {<br>vlan-access {<br>ison-id 10;<br>}<br>}<br>wlan-guest {
 vlan-id 12;<br>13-interface irb.2;<br>}
 vlan-video {<br>
vlan-id 11;<br>
13-interface irb.1;<br>
}<br>
vlan-wifi {
  vlan-id 13;
 l3-interface irb.3;
\frac{1}{1}} 
routing-options {
 static {
 route 0.0.0.0/0 next-hop 64.124.6.4;
 route 10.4.28.0/24 next-hop st0.1;
 route 192.0.35.202/32 next-hop 64.124.6.4;
      \rightarrow}
```